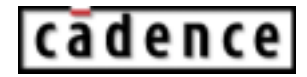

**Product Version 5.0.13 December 2003**

 9-2003 Cadence Design Systems, Inc. All rights reserved. Printed in the United States of America.

Cadence Design Systems, Inc., River Oaks Parkway, San Jose, CA 34, USA

**Trademarks:** Trademarks and service marks of Cadence Design Systems, Inc. (Cadence) contained in this document are attributed to Cadence with the appropriate symbol. For queries regarding Cadence's trademarks, contact the corporate legal department at the address shown above or call 1-800-862-4522.

All other trademarks are the property of their respective holders.

**Restricted Print Permission:** This publication is protected by copyright and any unauthorized use of this publication may violate copyright, trademark, and other laws. Except as specified in this permission statement, this publication may not be copied, reproduced, modified, published, uploaded, posted, transmitted, or distributed in any way, without prior written permission from Cadence. This statement grants you permission to print one (1) hard copy of this publication subject to the following conditions:

- 1. The publication may be used solely for personal, informational, and noncommercial purposes;
- 2. The publication may not be modified in any way;
- 3. Any copy of the publication or portion thereof must include all original copyright, trademark, and other proprietary notices and this permission statement; and
- 4. Cadence reserves the right to revoke this authorization at any time, and any such use shall be discontinued immediately upon written notice from Cadence.

**Disclaimer:** Information in this publication is subject to change without notice and does not represent a commitment on the part of Cadence. The information contained herein is the proprietary and confidential information of Cadence or its licensors, and is supplied subject to, and may be used only by Cadence's customer in accordance with, a written agreement between Cadence and its customer. Except as may be explicitly set forth in such agreement, Cadence does not make, and expressly disclaims, any representations or warranties as to the completeness, accuracy or usefulness of the information contained in this document. Cadence does not warrant that use of such information will not infringe any third party rights, nor does Cadence assume any liability for damages or costs of any kind that may result from use of such information.

**Restricted Rights:** Use, duplication, or disclosure by the Government is subject to restrictions as set forth in FAR52.227-14 and DFAR252.227-7013 et seq. or its successor.

## **Contents**

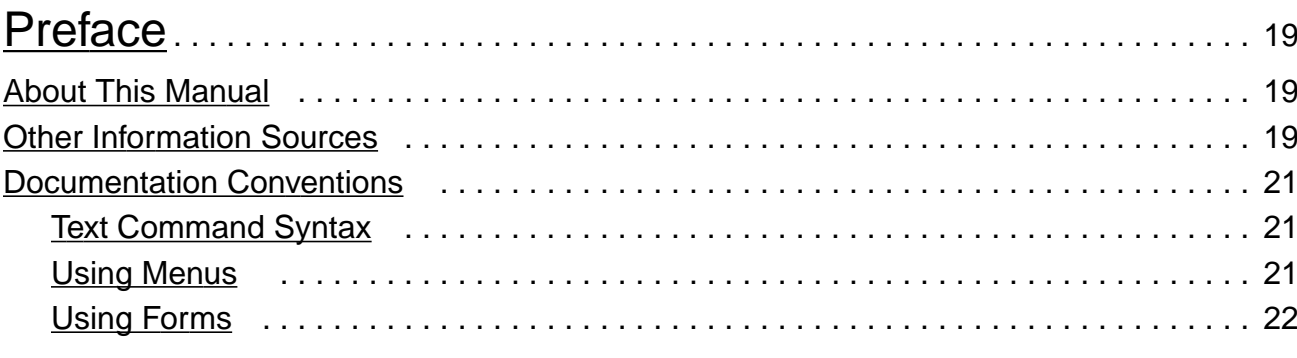

## $\overline{1}$

# $rac{2}{C}$

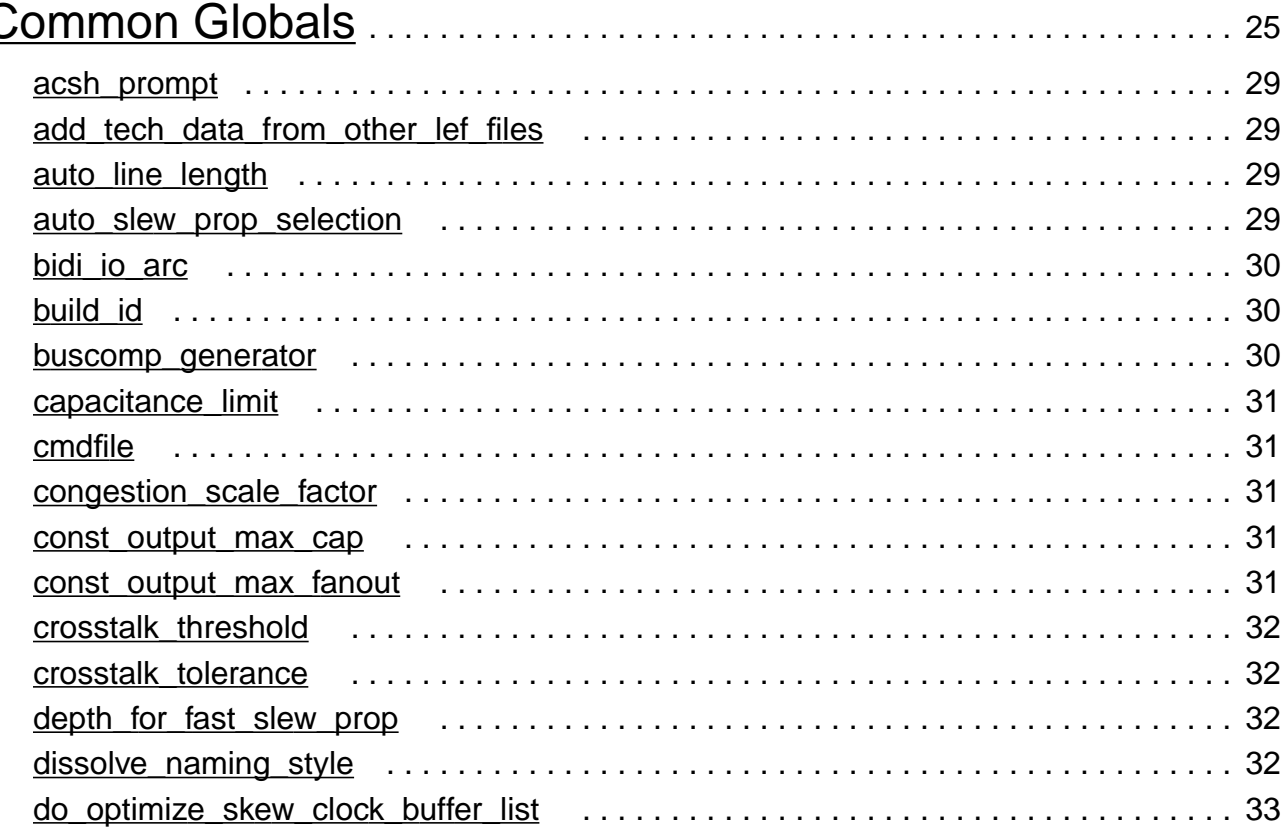

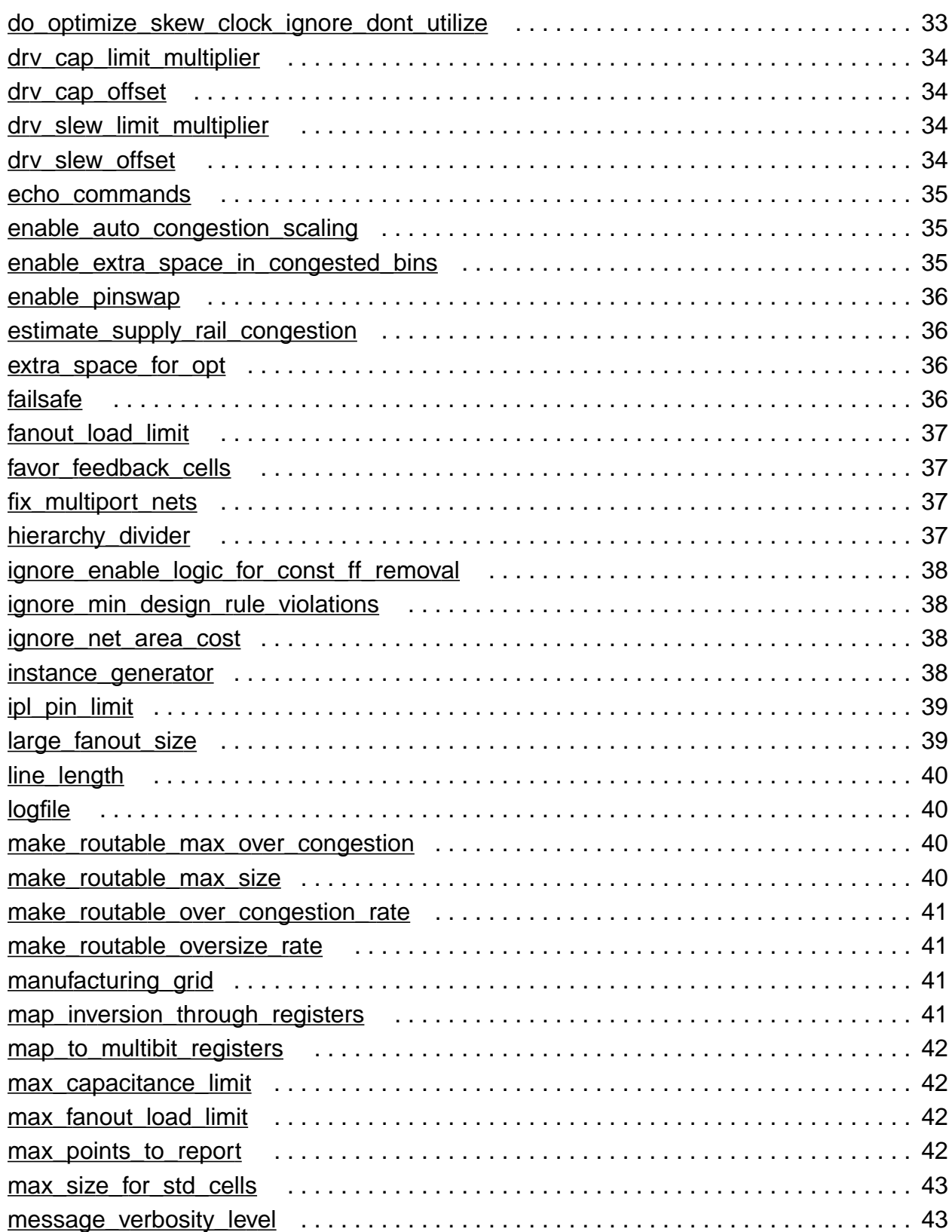

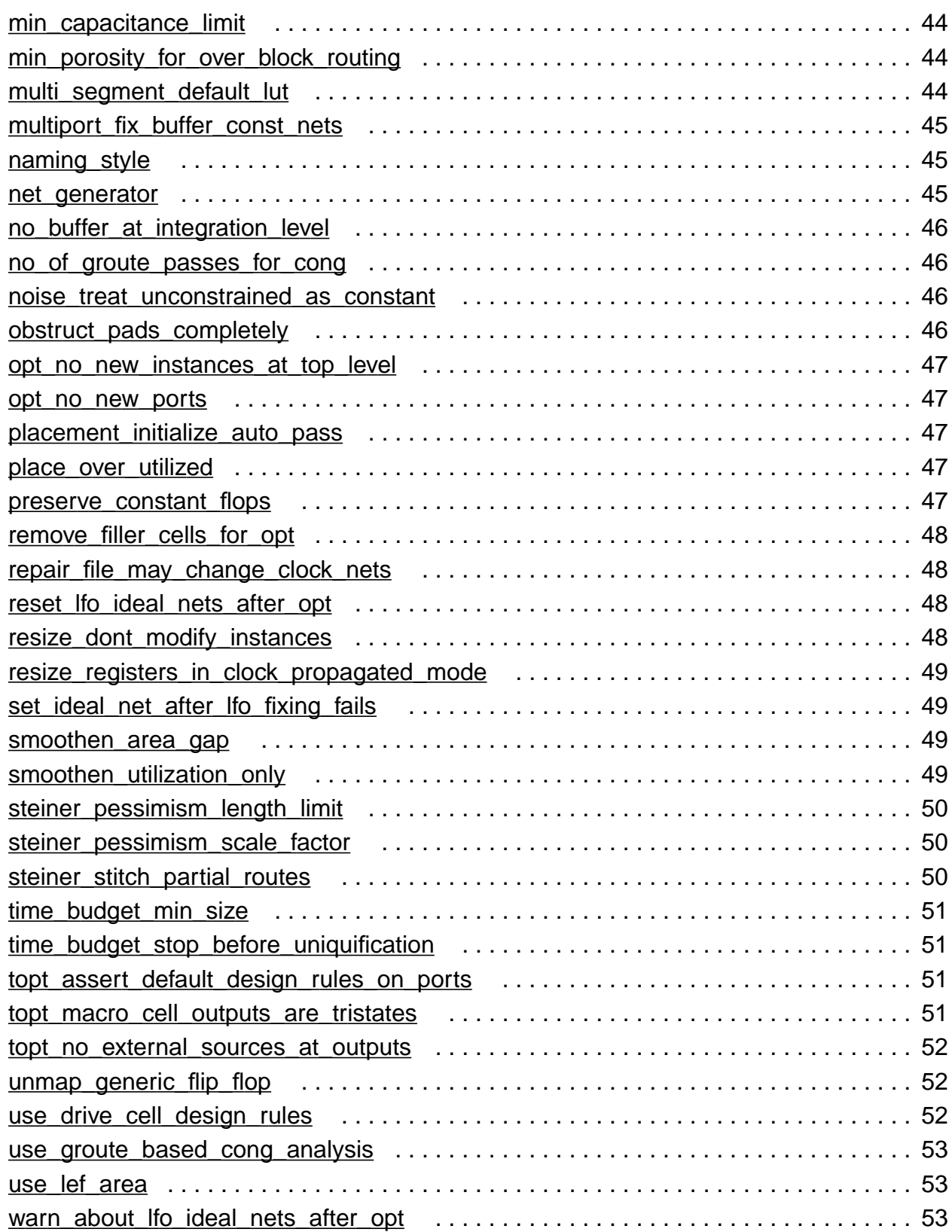

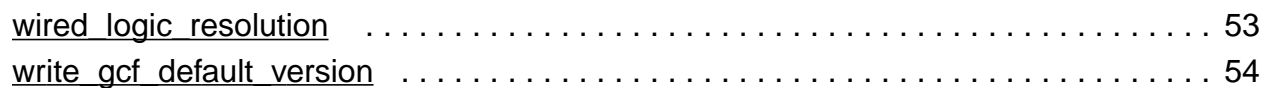

## [3](#page-54-0) [Ambitware Globals](#page-54-1) . . . . . . . . . . . . . . . . . . . . . . . . . . . . . . . . . . . . . . . . . . . . . . . 55

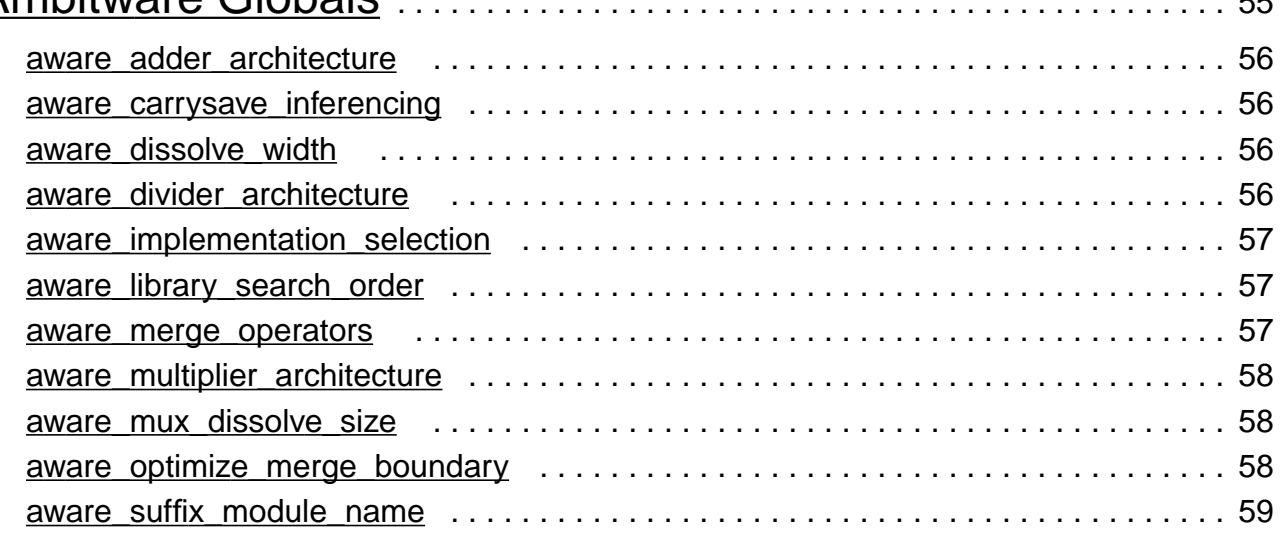

# [4](#page-60-0)

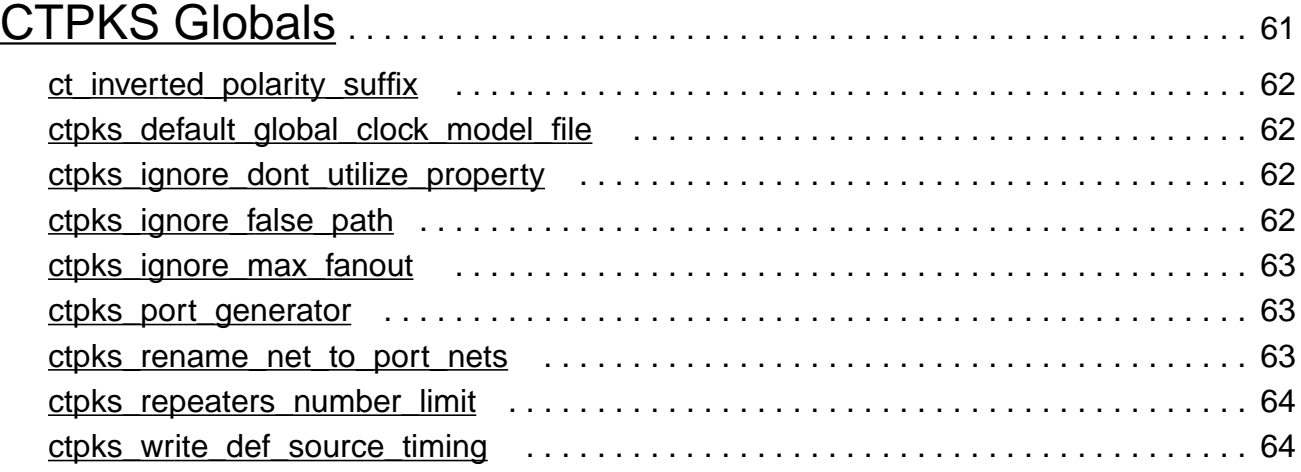

## [5](#page-64-0)

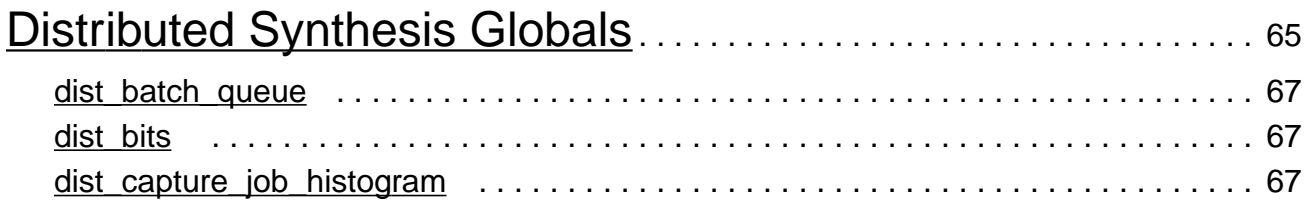

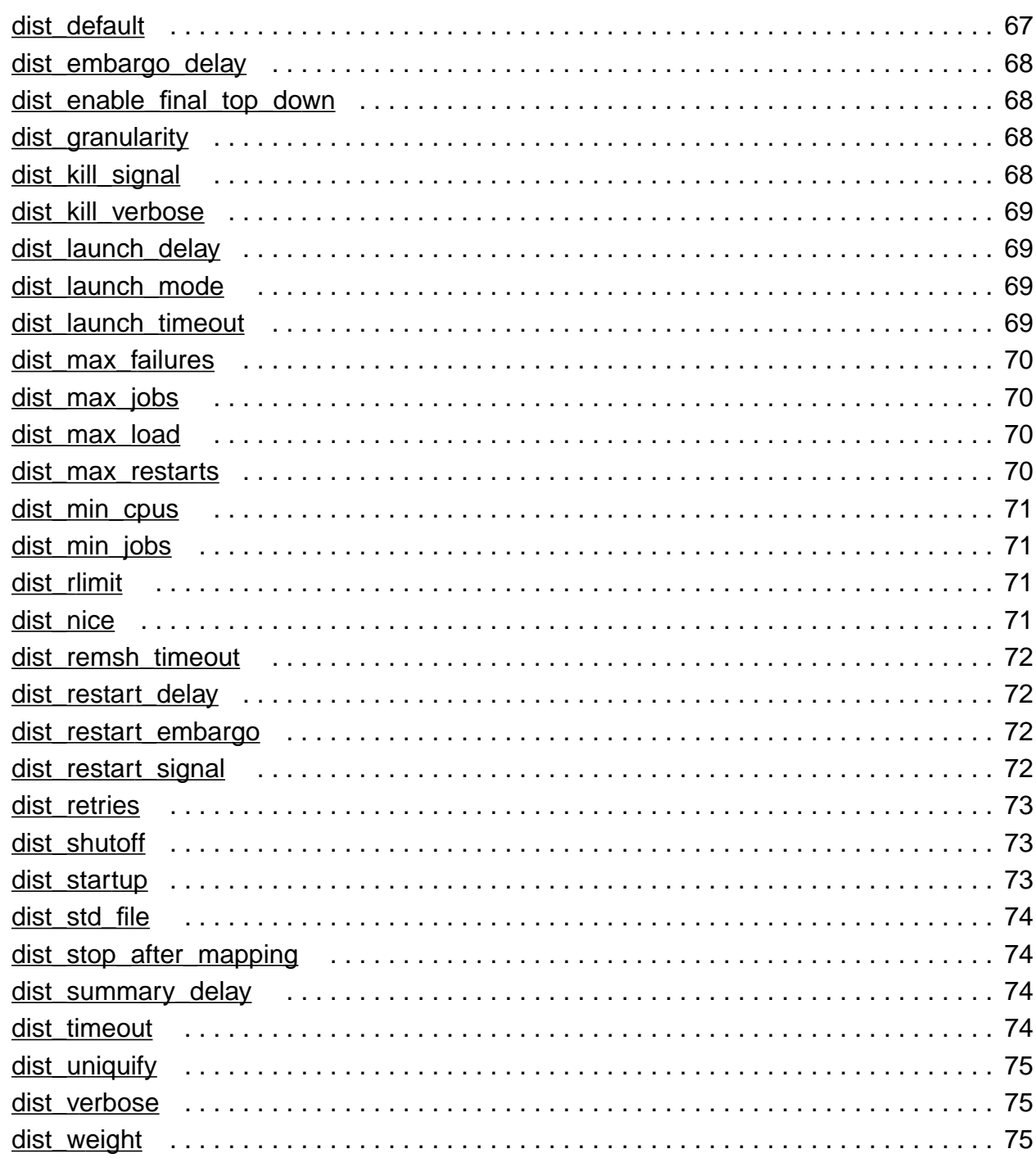

# $\underline{6}$

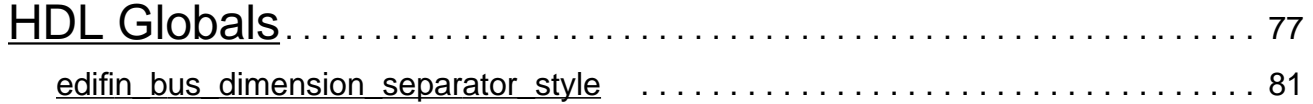

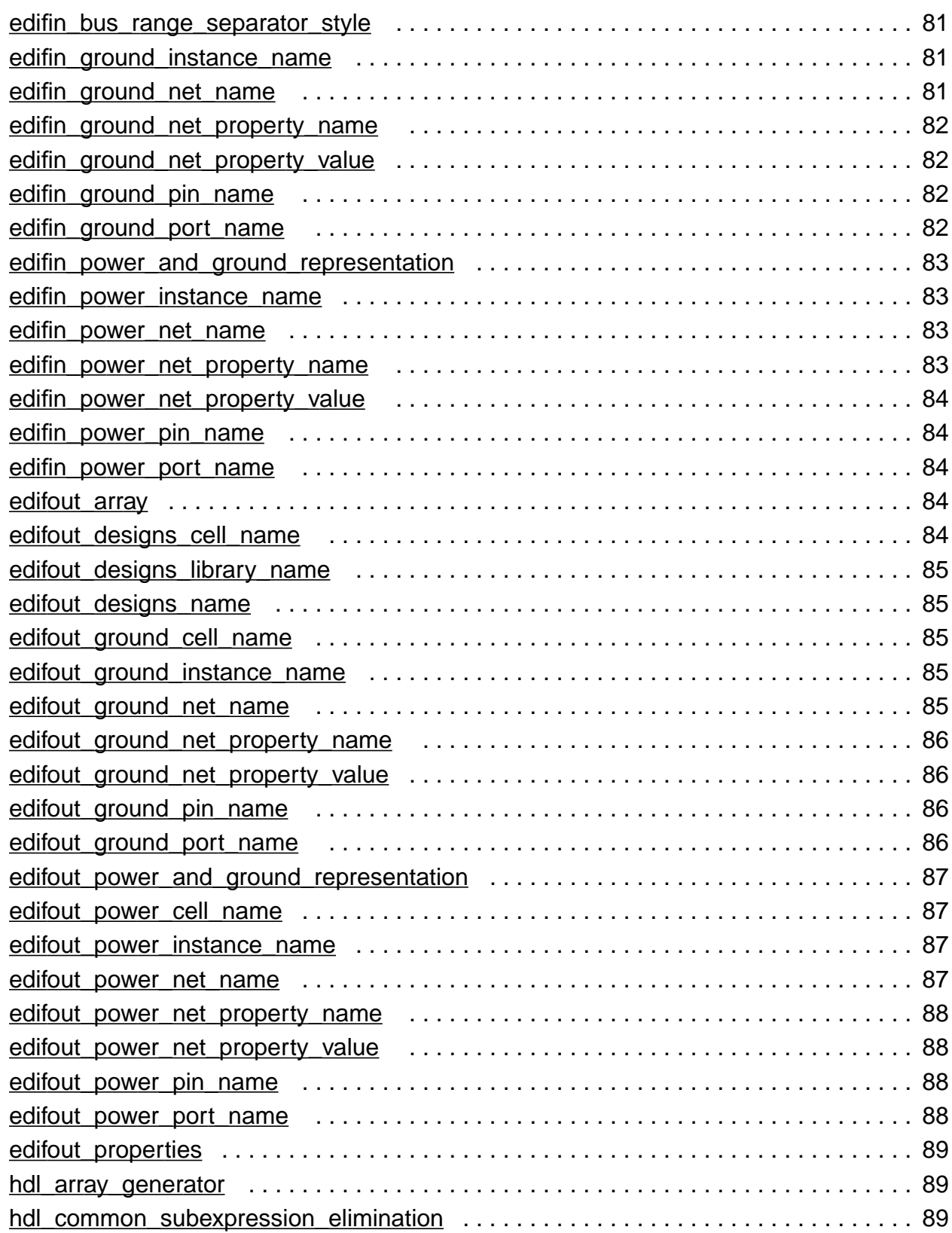

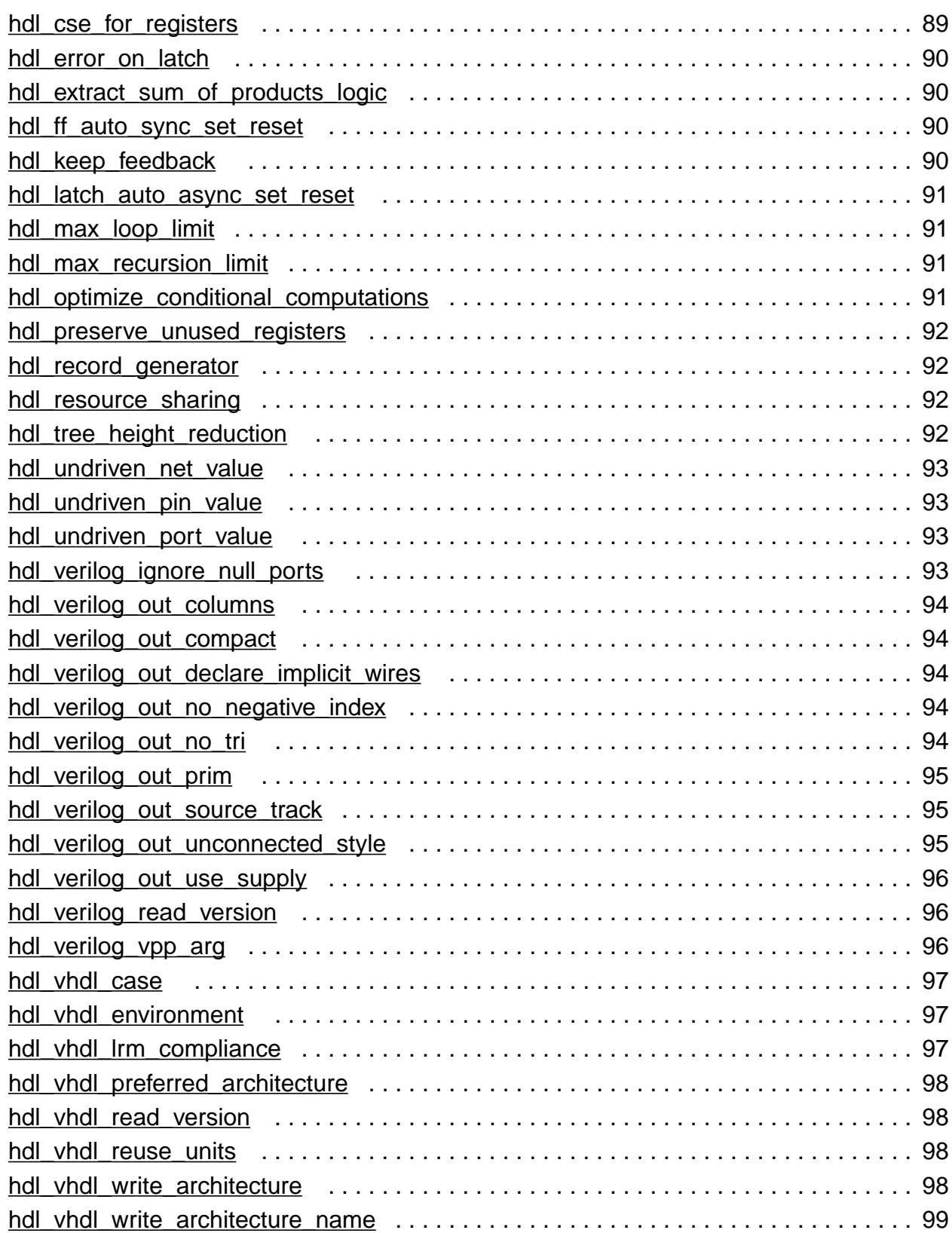

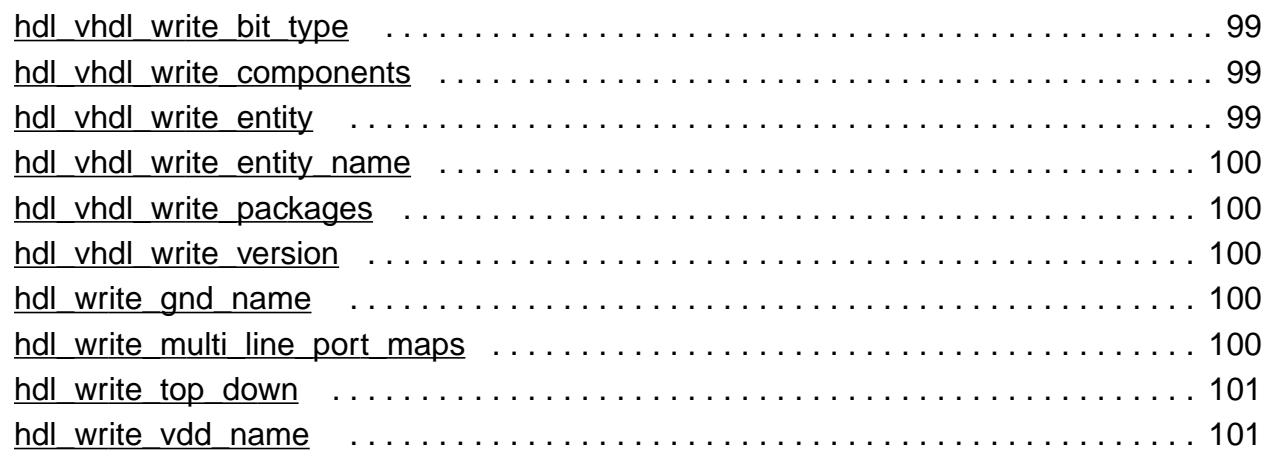

### [7](#page-102-0) [Low Power Synthesis Globals](#page-102-1). . . . . . . . . . . . . . . . . . . . . . . . . . . . . . . . . . 103

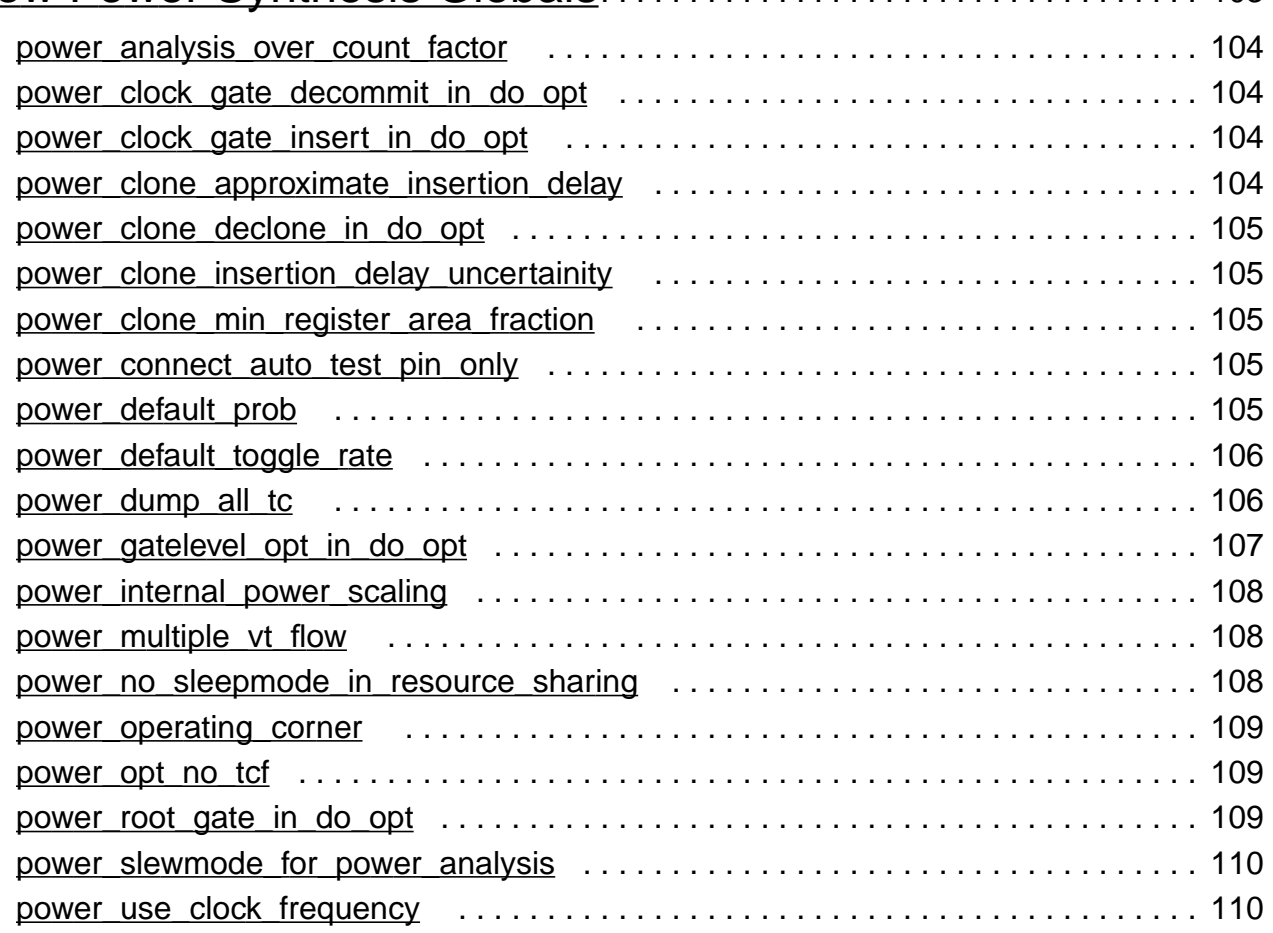

# $\frac{8}{N}$  $\frac{8}{N}$  $\frac{8}{N}$

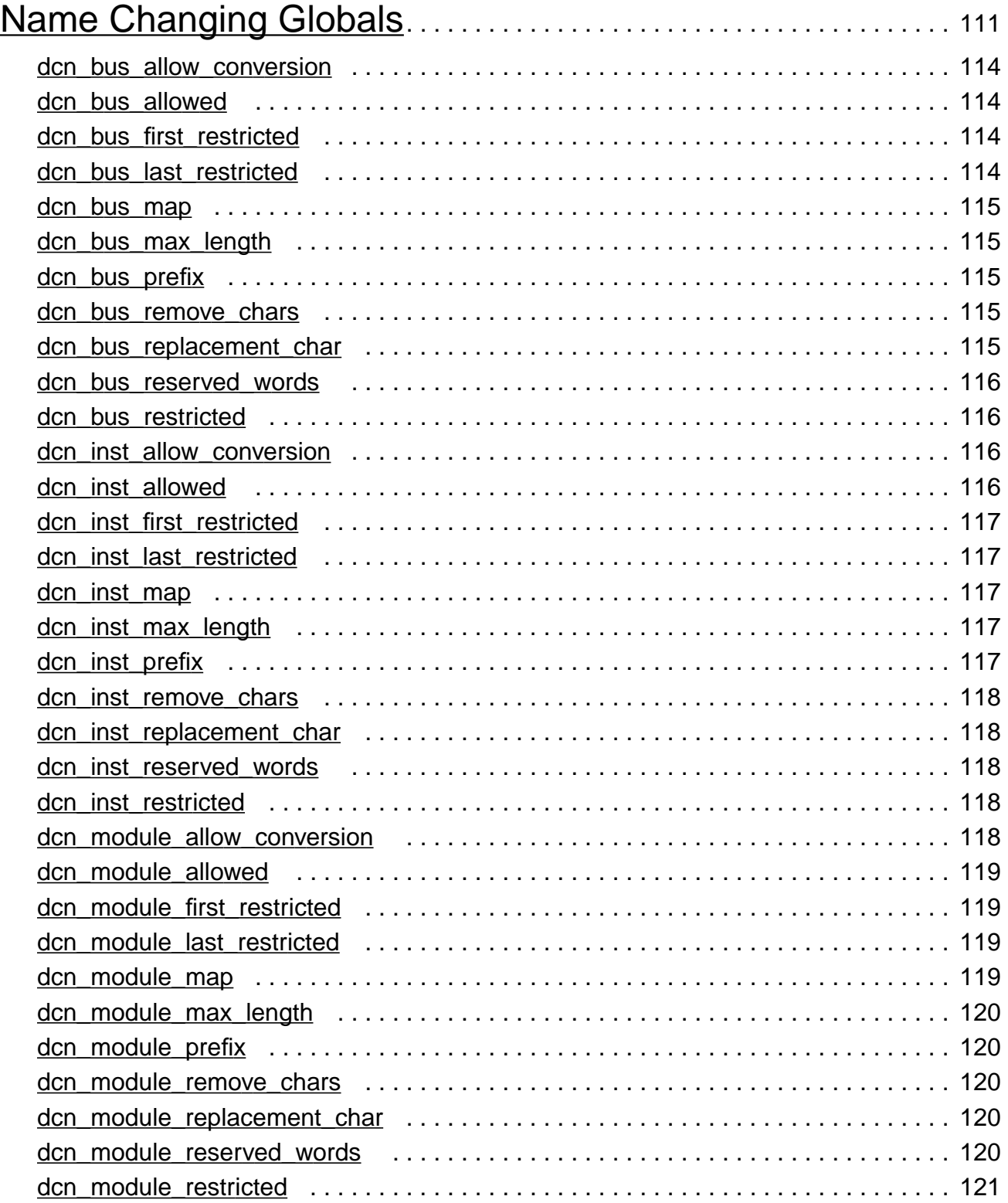

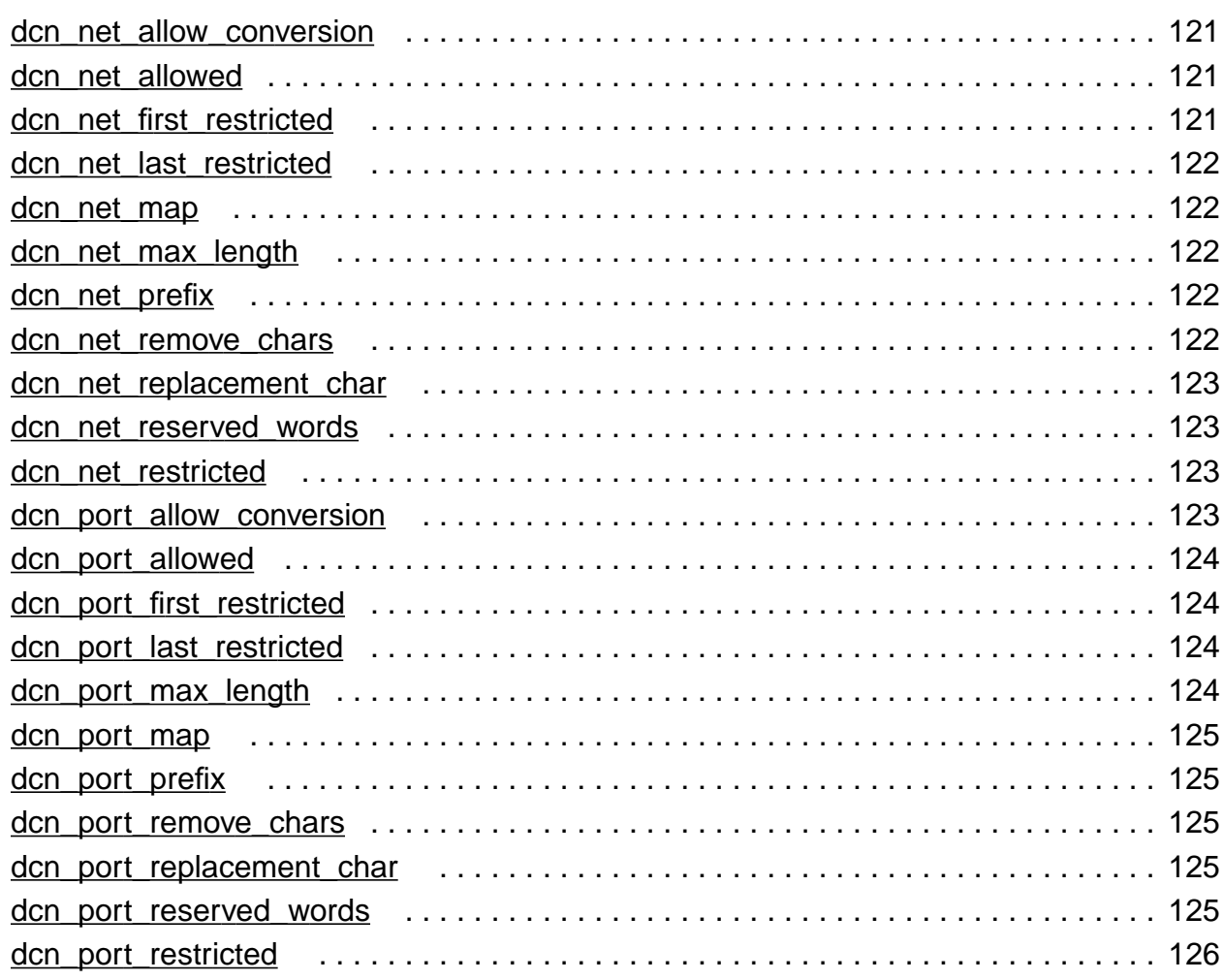

# $\frac{9}{P}$  $\frac{9}{P}$  $\frac{9}{P}$

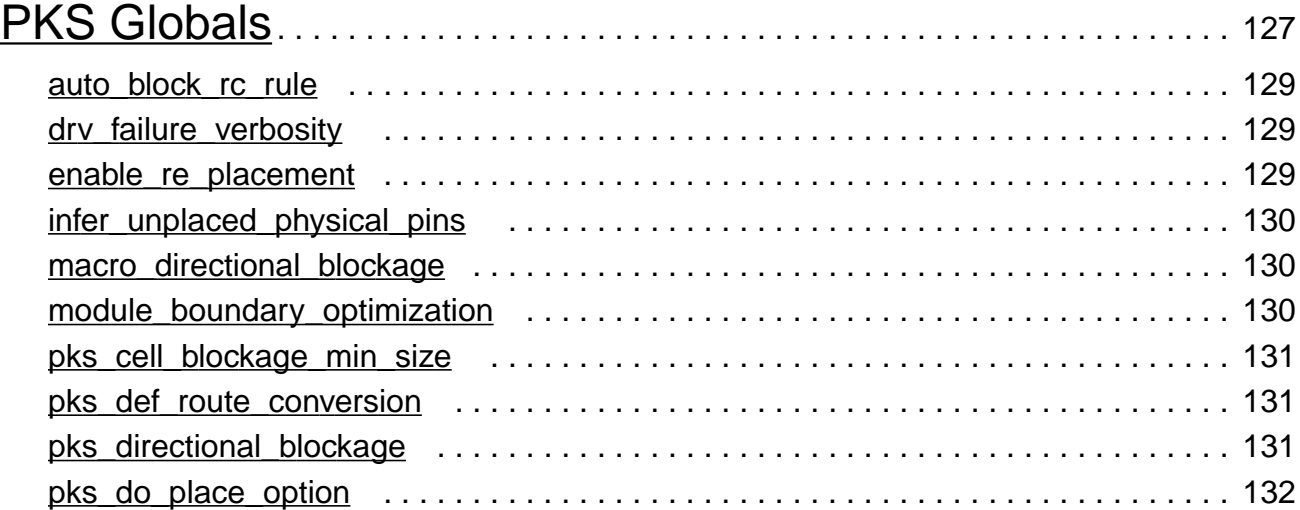

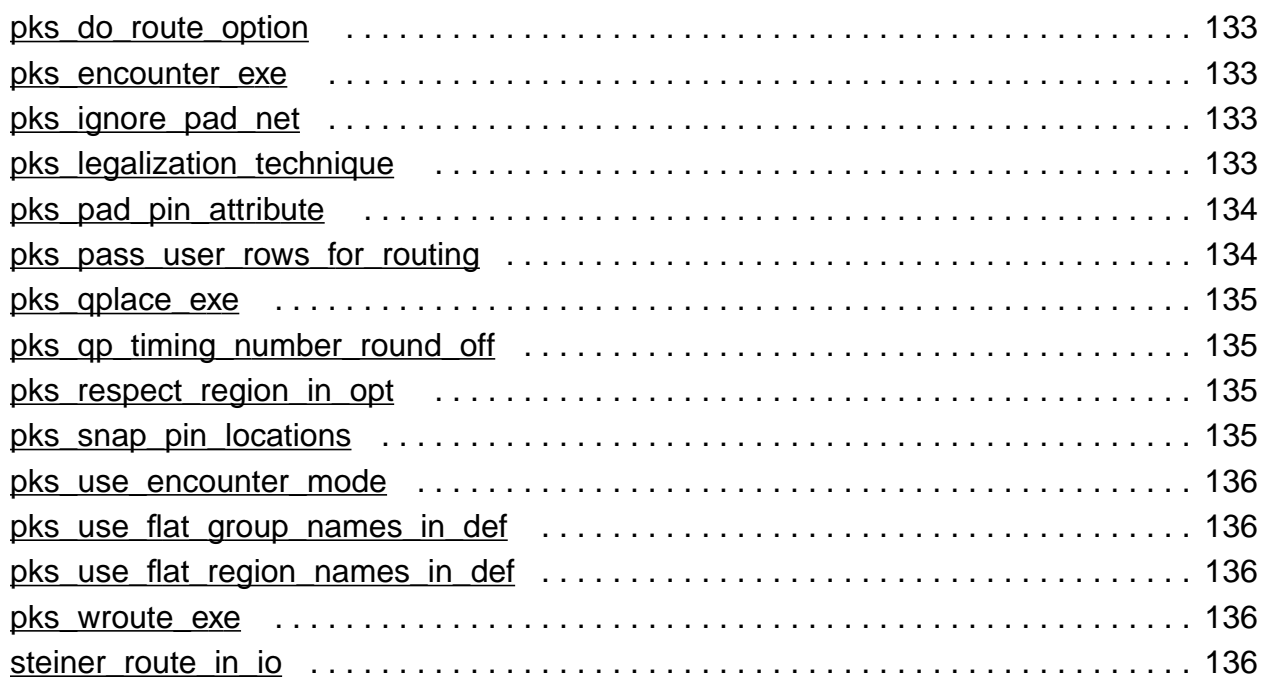

# $\frac{10}{\text{Te}}$  $\frac{10}{\text{Te}}$  $\frac{10}{\text{Te}}$

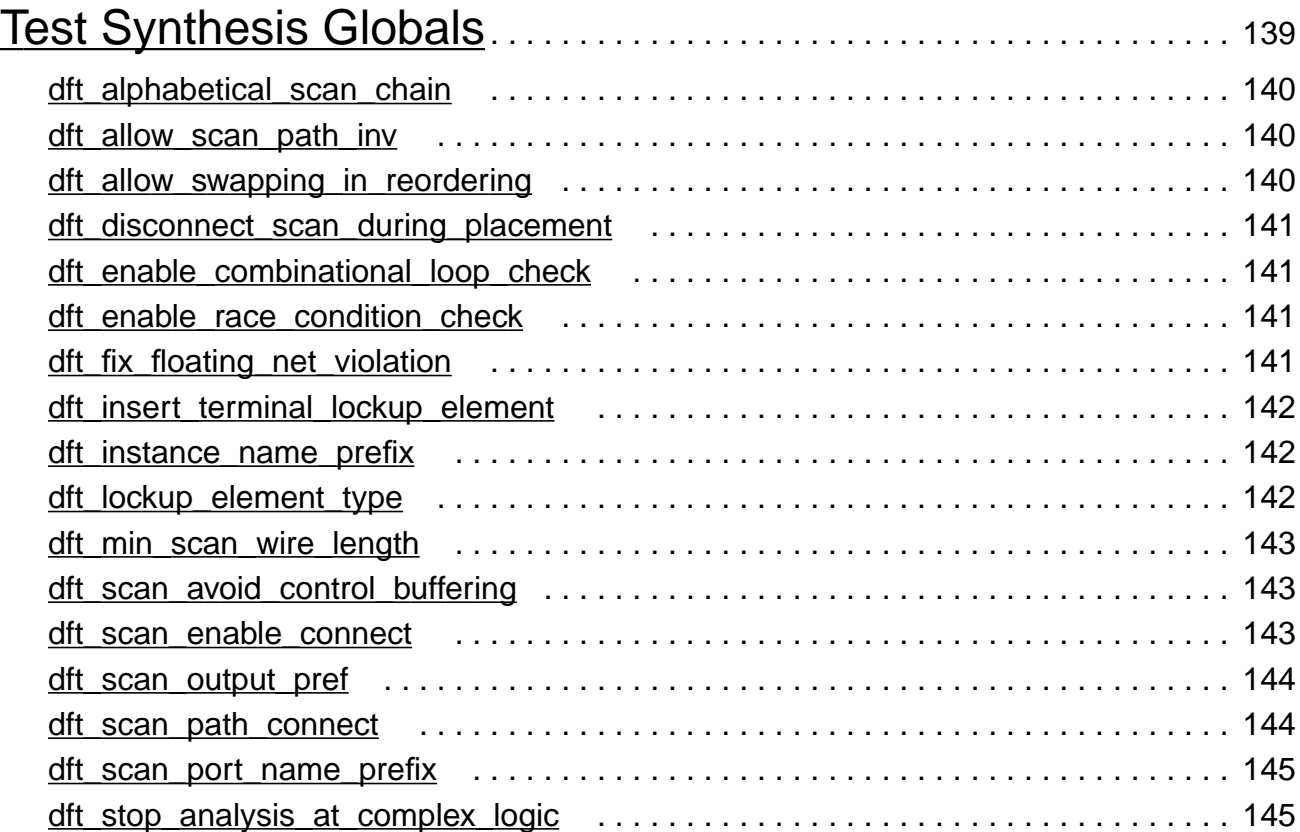

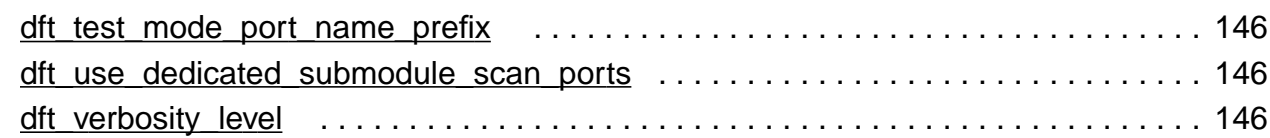

# $\frac{11}{\text{Tim}}$  $\frac{11}{\text{Tim}}$  $\frac{11}{\text{Tim}}$

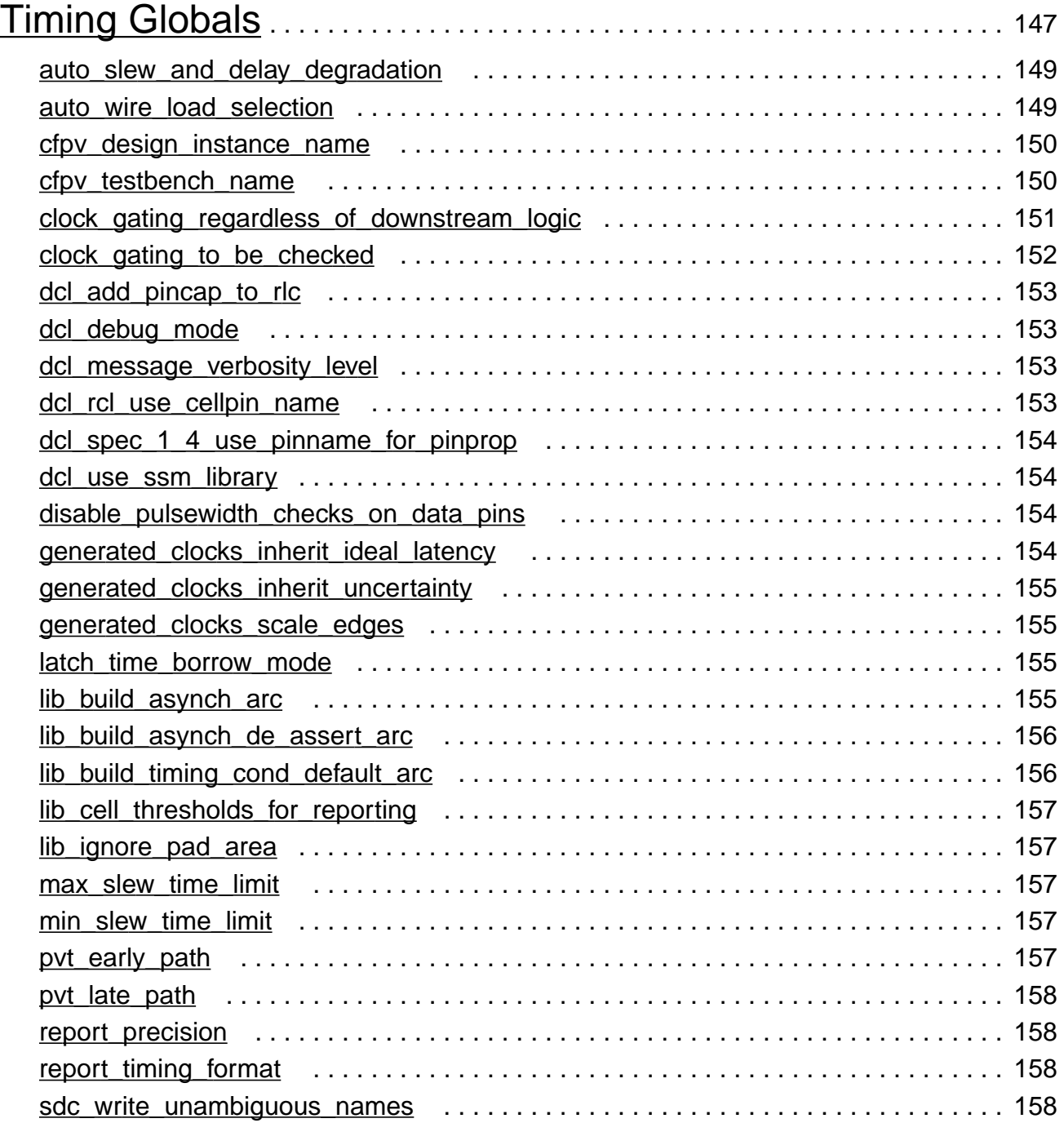

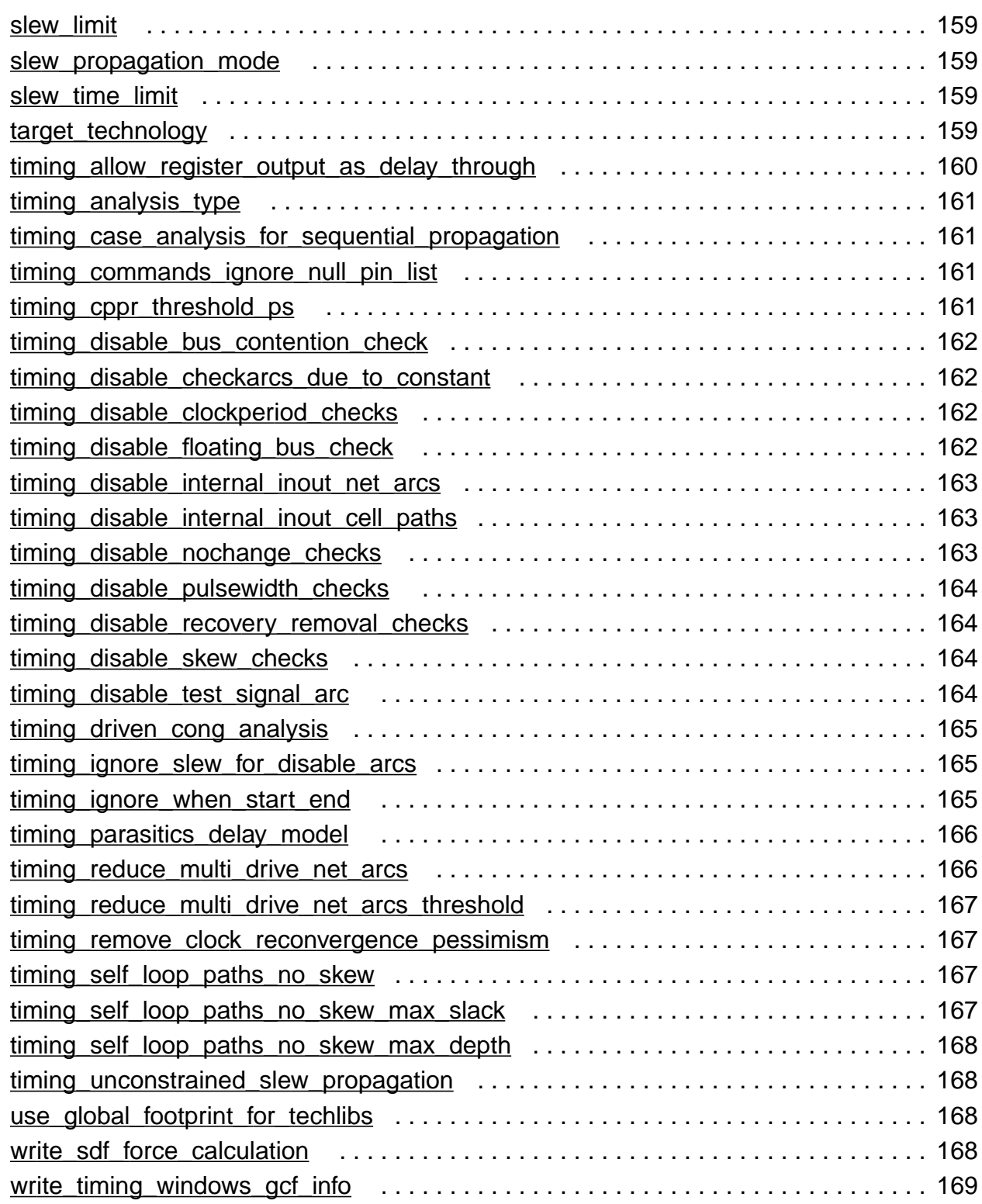

## [12](#page-170-0)

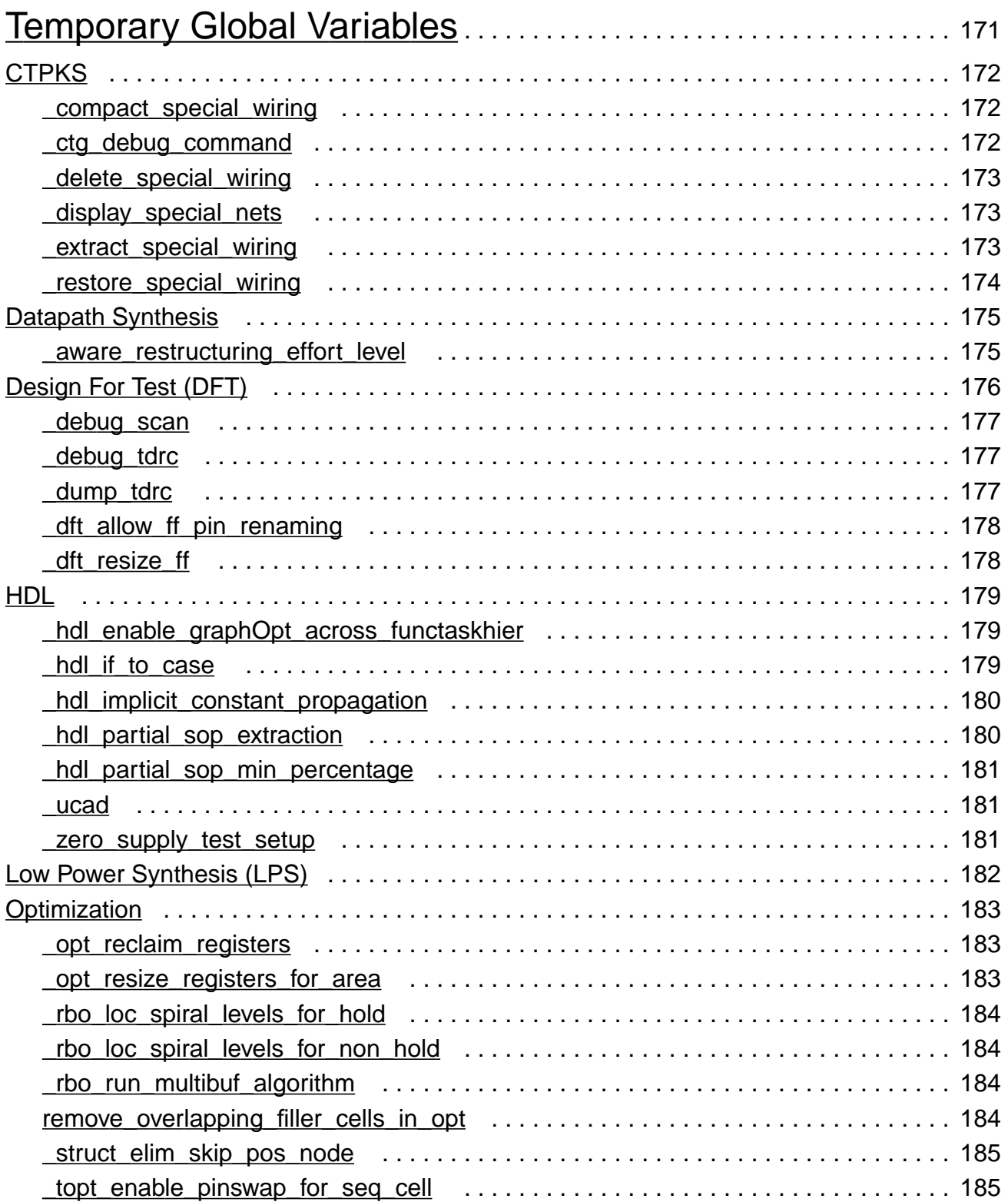

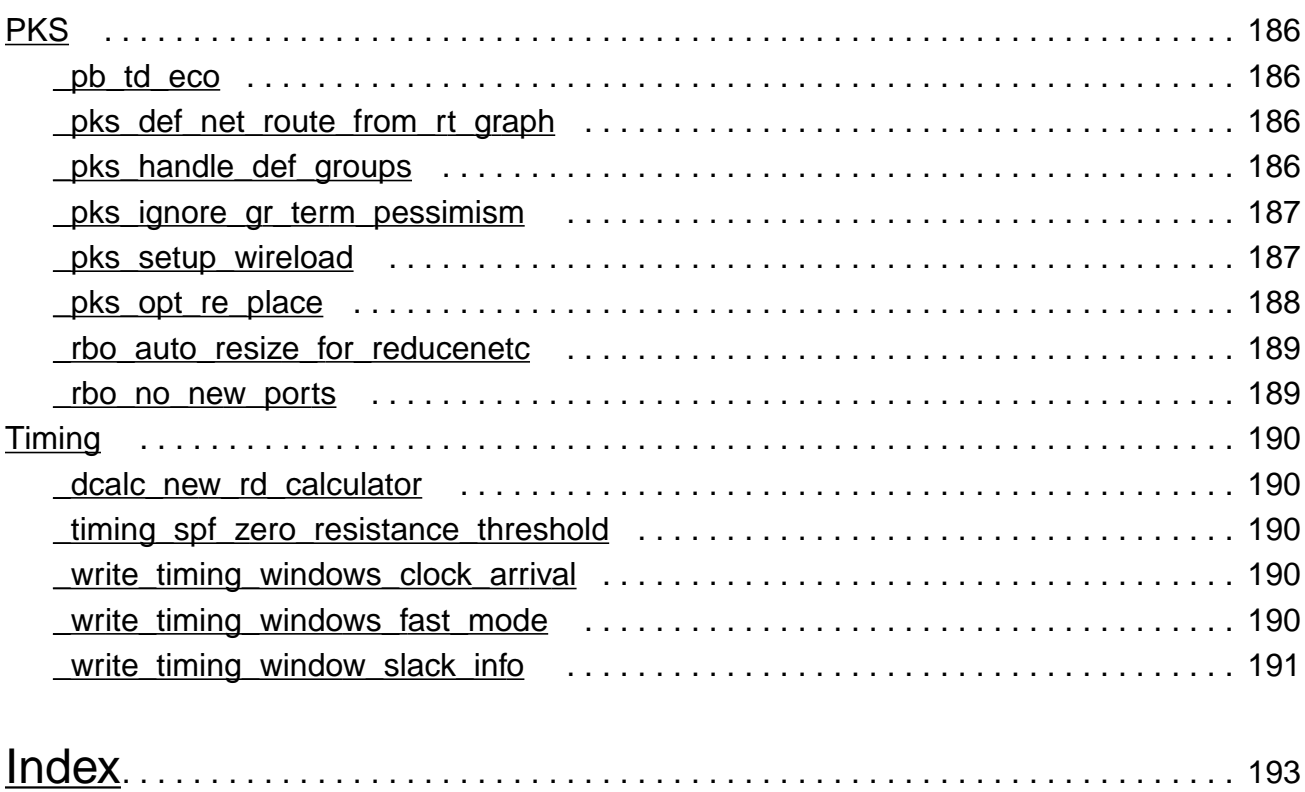

## <span id="page-18-0"></span>**Preface**

This preface contains the following sections:

- [About This Manual on page 19](#page-18-1)
- [Other Information Sources on page 19](#page-18-2)
- [Documentation Conventions on page 21](#page-20-0)

## <span id="page-18-1"></span>**About This Manual**

This manual is a complete listing of the BuildGates Global Commands.

## <span id="page-18-2"></span>**Other Information Sources**

For more information about related products, you can consult the sources listed here. The documents you have will vary depending on your product licenses.

- AmbitWare Component Reference
- BuildGates Synthesis User Guide
- CeltIC User Guide
- Command Reference for BuildGates Synthesis and Cadence PKS
- Common Timing Engine (CTE) User Guide
- Constraint Translation for BuildGates Synthesis and Cadence PKS
- Datapath for BuildGates Synthesis and Cadence PKS
- Delay Calculation Algorithm Guide
- Design for Test Using BuildGates Synthesis and Cadence PKS
- Distributed Processing for BuildGates Synthesis
- Glossary for BuildGates Synthesis and Cadence PKS
- GUI Guide for BuildGates Synthesis and Cadence PKS
- HDL Modeling for BuildGates Synthesis
- Low Power for BuildGates Synthesis and Cadence PKS
- Low Power Synthesis Tutorial
- Migration Guide for BuildGates Synthesis and Cadence PKS
- Modeling Generation for Verilog 1 and the Verilog Datapath Extension
- PKS User Guide
- Synthesis Place-and-Route Flow Guide
- Verilog Datapath Extension Reference
- VHDL Datapath Package Reference
- Known Problems and Solutions in BuildGates Synthesis
- Know Problems and Solutions in Cadence PKS
- What's New in Cadence PKS
- What's New in BuildGates Synthesis

BuildGates synthesis is often used with other Cadence<sup>®</sup> tools during various design flows. The following documents provide information about these tools and flows. Availability of these documents depends on the product licenses your site has purchased.

- Cadence Timing Library Format Reference
- Cadence Pearl Timing Analyzer User Guide
- Cadence General Constraint Format Reference

The following books are helpful references, but are not included with the CD-ROM documentation:

- IEEE 4 Verilog HDL LRM
- TCL Reference, Tcl and the Tk Toolkit, John K. Ousterhout, Addison-Wesley Publishing Company

## <span id="page-20-0"></span>**Documentation Conventions**

#### <span id="page-20-1"></span>**Text Command Syntax**

The list below describes the syntax conventions used for the BuildGates Synthesis text interface commands.

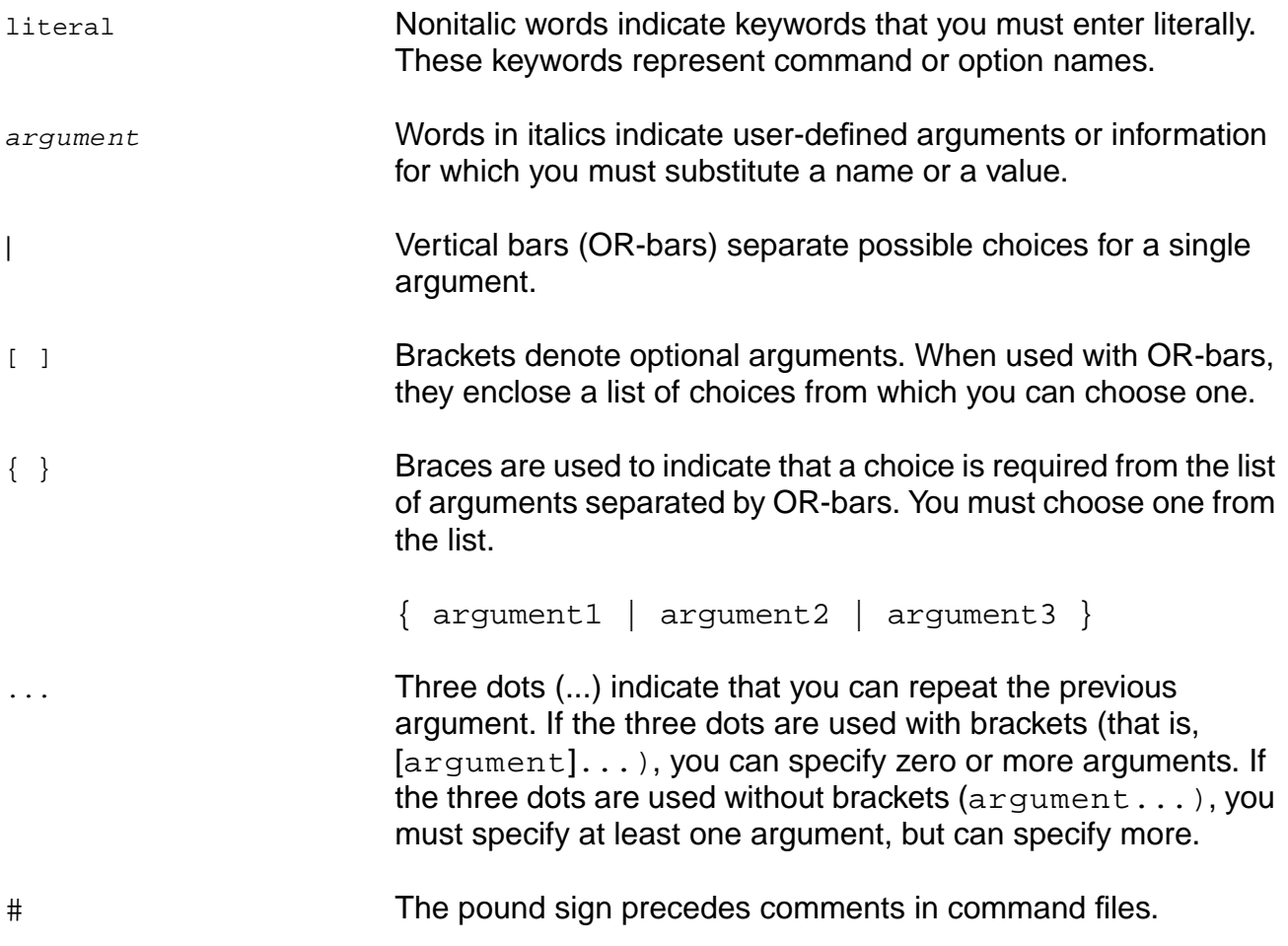

#### <span id="page-20-2"></span>**Using Menus**

GUI commands can take one of three forms.

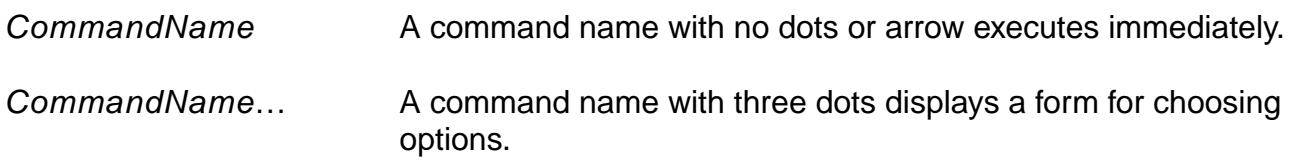

<span id="page-21-0"></span>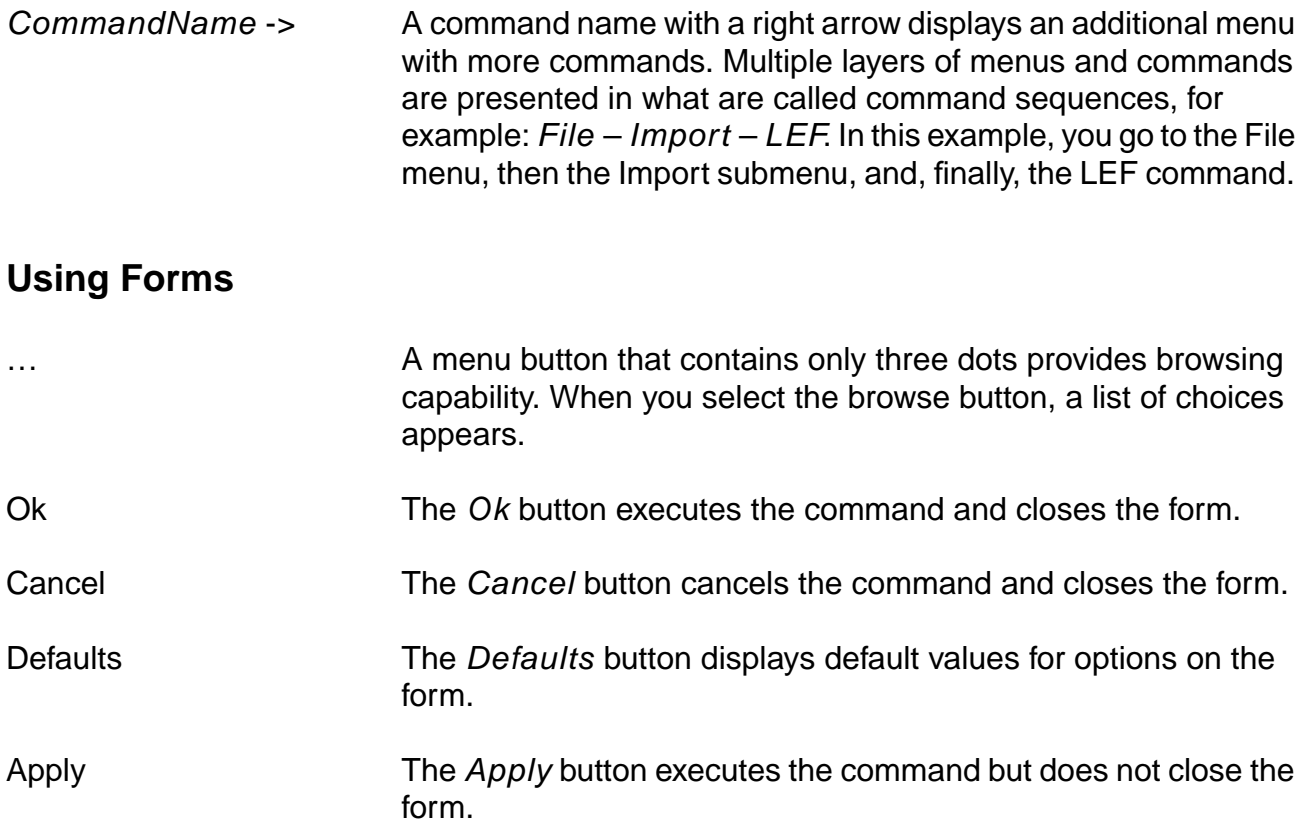

# **1**

## <span id="page-22-1"></span><span id="page-22-0"></span>**Introduction**

This document is organized into the following chapters. The globals are grouped according to Table [1-1 on page 24.](#page-23-0) A list of all globals can be found in the [Index on page 193.](#page-192-1)

- **Chapter [2, "Common Globals"](#page-24-2)**
- Chapter [3, "Ambitware Globals"](#page-54-2)
- **Chapter [4, "CTPKS Globals"](#page-60-2)**
- **Chapter [5, "Distributed Synthesis Globals"](#page-64-2)**
- Chapter<sub>6</sub>, "HDL Globals"
- **Chapter [7, "Low Power Synthesis Globals"](#page-102-2)**
- Chapter [8, "Name Changing Globals"](#page-110-2)
- Chapter [9, "PKS Globals"](#page-126-2)
- **Chapter [10, "Test Synthesis Globals"](#page-138-2)**
- **Chapter [11, "Timing Globals"](#page-146-2)**

This document contains the BuildGates Synthesis global  $ac$  shell variables, including the default values for the arguments and the functionality of each argument.

For each of these globals, you can retrieve the current setting using the command get\_global global\_name. For example:

get global hdl error on latch

The reset\_global global\_name command returns the setting to the default value. For example, the following command changes the current setting back to the default value of false:

reset\_global hdl\_error\_on\_latch

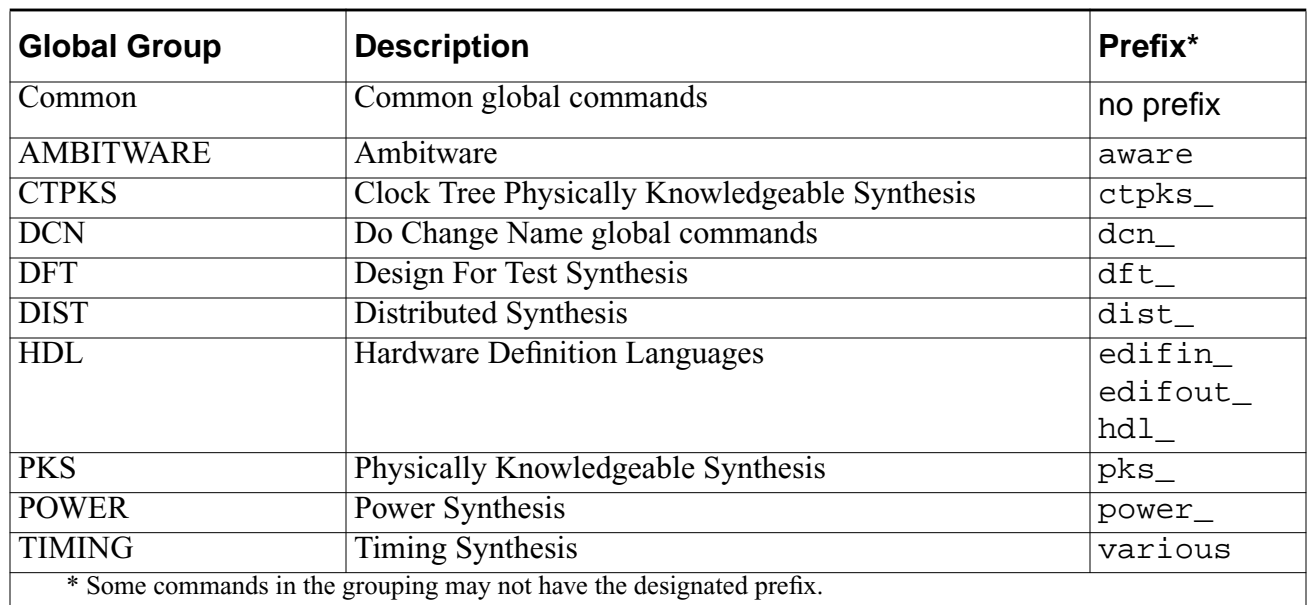

#### <span id="page-23-0"></span>**Table 1-1 Global Command Groups**

## <span id="page-24-2"></span><span id="page-24-1"></span><span id="page-24-0"></span>**Common Globals**

- [acsh\\_prompt on page 29](#page-28-0)
- [add\\_tech\\_data\\_from\\_other\\_lef\\_files on page 29](#page-28-1)
- [auto\\_line\\_length on page 29](#page-28-2)
- [auto\\_slew\\_prop\\_selection on page 29](#page-28-3)
- [bidi\\_io\\_arc on page 30](#page-29-0)
- [build\\_id on page 30](#page-29-1)
- [buscomp\\_generator on page 30](#page-29-2)
- [capacitance\\_limit on page 31](#page-30-0)
- [cmdfile on page 31](#page-30-1)
- [congestion\\_scale\\_factor on page 31](#page-30-2)
- [const\\_output\\_max\\_cap on page 31](#page-30-3)
- [const\\_output\\_max\\_fanout on page 31](#page-30-4)
- [crosstalk\\_threshold on page 32](#page-31-0)
- [crosstalk\\_tolerance on page 32](#page-31-1)
- [depth\\_for\\_fast\\_slew\\_prop on page 32](#page-31-2)
- [dissolve\\_naming\\_style on page 32](#page-31-3)
- [do\\_optimize\\_skew\\_clock\\_buffer\\_list on page 33](#page-32-0)
- [do\\_optimize\\_skew\\_clock\\_ignore\\_dont\\_utilize on page 33](#page-32-1)
- [drv\\_cap\\_limit\\_multiplier on page 34](#page-33-0)
- [drv\\_cap\\_offset on page 34](#page-33-1)
- dry\_slew\_limit\_multiplier on page 34
- dry\_slew\_offset on page 34
- [echo\\_commands on page 35](#page-34-0)
- [enable\\_auto\\_congestion\\_scaling on page 35](#page-34-1)
- [enable\\_extra\\_space\\_in\\_congested\\_bins on page 35](#page-34-2)
- [enable\\_pinswap on page 36](#page-35-0)
- [estimate\\_supply\\_rail\\_congestion on page 36](#page-35-1)
- [extra\\_space\\_for\\_opt on page 36](#page-35-2)
- [failsafe on page 36](#page-35-3)
- [fanout\\_load\\_limit on page 37](#page-36-0)
- [favor\\_feedback\\_cells on page 37](#page-36-1)
- [fix\\_multiport\\_nets on page 37](#page-36-2)
- hierarchy divider on page 37
- [ignore\\_enable\\_logic\\_for\\_const\\_ff\\_removal on page 38](#page-37-0)
- [ignore\\_min\\_design\\_rule\\_violations on page 38](#page-37-1)
- [ignore\\_net\\_area\\_cost on page 38](#page-37-2)
- [instance\\_generator on page 38](#page-37-3)
- [ipl\\_pin\\_limit on page 39](#page-38-0)
- [large\\_fanout\\_size on page 39](#page-38-1)
- [line\\_length on page 40](#page-39-0)
- [logfile on page 40](#page-39-1)
- [make\\_routable\\_max\\_over\\_congestion on page 40](#page-39-2)
- [make\\_routable\\_max\\_size on page 40](#page-39-3)
- [make\\_routable\\_over\\_congestion\\_rate on page 41](#page-40-0)
- [make\\_routable\\_oversize\\_rate on page 41](#page-40-1)
- manufacturing grid on page 41
- [map\\_inversion\\_through\\_registers on page 41](#page-40-3)
- map to multibit\_registers on page 42
- max capacitance limit on page 42

- [max\\_fanout\\_load\\_limit on page 42](#page-41-2)
- max points to report on page 42
- [max\\_size\\_for\\_std\\_cells on page 43](#page-42-0)
- [message\\_verbosity\\_level on page 43](#page-42-1)
- [min\\_capacitance\\_limit on page 44](#page-43-0)
- [min\\_porosity\\_for\\_over\\_block\\_routing on page 44](#page-43-1)
- [multi\\_segment\\_default\\_lut on page 44](#page-43-2)
- [multiport\\_fix\\_buffer\\_const\\_nets on page 45](#page-44-0)
- naming style on page 45
- [net\\_generator on page 45](#page-44-2)
- [no\\_buffer\\_at\\_integration\\_level on page 46](#page-45-0)
- [no\\_of\\_groute\\_passes\\_for\\_cong on page 46](#page-45-1)
- [noise\\_treat\\_unconstrained\\_as\\_constant on page 46](#page-45-2)
- [obstruct\\_pads\\_completely on page 46](#page-45-3)
- [opt\\_no\\_new\\_instances\\_at\\_top\\_level on page 47](#page-46-0)
- [placement\\_initialize\\_auto\\_pass on page 47](#page-46-2)
- [place\\_over\\_utilized on page 47](#page-46-3)
- [preserve\\_constant\\_flops on page 47](#page-46-4)
- [remove\\_filler\\_cells\\_for\\_opt on page 48](#page-47-0)
- repair file may change clock nets on page 48
- [reset\\_lfo\\_ideal\\_nets\\_after\\_opt on page 48](#page-47-2)
- [resize\\_dont\\_modify\\_instances on page 48](#page-47-3)
- [resize\\_registers\\_in\\_clock\\_propagated\\_mode on page 49](#page-48-0)
- [set\\_ideal\\_net\\_after\\_lfo\\_fixing\\_fails on page 49](#page-48-1)
- [smoothen\\_area\\_gap on page 49](#page-48-2)
- [smoothen\\_utilization\\_only on page 49](#page-48-3)
- steiner pessimism\_length\_limit on page 50

- [steiner\\_pessimism\\_scale\\_factor on page 50](#page-49-1)
- [steiner\\_stitch\\_partial\\_routes on page 50](#page-49-2)
- [time\\_budget\\_min\\_size on page 51](#page-50-0)
- [time\\_budget\\_stop\\_before\\_uniquification on page 51](#page-50-1)
- [topt\\_assert\\_default\\_design\\_rules\\_on\\_ports on page 51](#page-50-2)
- [topt\\_macro\\_cell\\_outputs\\_are\\_tristates on page 51](#page-50-3)
- [topt\\_no\\_external\\_sources\\_at\\_outputs on page 52](#page-51-0)
- [unmap\\_generic\\_flip\\_flop on page 52](#page-51-1)
- [use\\_drive\\_cell\\_design\\_rules on page 52](#page-51-2)
- [use\\_groute\\_based\\_cong\\_analysis on page 53](#page-52-0)
- [use\\_lef\\_area on page 53](#page-52-1)
- [warn\\_about\\_lfo\\_ideal\\_nets\\_after\\_opt on page 53](#page-52-2)
- [wired\\_logic\\_resolution on page 53](#page-52-3)
- [write\\_gcf\\_default\\_version on page 54](#page-53-0)

#### <span id="page-28-0"></span>**acsh\_prompt**

acsh prompt string

Specifies the command prompt string for  $ac\_shell$ .

Default: [%h]

#### <span id="page-28-1"></span>**add\_tech\_data\_from\_other\_lef\_files**

```
add_tech_data_from_other_lef_files {true | false}
```
Includes technology data from secondary LEF files.Technology data from the primary LEF file is read in using the read\_lef command. When the global add tech data from other lef files is set to true, technology data present in LEF files being read in using the read\_lef\_update command are also added to the primary tech library.

Default: false

#### <span id="page-28-2"></span>**auto\_line\_length**

```
auto_line_length {true | false}
```
When set to  $true$ , dynamically changes the  $line$  line length global to be the width of the terminal window.

Default: false

#### <span id="page-28-3"></span>**auto\_slew\_prop\_selection**

auto\_slew\_prop\_selection {true | false}

When set to false, all optimizations are performed in fast slew propagation mode using the depth specified in the global depth\_for\_fast\_slew\_prop.

When set to true, all optimizations are performed in worst slew propagation mode using a depth increasing from 0 to 1 to 2. When slack reaches 0 or is no longer improving, the tool increases the slew depth to 1 and repeats the process. After optimization is run with slew depth 2 the tool is finished.

If the -incremental option of a do\_xform\_\* command is specified, optimization will always start with depth of 2.

Default: true

#### <span id="page-29-0"></span>**bidi\_io\_arc**

bidi\_io\_arc {enable | disable}

Enables the bidirectional feedback paths in a cell by establishing a feedback path(s) between the cell pin(s) feeding the bidi port and the driven cell pin(s). This variable has no effect on timing of bidirectional feedback paths involving more than one cell.

**Note:** This global has been renamed:

timing disable internal inout cell paths, which has the opposite meaning. The default behavior of the software is still the same.

Default: disable

#### <span id="page-29-1"></span>**build\_id**

build\_id

Returns the id number used to reference which particular build of a given release is being used; similar to the version number. For example: get\_global version returns a version number such as  $v4.0$ -s009 (Jul 1 2001 03:56:10) and  $qet$  global build id returns a build id such as v04.00-s009+50.

#### <span id="page-29-2"></span>**buscomp\_generator**

buscomp qenerator string

Choose a scheme to name individual bits of buses. The  $string$  argument must include  $s$ s to indicate the name of the bus signal, and %d to indicate the bit number. This global must be set before do build generic is executed. Related commands are do blast busses and do\_rename.

Default: %s[%d]

#### <span id="page-30-0"></span>**capacitance\_limit**

capacitance\_limit float

This variable has been replaced with the variable  $max$  capacitance limit.

#### <span id="page-30-1"></span>**cmdfile**

cmdfile filename

Sets the name of the command file.

Default: ac\_shell.cmd

#### <span id="page-30-2"></span>**congestion\_scale\_factor**

congestion\_scale\_factor float

Multiplies the routing supply (tracks available for routing) during routing congestion analysis. Makes a design appear more (value  $< 1.0$ ) or less (value  $> 1.0$ ) congested than it actually is. If this global is set to 1.0, then congestion is not scaled.

Default: 1.0

#### <span id="page-30-3"></span>**const\_output\_max\_cap**

const\_output\_max\_cap float

Determines the maximum output capacitance a constant cell can drive. If the value is more restrictive than the limit present in the library, this will override the library limit.

Default: infinity

#### <span id="page-30-4"></span>**const\_output\_max\_fanout**

const\_output\_max\_fanout float

Determines the maximum fanouts a constant cell can drive. If the value is more restrictive than the limit present in the library, this will override the library limit.

Default: infinity

#### <span id="page-31-0"></span>**crosstalk\_threshold**

crosstalk\_threshold

Specifies a new threshold against which crosstalk prevention is performed.

Default: MAXFLOAT

#### <span id="page-31-1"></span>**crosstalk\_tolerance**

crosstalk\_tolerance

Specifies a number, which together with the calculated or specified threshold, defines a range within which crosstalk violations will be tolerated and need not be fixed. Thus, the crosstalk violation at a net is calculated as follows:

violation = worst net transition time - (threshold + tolerance)

where a positive number indicates a violation.

Default: 0

#### <span id="page-31-2"></span>**depth\_for\_fast\_slew\_prop**

depth\_for\_fast\_slew\_prop  $\{ 0 | 1 | 2 | 3 \}$ 

Controls the number of logic levels that input slew affects output slew when using fast slew propagation mode. Increasing the depth converges towards worst slew propagation mode timing. See also slew\_propagation\_mode global.

Default: 0

#### <span id="page-31-3"></span>**dissolve\_naming\_style**

dissolve\_naming\_style {none | hierarchical}

Controls instance names after dissolving modules.

When set to hierarchical, all instances coming from dissolved modules will have their parent instance name prefixed to their name.

Default: none

For example, consider the following module hierarchy where  $_{top}$  instantiates  $_{mid}$  (instance name m1) and mid instantiates bot1 (instance name b1) and bot2 (instance name b2).

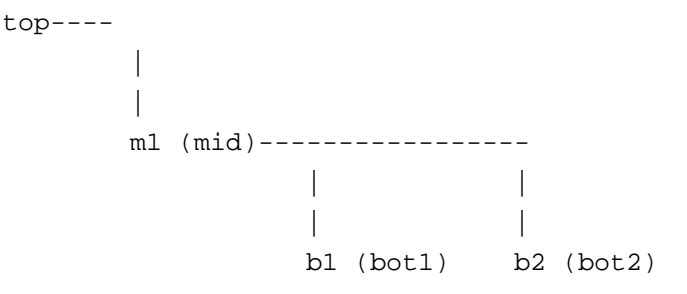

If this global is set to hierarchical after you issue the do\_dissolve\_hierarchy command, the name of instances in module top would be:

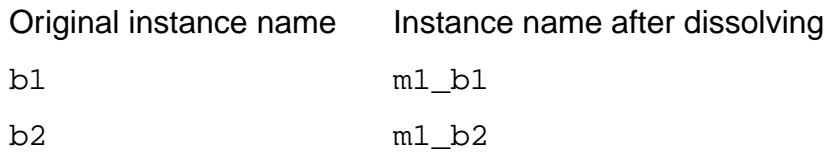

When the global is set to none, the instances retain their original name after dissolving, except when there is a name collision.

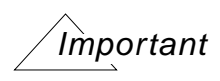

Any do\_xform command issued with this global set to hierarchical would create long instance names. Therefore, reset the global to none before issuing the do\_xform command.

#### <span id="page-32-0"></span>**do\_optimize\_skew\_clock\_buffer\_list**

do\_optimize\_skew\_clock\_buffer\_list list\_of\_buffers

When set to an non-empty list of buffers, instructs the do\_optimize -skew\_clock command to use only buffers from this list.

**Note:** The specified buffers must be in a target technology library.

Default: { }

#### <span id="page-32-1"></span>**do\_optimize\_skew\_clock\_ignore\_dont\_utilize**

```
do_optimize_skew_clock_ignore_dont_utilize {on | off}
```
When set to on, instructs the do\_optimize -skew\_clock command to try any buffer in the target technology, even if it is marked dont  $utilize$ .

Default: off

#### <span id="page-33-0"></span>**drv\_cap\_limit\_multiplier**

drv cap limit multiplier float

Specifies the multiplying factor for the capacitance limits during the design rule fixing and reporting. The specified value affects the number of capacitance violations and the level of each violation. If the specified value is less than 1.0, it will introduce pessimism.

Default: 1.0

#### <span id="page-33-1"></span>**drv\_cap\_offset**

```
drv_cap_offset float
```
Specifies the offset for the max capacitance and min capacitance violations. If the violation values are less than the offset value, then they are neither fixed or reported.

Default: 0.0

#### <span id="page-33-2"></span>**drv\_slew\_limit\_multiplier**

```
drv_slew_limit_multiplier float
```
Specifies the multiplying factor for the slew limits during the design rule fixing and reporting. The specified value affects the number of slew violations and the level of each violation. If the specified value is less than 1.0, it will introduce pessimism.

Default: 1.0

#### <span id="page-33-3"></span>**drv\_slew\_offset**

```
drv_slew_offset float
```
Specifies the offset for the max transition and min transition violations. If the violation values are less than the offset value, then they will not be fixed or reported.

Default: 0.0

#### <span id="page-34-0"></span>**echo\_commands**

echo commands {true | false}

Echoes each command prior to its execution on standard output.

Default: false

#### <span id="page-34-1"></span>**enable\_auto\_congestion\_scaling**

```
enable_auto_congestion_scaling {true | false}
```
If set to true, routing congestion is scaled down at the beginning of each optimization command so that the design always appears uncongested. The scaling is accomplished by automatically computing and setting a value for the global congestion\_scale\_factor. The scale factor is computed only at the beginning of an optimization command; therefore, if a design becomes more congested during optimization, this additional congestion is made visible to PKS.

If set to false, the congestion scale factor is not automatically computed.

This global is useful when PKS over estimates congestion, and this over-estimation hinders optimization.

Default: true

#### <span id="page-34-2"></span>**enable\_extra\_space\_in\_congested\_bins**

```
enable_extra_space_in_congested_bins {true | false}
```
If set to true, PKS applies the value assigned to the global extra\_space\_for\_opt to congested bins.

If set to false, the value assigned to the global extra\_space\_for\_opt is not applied to congested bins.

This global is useful in situations where PKS over-estimates congestion, and this overestimation hinders optimization. Note that for this global to be effective, the value assigned to the global extra space for opt must be greater than 0.

Default: false

#### <span id="page-35-0"></span>**enable\_pinswap**

enable\_pinswap {true | false}

Enables or disables the pin-swapping algorithm.

Default: true

#### <span id="page-35-1"></span>**estimate\_supply\_rail\_congestion**

estimate\_supply\_rail\_congestion {true | false}

This variable applies only to designs without rails; it has no effect on designs with rails. When an optimization command is running, true estimates congestion as if the rails are present; false prevents estimation of rails during congestion analysis. (PKS specific)

Default  $=$  true

#### <span id="page-35-2"></span>**extra\_space\_for\_opt**

```
extra_space_for_opt value
```
This is the amount by which optimization may overfill a bin. It is expressed as a percentage (int) of acceptable over-utilization of the placement bins. After fixing the violations, placement legalization will move instances out of bins to get rid of overlaps. (PKS specific)

Default: 0

#### <span id="page-35-3"></span>**failsafe**

failsafe {true | false}

In case of a system crash,  $ac\_shell$  has the ability to save the synthesis database generated up to that point. If failsafe mode is not set to true, the database must be regenerated by running the commands of the previous session again.

Default: false
# **fanout\_load\_limit**

fanout load limit float

This variable has been replaced with the variable  $max$  fanout load limit.

# **favor\_feedback\_cells**

favor feedback cells {true | false}

If set to true, will always prefer mapping to registers with enable input, regardless of cost, instead of mapping to registers without enable, resulting in the output of the register feeding back to a MUX in front of the data input of the register. Mapping to such registers with enable inputs, may adversely impact timing.

Default: false

# **fix\_multiport\_nets**

```
fix_multiport_nets {true | false}
```
If set to true, the do\_xform\_fix\_multiport\_nets command is run automatically as part of  $d$ o  $p$ timize. In this case, any output signal driving multiple output ports is split into different nets by inserting buffers in the paths.

Default: false

# **hierarchy\_divider**

#### hierarchy\_divider character

When the design hierarchy is dissolved, the convention for naming new design objects can be set to any single ASCII character using the hierarchy\_divider variable. It is used as a separator in composing a new name from the hierarchical name. In Tcl, the separator needs to be a single character so that it can be represented multiple ways. For example,  $c$  is the hierarchy divider character you can have "c", c, or  $\{c\}$ .

Default: \_ (underbar)

# **ignore\_enable\_logic\_for\_const\_ff\_removal**

ignore\_enable\_logic\_for\_const\_ff\_removal { true | false }

When set to true, the tool ignores the logic connected to the enable of the flip flop if the flip flop has a constant data input. The constant is then propagated to the fanout of the flip flop, and the flip flop is removed.

Default: true

#### **ignore\_min\_design\_rule\_violations**

```
ignore_min_design_rule_violations { true | false }
```
If set to true, the tool ignores minimum slew and minimum capacitance design rules during design rule fixing and optimization.

Default: false

#### **ignore\_net\_area\_cost**

```
ignore_net_area_cost { true | false }
```
When set to true, net\_area\_cost is not included in cost functioning during the optimization.

Default: false

#### **instance\_generator**

instance\_generator string

Choose a scheme for naming automatically generated instances. Use of %d indicates sequentially incrementing counter, starting with 0.

Default: i\_%d

# **ipl\_pin\_limit**

ipl pin limit integer

For nets with a fanout less than this global, the timing driven incremental placement models each fanout explicitly (PKS specific).

For larger nets, it models only the worst slack pin while calculating instance locations.

Default: 10

# <span id="page-38-0"></span>**large\_fanout\_size**

large fanout size size

Determines which nets go through large-fanout fixing after placement. The maximum allowable value of  $large$  fanout  $size$  is 200 (the default).

If you are using BuildGates Synthesis or BuildGates Extreme Synthesis, this global has no affect on how large-fanout nets are treated.

Large-fanout nets are handled differently in different parts of the flow:

Before placement:

If you are using Cadence PKS, nets with fanout numbers greater than or equal to 200 are marked ideal during pre-placement optimization, and no DRV fixing is done on those nets. The do\_place command also considers any net with a fanout number greater than or equal to 200 to be ideal. Timing on ideal nets is ignored during placement.

■ After placement:

After placement, the ideal attribute is removed from any large-fanout nets that were marked as ideal during pre-placement optimization. Those nets, as well as nets with a fanout number between 200 and large\_fanout\_size (inclusive), are buffered with a fast buffer tree algorithm at the beginning of post-placement optimization.

Nets that you marked as ideal remain ideal and are not buffered.

■ After large-fanout fixing:

If the algorithm finishes working on a net, and the net's fanout number is still greater than or equal to 200, it is marked ideal again, and ignored for subsequent optimizations and timing reports. If a net's fanout number is less than 200 after large-fanout fixing, it is no longer treated as a special case by the optimizer.

# **line\_length**

line\_length integer

The line length for the messages and reports generated by  $ac$  shell. This variable does not control the length of lines for netlist generation. See the hdl\_verilog\_out\_columns global. This global does not control report table widths. See the set table style command.

Default: 80

# **logfile**

logfile filename

Sets the name of the log file. If  $f$  i lename can be opened for writing, then the current log file is closed and  $f$  i lename used. Otherwise the current file is used.

Default: ac\_shell.log

#### **make\_routable\_max\_over\_congestion**

make\_routable\_max\_over\_congestion percentage

While adjusting the placement for routability, this is the maximum amount by which any bin may be routing congested and the placement still be considered acceptable. Expressed as a percentage. (A value of 10 means that up to 110% of a bin's routing resources may be consumed.) PKS specific.

Default: 15%

#### **make\_routable\_max\_size**

make\_routable\_max\_size percentage

While adjusting the placement for routability, this is the maximum amount by which any bin may be over-utilized and the placement still be considered acceptable. Expressed as a percentage. (A value of 10 means that a bin can be 110% utilized.) PKS specific.

Default: 10%

#### **make\_routable\_over\_congestion\_rate**

make\_routable\_over\_congestion\_rate percentage

While adjusting the placement for routability, this is the maximum number of bins that may be congested the placement still be considered acceptable. Expressed as a percentage of the total design area. PKS specific.

Default: 10%

#### **make\_routable\_oversize\_rate**

make routable oversize rate percentage

While adjusting the placement for routability, this is the maximum number of bins that may be over-utilized the placement still be considered acceptable. Expressed as a percentage of the total design area (PKS specific).

Default: 6%

#### **manufacturing\_grid**

manufacturing\_grid value

Specifies a manufacturing grid value, in microns. You can use this global to specify a grid value if one does not exist, or to override a library-specified manufacturing grid.

If you use this global, set it before using the read lef command, otherwise the value is ignored.

#### **map\_inversion\_through\_registers**

map\_inversion\_through\_registers { true | false }

Choose whether ac\_shell is allowed to store complementary value in the register to perform inversions instead of connecting an inverter to the output. If set to true, and ac shell determines that the use of complement value of the register improves area, the inverter is eliminated and the complement value is stored in the register.

Default: false

#### **map\_to\_multibit\_registers**

map\_to\_multibit\_registers { true | false }

If set to true, will attempt to map sets of registers driving a common bus to multibit-register cells in the library, if doing so will give better area. Mapping to multi-bit registers may sometimes impact timing negatively.

Default: false

#### **max\_capacitance\_limit**

max capacitance limit float

Specifies the maximum capacitance limit on the design, including top level ports.

Default: no limit — infinite

## <span id="page-41-0"></span>**max\_fanout\_load\_limit**

```
max_fanout_load_limit float
```
Specifies the default fanout load limit used for design rule fixing. The fanout load unit can be a function of the default fanout load unit specified in the library (usually 1), or it can be specified for each input pin.

This global constrains the default load limit for the design. However, if particular technology cells have stricter limits, the limits from the technology library will be honored instead. For instance, if you set max\_fanout\_load\_limit to 4 and an IV cell has a max\_fanout of 2, then 2 will be used for all IV cells in the design.

Default: no limit—infinite

**Note:** The limits do not automatically apply to output ports. You must use the set fanout load command to set the load on ports.

#### **max\_points\_to\_report**

max\_points\_to\_report integer

Specify how many points to include in CriticalBegin and CriticalEnd point messages during optimization. Default number is 1 but there can be many points included.

#### **max\_size\_for\_std\_cells**

max\_size\_for\_std\_cells int

Allows a standard cell instance larger than a certain size to be treated as a macro in the PKS database. Set this global immediately after reading in the physical library that contains the particular cell you want treated as a macro.

When this global is set to 0, it has no effect. When it is set to a positive integer, any standard cell where the cell width and cell height satisfy the following condition will then be marked as a macro:

```
(cell_width > max_size_for_std_cells * max(core_site_width, core_site_height) &&
(cell_height > max_size_for_std_cells * core_site_height)
```
Default: 0

#### **message\_verbosity\_level**

```
message_verbosity_level { [3-9] }
```
Setting a high verbosity level implies that the tool gives out more messages. Hence, a message whose verbosity is less than or equal to the verbosity level of the tool will be issued and those who have higher verbosity will be suppressed. So, when specifying the verbosity in the message file, use a HIGH verbosity number to imply messages which are not to be used as often, and a LOW verbosity number for messages which are more important and should be issued. Messages with verbosity set to 0, 1, 2 will always be issued and messages with verbosity set to 9 will hardly ever be issued.

The following guidelines should be used to define the verbosity of a given message in the message file:

These messages when set to 0, are always issues. So this should be used for internal warning messages.

Default verbosity level for all messages are generated by  $ac$  shell.

# **min\_capacitance\_limit**

min capacitance limit float

Specify minimum capacitance limit on all cells.

Default: none

# **min\_porosity\_for\_over\_block\_routing**

```
min_porosity_for_over_block_routing float
```
Sets the minimum porosity a block must have to enable the Steiner router to route over blocks when performing routing estimation.

Refer to the set\_min\_porosity\_for\_over\_block\_routing command for more information.

Default: none

#### **multi\_segment\_default\_lut**

multi\_segment\_default\_lut {0 | 1}

Supports default LUTs in the 5.0 release and backwards compatibility in the 4.0 release.

The 5.0 release introduces a new set of initial default layer usages tables (LUTS), which are hardcoded. At any time you can define your own LUTs and set them as defaults.

LUTS are used for wire resistance and capacitance calculation by the steiner router and by wroute. The main difference of initial default LUTs used in the 5.0 release from ones used in an earlier release, is that the 5.0 release supports different values of layer usages for different lengths of wire segments. As a result, more technology information is taken into account when calculating resistance and capacitance values, so calculated results are more precise.

Use 0 if you are using 4.0 LUTs in the 5.0 release. Use 1 to define LUTs in the 5.0 release.

# **multiport\_fix\_buffer\_const\_nets**

```
multiport_fix_buffer_const_nets {true | false}
```
When set to true buffers the generic constant cells feeding the output ports directly. Buffering will eliminate the assign statement in the Verilog output.

# **naming\_style**

```
naming_style {vhdl | verilog | none}
```
This variable determines that the I/O of the object names will take place in either VHDL, Verilog, or no naming style. In effect, it reads and prints object names in the specified naming style. The difference in the three options is the way in which the escaping of the illegal string takes place.

For example, if a user runs a  $Find$  on a net with an illegal name, say  $a*b$  (with user ID 12345), the following results will appear:

■ Verilog Naming Style

```
find -net 12345
\{\a\}\b\ \}
```
■ VHDL Naming Style

find -net 12345  $\{\a\}\b\}$ 

**NONE Naming Style** 

```
find -net 12345
{a*b}
```
Note the difference in escaping.

Default: verilog

#### **net\_generator**

```
net_generator string
```
Choose a scheme for naming automatically generated internal nets. Use of %d indicates sequentially incrementing counter, starting with 0.

Default: n &d

# **no\_buffer\_at\_integration\_level**

no\_buffer\_at\_integration\_level { true | false }

If set to true, optimization will not insert buffers at levels of hierarchy that do not contain any primitive cell.

Default: false

#### **no\_of\_groute\_passes\_for\_cong**

no\_of\_groute\_passes\_for\_cong integer

Sets the number of passes of optimization that the wroute global router performs when using groute based congestion analysis (PKS specific). Value may be any integer greater than 0.

Default: 2

#### **noise\_treat\_unconstrained\_as\_constant**

```
noise_treat_unconstrained_as_constant { true | false }
```
If set to true, BuildGates Synthesis writes out unconstrained nets as part of the constant TWF net construct. Celtic treats such nets as having zero timing windows.

If set to false, BuildGates Synthesis writes out unconstrained nets as having infinite timing windows. Celtic treats such nets as worst-case aggressor and applies rise or fall time and driver impedance accordingly.

This global is used when BuildGates Synthesis writes out the timing windows file that Celtic will use for crosstalk analysis.

Default: false

#### **obstruct\_pads\_completely**

```
obstruct_pads_completely {1 | 0}
```
If set to 1, obstructs the whole area of each IO cell. If set to 0, obstructs the area of each IO cell based on OBS constructs for this cell in the LEF file. This global is to be defined prior to the read lef command, otherwise it will be ignored.

#### **opt\_no\_new\_instances\_at\_top\_level**

opt\_no\_new\_instances\_at\_top\_level {true | false}

If set to true, optimization will not insert any new instance at the top most level in the design hierarchy.

Default: false

#### **opt\_no\_new\_ports**

opt\_no\_new\_ports {true | false}

Instructs the optimization engine to not add any new ports.

**Note:** Setting this global to true may cause some degradation in the quality of results.

Default: false

#### **placement\_initialize\_auto\_pass**

placement\_initialize\_auto\_pass {true | false}

This variable is used when the placement setup step in optimization does not meet the incoming acceptance levels. If  $true$ , the acceptance criteria during the placement setup step are set to the current values. If false, the placement setup step will fail and optimization will stop. (PKS specific)

Default: true

#### **place\_over\_utilized**

place\_over\_utilized {true | false}

If set to true, placement will continue even though the utilization is over 100%. Placement quality will be compromised and the resultant placement will not be overlap-free. (PKS specific).

Default: false

#### **preserve\_constant\_flops**

```
preserve constant flops \{true | false\}
```
If set to false, the  $\frac{d}{dx}$  repropagate constants command will remove constant flip-flops in additions to constant latches during optimization.

Default: true

#### **remove\_filler\_cells\_for\_opt**

remove\_filler\_cells\_for\_opt { true | false }

When set to  $f$  alse, prevents filler cells from being removed. When set to  $true$  (the default), filler cells are removed during optimization.

Default: true

#### **repair\_file\_may\_change\_clock\_nets**

repair\_file\_may\_change\_clock\_nets {on | off}

By default, the do $x$  form run repair  $f$ ile command does not change clock nets. If you want crosstalk violations to be fixed for clock nets, set this global to on.

Default: off

#### <span id="page-47-0"></span>**reset\_lfo\_ideal\_nets\_after\_opt**

reset\_lfo\_ideal\_nets\_after\_opt {on | off}

By default, large-fanout nets that cannot be fixed are marked as ideal. When this global is set to on, the ideal attribute is removed from such nets after optimization. If you then run a timing report, these nets will probably be reported as having very large delays.

See also [large\\_fanout\\_size on page 39](#page-38-0) and [set\\_ideal\\_net\\_after\\_lfo\\_fixing\\_fails on page 49](#page-48-0).

Default: off

#### **resize\_dont\_modify\_instances**

```
resize_dont_modify_instances {true | false}
```
If this global is set to  $true$ , it allows even instances with the  $domt_{modify}$  property to be resized during optimization. When this variable is set to false , instances which are dont\_modify, are not allowed to be resized.

Default: false

# **resize\_registers\_in\_clock\_propagated\_mode**

resize\_registers\_in\_clock\_propagated\_mode {true | false}

When set to false, disables resizing of registers when the clock network is in propagated mode. This can be useful when maintaining the exact capacitive load of the clock tree is a concern.

Default: true

# <span id="page-48-0"></span>**set\_ideal\_net\_after\_lfo\_fixing\_fails**

set\_ideal\_net\_after\_lfo\_fixing\_fails {on | off}

By default, large-fanout nets that cannot be fixed by the fast buffer tree algorithm after placement are marked as ideal. When this global is set to  $\circ$ ff, these nets are not marked as ideal, and therefore they undergo DRV fixing during optimization. This will probably result in more large-fanout nets being fixed at the cost of longer runtime.

See also large fanout size on page 39 and reset Ifo ideal nets after opt on page 48.

Default: on

#### **smoothen\_area\_gap**

smoothen area qap percentage

While adjusting the placement for optimization, this is the amount of empty row area that PKS creates in each bin. Expressed as a percentage of the bin row area. (PKS specific)

Default: 1%

# **smoothen\_utilization\_only**

```
smoothen_utilization_only { true | false }
```
If true, adjust placement during optimization to eliminate any local utilization problems. If false, adjust the placement to address both utilization and congestion problems. (PKS specific)

Default: true

# <span id="page-49-1"></span>**steiner\_pessimism\_length\_limit**

steiner pessimism length limit value

**Note:** Using this variable is not recommended. It should be limited to debug use only and must be used in conjunction with the steiner pessimism scale factor global.

Provides a mechanism for adding additional pessimism to long nets during the pre-route (Steiner) stage. Adding additional pessimism to long nets helps to reduce any inconsistencies between the Steiner route and global route values that may cause routes to detour or generate different route patterns. During Steiner analysis, RC values are extracted for each wire segment based on unit wire resistance  $(r)$  and capacitance per unit length  $(c)$ .

Setting this global forces the tool to increase the  $r$  and  $\sigma$  unit values, which provides the additional pessimism for long nets. The r and c unit values are calculated for any net whose total wire length (w) exceeds the steiner\_pessimism\_length\_limit (L).

```
r = r + (w/L) * f * rc = c + (w/L) * f * c
```
where f = steiner\_pessimism\_scale\_factor.

# <span id="page-49-0"></span>**steiner\_pessimism\_scale\_factor**

steiner\_pessimism\_scale\_factor value

**Note:** Cadence does not recommend the use of this global. Is should be limited to debug use only and must be used in conjunction with the steiner pessimism length limit global.

Provides the scaling factor used with the steiner pessimism length limit global.

# **steiner\_stitch\_partial\_routes**

steiner\_stitch\_partial\_routes {true | false}

Instructs the steiner routing engine to retain any pre-routes or partial routes defined in the database and to stitch the missing routes with steiner routes.

Default: true

# **time\_budget\_min\_size**

time\_budget\_min\_size integer

Controls the hierarchical scope at which the optimization will be performed within the do\_optimize -time\_budget compile. The value of the variable is the minimum number of cell instances which must be present at or beneath the module to be compiled. Increasing the value of this variable will force the time budgeting and optimization to be run only at higher levels of the design hierarchy.

Default: 100

# **time\_budget\_stop\_before\_uniquification**

time budget stop before uniquification { true | false }

Exits the  $d$ o optimize  $-t$ ime budget compile loop prior to the uniquification and toplevel hierarchical compile phase when set to true, which is useful if you wish to experiment with multiple passes of do\_optimize -time\_budget.

Default: false

# **topt\_assert\_default\_design\_rules\_on\_ports**

topt\_assert\_default\_design\_rules\_on\_ports { true | false }

If this global is set to  $true$  and there are top-level ports that do not have design rules, the software automatically asserts the appropriate design rule, based on the loosest design rule constraints from the family of usable buffers or inverters.

Default: true

#### **topt\_macro\_cell\_outputs\_are\_tristates**

```
topt_macro_cell_outputs_are_tristates { on | off }
```
BG/PKS disallows the buffering of nets driven by tristate drivers and driving top-level output ports, conservatively assuming that these nets could be joined by other tristate sources outside the current design being synthesized (this assumption could be disabled by turning off another global: topt\_no\_external\_sources\_at\_outputs).

BG/PKS attempts to infer whether a driver is tristate or not from the functional description of the cell in the library or from the existence of a tristate-trigger arc in the timing description of the cell in the library. When neither of these is present, BG/PKS assumes the cell is not a tristate driver. Functional descriptions are usually absent for macro cells. Turning on this global will instruct the tool to assume that all cells without functional descriptions are tristate drivers.

Default: off

#### **topt\_no\_external\_sources\_at\_outputs**

```
topt_no_external_sources_at_outputs { true | false }
```
Enables buffering of tristate nets that drive primary output ports when set to  $true$ .

Default: false

**Note:** When you can not remove a combinational cell type (non-tristate nets), when the max transition violation on a net is connected directly to an output port, even by using the do\_xform\_fix\_design\_rule\_violation command, set the global topt no external sources at outputs to true to tell the tool that there are no other external sources driving the output, so it is safe to place a buffer on the net.

#### **unmap\_generic\_flip\_flop**

unmap\_generic\_flip\_flop {true | false}

When set to true, unmaps generic macro flip-flops before structuring. This is useful when an input signal goes to both data and synchronous enable logic, and converges then to the data pin of a flip-flop. Without unmapping the macro flip-flop, structuring would not see the complete data logic cone during logic optimization.

Default: false

#### **use\_drive\_cell\_design\_rules**

```
use_drive_cell_design_rules {true | false}
```
If set to true, design rules, such as fanout\_load\_limit, slew\_limit and max capacitance limit are picked up from the drive cells as well. By default, design rules are not picked up from the drive cells.

This global refers to input ports. Setting this global depends on where an assertion comes from and how fixed the assertion is. For example, if the current design is a sub block and the outside world is optimized, take the DRVs from the asserted drive cell into account. However, if for example, the outside world is not yet optimized and the drive cell might be low drive strength, or the final driver is not the asserted cell, but a pad cell from another library, then ignore the implied DRV violations.

Default: false

#### **use\_groute\_based\_cong\_analysis**

```
use_groute_based_cong_analysis {0 | 1}
```
When set to 1, enables a global route based congestion analysis. When set to 0, enables a steiner based congestion analysis. (PKS specific.)

Default: 0

#### **use\_lef\_area**

```
use lef area {true | false}
```
The reporting of area is strictly controlled by this global. When set to false, you force the tool to generate area cost functions using the logical library area rather than the default physical library area.

Default: true

#### **warn\_about\_lfo\_ideal\_nets\_after\_opt**

```
warn_about_lfo_ideal_nets_after_opt {on | off}
```
Issues warnings after do\_optimize (post-placement) if any large fanout nets (nets with fanout greater than or equal to 200) are still marked ideal.

Default: on

#### **wired\_logic\_resolution**

```
wired_logic_resolution { and | or }
```
Choose a default resolution function for nets driven by multiple drivers.

Default: and

# **write\_gcf\_default\_version**

write\_gcf\_default\_version

Sets the default version for writing gcf.

Default: 1.4

# **Ambitware Globals**

- [aware\\_adder\\_architecture on page 56](#page-55-0)
- [aware\\_carrysave\\_inferencing on page 56](#page-55-1)
- [aware\\_dissolve\\_width on page 56](#page-55-2)
- [aware\\_divider\\_architecture on page 56](#page-55-3)
- [aware\\_implementation\\_selection on page 57](#page-56-0)
- [aware\\_library\\_search\\_order on page 57](#page-56-1)
- [aware\\_merge\\_operators on page 57](#page-56-2)
- [aware\\_multiplier\\_architecture on page 58](#page-57-1)
- aware mux dissolve size on page 58
- [aware\\_optimize\\_merge\\_boundary on page 58](#page-57-0)
- [aware\\_suffix\\_module\\_name on page 59](#page-58-0)

#### <span id="page-55-0"></span>**aware\_adder\_architecture**

aware\_adder\_architecture {ripple | csum | csel | cla | fcla}

Sets the default adder architecture for (final) adders. The  $fcla$  option is only available with the datapath option.

Default: cla for AWCL and fcla for AWDP

#### <span id="page-55-1"></span>**aware\_carrysave\_inferencing**

aware\_carrysave\_inferencing {true | false}

Turns on operator merging in multi-fanout scenarios when set to true. Turns off operator merging in multi-fanout scenarios when set to false.

Default: true

#### <span id="page-55-2"></span>**aware\_dissolve\_width**

```
aware_dissolve_width positive_integer
```
Sets the limit for the width of the operator units (such as adders, subtractors, incrementors, decrementors, and comparators) to be dissolved. The value is an integer indicating the number of bits for the size of a ripple adder. All adders with the gate count less than or equal to the ripple adder of the specified bit width will be dissolved.

Default: 4

**Note:** The dissolve width is based on the literal count of the operator and is influenced by the architecture. For example: a 16 bit adder implemented using the cla architecture, is about the same size as a 24-bit ripple adder, therefore the  $integer$  value should be 24.

#### <span id="page-55-3"></span>**aware\_divider\_architecture**

aware divider architecture {radix 2 | radix 4}

Specifies the divider architecture to be implemented by datapath synthesis. The  $r$ adix\_4 architecture is faster but also consumes more area than that of  $r_{\text{add}}\times2$ . The number of stages employed by the  $r$  addix 2 architecture equals the number of bits in the dividend. The number of stages employed by the  $r$  axis 4 architecture equals half the number of bits in the dividend.

Default: radix 4

# <span id="page-56-0"></span>**aware\_implementation\_selection**

aware implementation selection {true | false}

When set to true, the implementation of datapath components are automatically selected based on the constraints. If set to false, the detailed implementation of each component may be insensitive to the timing characteristics of a component's surrounding control logic. This command is only available with the datapath option.

Default: true

#### <span id="page-56-1"></span>**aware\_library\_search\_order**

aware\_library\_search\_order logical\_names

Sets the order in which aware libraries are searched for components. If two libraries contain a component with the same name, the one found first will be used. This command is only available with the datapath option.

Default: AWARITH AWLOGIC

#### <span id="page-56-2"></span>**aware\_merge\_operators**

aware\_merge\_operators { true | false }

Controls operator merging. When  $ac\_shell$  is invoked with the datapath option, operator merging is enabled by default. You can disable operator merging with the command set\_global aware\_merge\_operators false before calling do\_build\_generic. You can also control operator merging using a pragma that forces merging to stop at the operator on which the property is attached via the pragma. The following Verilog pragma results in a merged implementation of the expression:

```
assign z = a * //ambit synthesis merge_boundary
b + ci
```
This may be useful in situations where you do not want the tool to merge some particular operator with other downstream operators.

The tool does not limit the scope of operator merging to arithmetic expressions defined by a single HDL statement. Operator merging is done on the CDFG (Control Data Flow Graph) representation derived from the HDL and can span operators in multiple HDL statements.

Default: true

#### <span id="page-57-1"></span>**aware\_multiplier\_architecture**

aware\_multiplier\_architecture {booth | non\_booth | auto}

Sets the default multiplier architecture for multipliers. This command is only available with the datapath option.

Default: auto

#### <span id="page-57-2"></span>**aware\_mux\_dissolve\_size**

aware\_mux\_dissolve\_size positive\_integer

Sets the minimum size, in terms of the number of data inputs, for which a multiplexer can be determined to be "map-only" by the AmbitWare multiplexer generator. Multiplexers that have fewer data inputs than the specified aware  $\mu$ ux dissolve size are dissolved at the beginning of the do optimize command and optimized (structured and mapped) within the context of the surrounding logic.

Default: 8

#### <span id="page-57-0"></span>**aware\_optimize\_merge\_boundary**

aware\_optimize\_merge\_boundary { true | false }

During technology independent synthesis, or generic synthesis, datapath operator merging is used to synthesize multiple arithmetic operators in the RTL design in order to eliminate the delays associated with the generation of intermediate results. Merging must be performed safely to ensure functional equivalence between the RTL design and the synthesized netlist. Therefore, during synthesis merging is performed only on those operators that preserve this functional equivalence.

When set to true, BuildGates attempts to identify operations that represent false merging bottlenecks to enhance the scope of operator merging during generic synthesis. The types of operations that can represent false merging bottlenecks include some situations of bitselects, sign and width extensions, concatenation, shifts by constants, and arithmetic rounding.

The following example illustrates an instance of false merging bottlenecks in an RTL description and how the aware\_optimize\_merge\_boundary global can enhance operator merging by recognizing these bottlenecks:

```
module test(a,b,c,res);
     input [5:0] a, b, c, d;
     output [6:0] res;
     wire [7:0] temp1 = \{a, 1'b0\}+ (b << 1);
          assign res = (c \lt\lt 3) + temp1[6:0] + d;
endmodule
```
The bit-select in  $\text{temp1}[6:0]$ , the constant left shifts in (b  $\lt$  1) and (c  $\lt$  3), the concatenation in  $\{a,1/b0\}$ , and the truncation in the assignment to res, are not bottlenecks to merging. When these false bottlenecks are removed, the synthesis of the above example results in only one adder module that adds all the four addends.

The aware\_optimize\_merge\_boundary global can help in situations in which the RTL is generated automatically by another EDA tool (for example, a system level design tool that generates a HDL description of the design) or when the RTL design style incorporates explicit operations, like concatenations and bit-selects, to do sign and width extensions.

In some situations, keeping this global to false can lead to worse quality of results than if it were set to true depending on the extent in which false merging bottlenecks appear in the given RTL.

Default value: false

#### <span id="page-58-0"></span>**aware\_suffix\_module\_name**

```
aware_suffix_module_name { true | false }
```
During generic synthesis, BuildGates creates internal module hierarchies in the design in order to facilitate certain optimizations. These hierarchies appear as module names in the generic netlist or in a netlist obtained during the early stages of optimization. If this global is set to false, the names of the created datapath and mux related computations only receive a numerical suffix. For example:

```
AWDP_partition_0, AWDP_partition_1,...,AWMUX_2_10
```
It may be difficult to correspond these generated names to the original RTL. When set to true, this global improves the transparency of the generated names with the original RTL by appending the name of the enclosing module to every generated datapath and mux hierarchy name. The following example illustrates a generated module name, with the global set to false, for a computation inside the user module named "foo":

AWDP partition 0

If the global had been set to  $true$ , the above name would look like:

AWDP\_partition\_0\_foo

Default value: false

# **4**

# **CTPKS Globals**

- [ct\\_inverted\\_polarity\\_suffix on page 62](#page-61-0)
- [ctpks\\_default\\_global\\_clock\\_model\\_file on page 62](#page-61-2)
- [ctpks\\_ignore\\_dont\\_utilize\\_property on page 62](#page-61-3)
- [ctpks\\_ignore\\_false\\_path on page 62](#page-61-1)
- [ctpks\\_ignore\\_max\\_fanout on page 63](#page-62-0)
- [ctpks\\_port\\_generator on page 63](#page-62-1)
- [ctpks\\_rename\\_net\\_to\\_port\\_nets on page 63](#page-62-2)
- [ctpks\\_repeaters\\_number\\_limit on page 64](#page-63-0)
- [ctpks\\_write\\_def\\_source\\_timing on page 64](#page-63-1)

# <span id="page-61-0"></span>**ct\_inverted\_polarity\_suffix**

ct\_inverted\_polarity\_suffix string

When set, indicates the string suffix to be added to a connector name when its polarity needs to be changed due to the insertion or deletion of inverters.

Default: -inv

# <span id="page-61-2"></span>**ctpks\_default\_global\_clock\_model\_file**

ctpks\_default\_global\_clock\_model\_file filename

When this variable is set and pointing to an existing file, the  $d\circ$  build clock tree command (without the -clock\_model switch) loads the general clock model definitions from the specified file.

Default: none

# <span id="page-61-3"></span>**ctpks\_ignore\_dont\_utilize\_property**

ctpks\_ignore\_dont\_utilize\_property {false|true}

When true, allows CTPKS to use buffers regardless of the dont\_utilize property, if they either have no ct\_dont\_utilize attribute set or have the ct\_dont\_utilize attribute set to false.

Default: false

#### <span id="page-61-1"></span>**ctpks\_ignore\_false\_path**

```
ctpks_ignore_false_path {true | false}
```
When true, tells the report clock tree and do build clock tree commands to recognize the clock tree and calculate its timing despite timing exceptions such as false paths.

Default: false

# <span id="page-62-0"></span>**ctpks\_ignore\_max\_fanout**

ctpks\_ignore\_max\_fanout {true | false}

When set to  $true$ , CTPKS ignores the  $max$  fanout rule when building the clock tree.

Default: true

# <span id="page-62-1"></span>**ctpks\_port\_generator**

ctpks\_port\_generator string

Specifies a naming convention for ports created by the do\_build\_clock\_tree and do\_build\_physical\_tree commands. Use of %d indicates sequentially incrementing counter, starting with 0.

When you specify this global,

- All new ports follow the port naming convention defined with ctpks\_port\_generator (for example, CTPKS\_2).
- All new inverted ports follow the naming conventions defined in ctpks port generator and ct inverted polarity suffix (for example, CTPKS\_2\_inv).
- $\blacksquare$  All original ports keep their names (for example,  $\text{clk}$ ).
- $\blacksquare$  All original inverted ports keep their names (for example,  $\text{clk\_inv}$ ).
- Associated nets follow previous naming conventions.

Default: Ports are created using PKS naming convention (p\_%d).

#### <span id="page-62-2"></span>**ctpks\_rename\_net\_to\_port\_nets**

ctpks\_rename\_net\_to\_port\_nets {on | off}

Prevents CTPKS from creating a new net with same name as an existing hierarchical port to which the net is not connected.

In such a situation, there is an naming inconsistency in the write\_def and write verilog commands. When write verilog processes such a net, it will rename it net\_name\_\_ac\_\_, because in Verilog, a net which has the same name as a port is implicitly connected to it. The write\_def command retains the name of the net without

changing it. This creates a mismatch. Setting the ctpks\_rename\_net\_to\_port\_nets global to on eliminates this inconsistency.

Default: off

#### <span id="page-63-0"></span>**ctpks\_repeaters\_number\_limit**

ctpks\_repeaters\_number\_limit value

When set, indicates the maximum number of buffers or inverters to be inserted to buffer a single net. When this value is exceeded during trials, the chain of buffers is removed.

Default: 20.

#### <span id="page-63-1"></span>**ctpks\_write\_def\_source\_timing**

ctpks\_write\_def\_source\_timing {true | false}

When set to true, writes " + SOURCE TIMING" in DEF on nets and components.

The default behavior of the CTPKS commands (do build clock tree and do\_build\_physical\_tree) are not to attach "+SOURCE TIMING" in DEF on nets and components. When set to true, these CTPKS commands attach this property to created nets and components. The property is written in a DEF file when the command write\_def is invoked.

Default: false

# **5**

# **Distributed Synthesis Globals**

- [dist\\_batch\\_queue on page 67](#page-66-0)
- [dist\\_bits on page 67](#page-66-1)
- [dist\\_capture\\_job\\_histogram on page 67](#page-66-3)
- [dist\\_default on page 67](#page-66-2)
- [dist\\_embargo\\_delay on page 68](#page-67-0)
- [dist\\_enable\\_final\\_top\\_down on page 68](#page-67-1)
- [dist\\_granularity on page 68](#page-67-2)
- [dist\\_kill\\_signal on page 68](#page-67-3)
- [dist\\_kill\\_verbose on page 69](#page-68-0)
- [dist\\_launch\\_delay on page 69](#page-68-1)
- [dist\\_launch\\_mode on page 69](#page-68-2)
- [dist\\_launch\\_timeout on page 69](#page-68-3)
- [dist\\_max\\_failures on page 70](#page-69-0)
- [dist\\_max\\_jobs on page 70](#page-69-1)
- [dist\\_max\\_load on page 70](#page-69-2)
- [dist\\_max\\_restarts on page 70](#page-69-3)
- [dist\\_min\\_cpus on page 71](#page-70-0)
- [dist\\_min\\_jobs on page 71](#page-70-1)
- [dist\\_rlimit on page 71](#page-70-2)
- [dist\\_nice on page 71](#page-70-3)
- [dist\\_remsh\\_timeout on page 72](#page-71-0)
- [dist\\_restart\\_delay on page 72](#page-71-1)
- [dist\\_restart\\_embargo on page 72](#page-71-2)
- [dist\\_restart\\_signal on page 72](#page-71-3)
- [dist\\_retries on page 73](#page-72-0)
- [dist\\_shutoff on page 73](#page-72-1)
- [dist\\_startup on page 73](#page-72-2)
- [dist\\_std\\_file on page 74](#page-73-0)
- [dist\\_stop\\_after\\_mapping on page 74](#page-73-1)
- [dist\\_summary\\_delay on page 74](#page-73-2)
- [dist\\_timeout on page 74](#page-73-3)
- [dist\\_uniquify on page 75](#page-74-0)
- [dist\\_verbose on page 75](#page-74-1)
- [dist\\_weight on page 75](#page-74-2)

# <span id="page-66-0"></span>**dist\_batch\_queue**

dist batch queue name

Sets the name of the LSF batch queue to be used when dist\_launch\_mode is set to batch. If the value is not null, then batch queue job handling is enabled. There is no default value.

# <span id="page-66-1"></span>**dist\_bits**

dist\_bits p2

Specifies the default number of bits for all  $ac$  shell sessions, where  $p2$  is a power of 2. The default setting can be overridden on a specific session using the set dist bits command.

Default: 32 for 32-bit ac\_shell and 64 for 64-bit ac\_shell

# <span id="page-66-3"></span>**dist\_capture\_job\_histogram**

```
dist_capture_job_histogram {true | false}
```
When set to true, distributed synthesis generates graph data in the GUI of the actual job distribution.

Default: false

# <span id="page-66-2"></span>**dist\_default**

```
dist_default { on | user | off }
```
Controls whether a command runs in distributed mode.

■ on

Command runs in distributed mode, even if the -distributed option is not specified.

■ user

Command runs in distributed mode only if the -distributed option is specified.

■ off

No command runs in distributed mode, even if the -distributed option is specified.

Default: user

# <span id="page-67-0"></span>**dist\_embargo\_delay**

dist\_embargo\_delay time

Prevents jobs from launching on a host for a specific period of time when another job has just been launched. This allows the host load to catch up.

Default: 0:30 (30 sec.)

#### <span id="page-67-1"></span>**dist\_enable\_final\_top\_down**

```
dist_enable_final_top_down { true | false }
```
If set to true, a final top-down pass of timing optimization is performed. This top-down optimization is performed using the do\_xform\_timing\_correction command This can improve slack for designs with difficulty in meeting timing constraints.

Default: false

# <span id="page-67-2"></span>**dist\_granularity**

dist granularity { medium | fine | coarse }

Sets the distributed flow granularity. For very large designs, use the coarse value. For smaller designs, fine is recommended.

Default: medium

# <span id="page-67-3"></span>**dist\_kill\_signal**

dist\_kill\_signal signal

Sets the signal used to kill a job.  $signal$  is the name or number of a (UNIX/POSIX) signal used to kill all local and remote job processes. Signals SIGHUP, SIGINT, SIGQUIT, or SIGTERM are recommended.

Default: SIGTERM

# <span id="page-68-0"></span>**dist\_kill\_verbose**

dist\_kill\_verbose { true | false }

Determines what information distributed synthesis displays when it kills a job on a remote host. When set to true, distributed synthesis displays the names of the machines on which jobs are currently running, the pid, and host name information. When set to false, distributed synthesis does not display this information.

Default: false

# <span id="page-68-1"></span>**dist\_launch\_delay**

```
dist_launch_delay time
```
Sets the maximum delay time between checking for ready jobs. The master  $ac$  shell waits for a this amount of time before launching more jobs. At intervals, it also reports a list of currently running jobs, also see dist\_summary\_delay.

Default: 5:00 (5 min.)

# <span id="page-68-2"></span>**dist\_launch\_mode**

dist\_launch\_mode { batch | host\_list }

Sets the launch mode for remote jobs to batch or host\_list. Batch mode uses LSF to run remote jobs, whereas host list mode uses built-in load balancing.

Default: host\_list

# <span id="page-68-3"></span>**dist\_launch\_timeout**

dist launch timeout time

Sets the launch idle time-out period. If the master  $ac\_shell$  cannot launch any remote jobs within this time period (since the last job was launched), the distributed command stops.

Default: 30:00 (30 min.)

# <span id="page-69-0"></span>**dist\_max\_failures**

dist\_max\_failures integer

Specifies the limit for the number of recoverable errors allowed prior to or during a job run. When the failure limit is met, the job is rerun, provided the number of retries has not yet been exceeded.

Default: 2

# <span id="page-69-1"></span>**dist\_max\_jobs**

dist max jobs *integer* 

Specifies the maximum number of jobs that can run at one time by a remote ac\_shell. At least one job must be running.

Default: 4

## <span id="page-69-2"></span>**dist\_max\_load**

dist max load percent

Jobs are not launched on hosts with a CPU utilization that exceeds this value.

**Note:** The load on multi-CPU hosts is normalized to a single CPU. If the load of a two CPU host is 50%, that means that one CPU is busy and the other is idle. The normalized load in this case is 0% to indicate that one CPU is idle.

Default: 15%

# <span id="page-69-3"></span>**dist\_max\_restarts**

dist max restarts n

Limits the number of times jobs can be restarted. A value of zero indicates the number of restarts is unlimited. If the number of restarts is exceeded, the job will not run and an error is returned.

# <span id="page-70-0"></span>**dist\_min\_cpus**

dist\_min\_cpus integer

Specifies the minimum number of CPUs that must be accessible to run distributed synthesis. If the minimum requirement is not met, the -distributed option is ignored.

Default: 2

# <span id="page-70-1"></span>**dist\_min\_jobs**

```
dist_min_jobs integer
```
Specifies the minimum number of jobs that can run in distributed mode. If the width of the design hierarchy is less than this value, the optimization command is not run in distributed mode. If set to less than 2, the tool issues a warning and prevents the command from running in distributed mode.

Default: 2

# <span id="page-70-2"></span>**dist\_rlimit**

dist\_rlimit time

Sets a time limit for distributed synthesis commands in remote jobs. For example, if you enter the following command, set global dist  $rlimit 2:00$ , each remote optimization command is limited to no more than two minutes CPU time.

# <span id="page-70-3"></span>**dist\_nice**

dist nice *integer* 

Specifies the (UNIX/POSIX) nice value used when running remote jobs. This is needed to run remote jobs at a lower priority on a workstation or when running remote jobs on the master host. If you set this variable to 0, distributed synthesis does not lower the priority of remote jobs.

# <span id="page-71-0"></span>**dist\_remsh\_timeout**

dist\_remsh\_timeout [hours]:[minutes]:seconds.[milliseconds]

Defines the time-out period for remote shell commands. The master  $ac$  shell invokes remote shell commands to execute a command on a remote host, for example, to get the load of a host. Because remote hosts can be busy or off line, remote shell commands are invoked with a time-out option to prevent hanging the master  $ac\_shell$ . The command get global dist remsh timeout returns the time-out period.

Default: 2.0 seconds.

On busy networks, a larger value may be appropriate (3 to 4 seconds). If a lot of time out warning messages occurs during a distributed run, you may want to increase the value of dist remsh timeout.

**Note:** While a time-out value of zero is allowed, it is not recommended as it may cause the master ac shell to hang or wait indefinitely.

#### <span id="page-71-1"></span>**dist\_restart\_delay**

dist\_restart\_delay hh:mm:ss

Specify the time period to delay the restart of a job stopped by the dist restart signal global.

Default: 00:00:00

# <span id="page-71-2"></span>**dist\_restart\_embargo**

dist restart embargo hh:mm:ss

Specify the time period to wait before allowing a host to run another job after a job was killed on it. Effectively, this variable takes a host off-line for the time period specified.

Default: 00:00:00

# <span id="page-71-3"></span>**dist\_restart\_signal**

dist\_restart\_signal {NULL | QUIT | HUP | TERM | USR1 | USR2}

Allows the master ac\_shell to kill a job running on a remote machine. The kill request can be input one of three ways: using the distributed synthesis restart script, with the kill command from the Unix shell, or with the bkill command if running in batch mode. For more
information on the restart script, refer to Restart Script in the *Distributed* **Processing of BuildGates Synthesis.** 

The signals QUIT, HUP, TERM, USR1, and USR2 are "catchable," which enables the an orderly exit of the remote job. The master  $ac\_shell$  will reschedule the killed jobs either on the same or different host.

Default: NULL (no restart allowed)

# **dist\_retries**

```
dist_retries integer
```
Specifies the maximum number of times that distributed synthesis can try to run a job after the initial job run failed.

Default: 2

# **dist\_shutoff**

dist\_shutoff time

Sets the shutoff time-out period for a remote job. If a remote job does not finish in the timeout period, after the final heartbeat has been received by the master  $ac\_shell$  the remote job is killed. Setting the value to 0.0 turns off this option.

Default: 5:00 (5 min.)

# **dist\_startup**

dist\_startup time

Sets a startup time-out period for a remote job. A remote job should start to run and send the first heartbeat to the master  $ac$  shell within this time-out period. If a job does not start within this period, it is considered to have failed. The startup time-out period starts when the job is launched. Setting the value to 0.0 turns off this option.

Default:  $0:00$ 

# **dist\_std\_file**

dist\_std\_file filename

Specifies the name of the remote job log file, which contains the log of the remote  $ac\_shell$ and additional information, such as the LSF log, when batch mode is used. The name of the log file is unique and contains the job identifier, the name of the master host, and the process identifier on the master ac shell.

Default: .job job\_id . mhost . mpid.std

# **dist\_stop\_after\_mapping**

dist\_stop\_after\_mapping { true | false }

When set to  $true$ , optimization stops after the mapping phase, and no timing optimization is done.

Default: false

# **dist\_summary\_delay**

dist\_summary\_delay time

Sets the time interval between printing summary reports on currently running jobs by the master ac\_shell.

Default: 0:30 (30 sec.)

## **dist\_timeout**

dist\_timeout time

Sets a time-out for the run time of a remote job. If the run time of a job exceeds the time-out period, the master ac\_shell kills the job and reruns it on another host. The run time of a job starts when the master  $ac$  shell receives the first heartbeat. Setting the value to 0.0 turns off this option.

Default:  $0:00$ 

# **dist\_uniquify**

dist\_uniquify { early | late | none }

Controls the point at which uniquification occurs during optimization. When the value is set to early, uniquification occurs before structuring. When set to late, it occurs after mapping. Otherwise, no uniquification occurs.

Default: early

# **dist\_verbose**

dist verbose *integer* 

Determines the level of detail for job messages in the master  $ac\_shell$  log file. A minimum number of job messages are provided when the default value is used. Zero means no reports.

Default: 1

## **dist\_weight**

dist weight nonnegative integer

Sets the relative size of the job, which can determine the hosts on which the job can run. A job can run on a host only if the weight of the host is the same or greater than the weight of the job. Zero indicates that the job can run on any host.

Default: 0

# **HDL Globals**

- [edifin\\_bus\\_dimension\\_separator\\_style on page 81](#page-80-0)
- [edifin\\_bus\\_range\\_separator\\_style on page 81](#page-80-1)
- [edifin\\_ground\\_instance\\_name on page 81](#page-80-2)
- [edifin\\_ground\\_net\\_name on page 81](#page-80-3)
- [edifin\\_ground\\_net\\_property\\_name on page 82](#page-81-0)
- [edifin\\_ground\\_net\\_property\\_value on page 82](#page-81-1)
- [edifin\\_ground\\_pin\\_name on page 82](#page-81-2)
- [edifin\\_ground\\_port\\_name on page 82](#page-81-3)
- [edifin\\_power\\_and\\_ground\\_representation on page 83](#page-82-0)
- [edifin\\_power\\_instance\\_name on page 83](#page-82-1)
- [edifin\\_power\\_net\\_name on page 83](#page-82-2)
- [edifin\\_power\\_net\\_property\\_name on page 83](#page-82-3)
- [edifin\\_power\\_net\\_property\\_value on page 84](#page-83-0)
- [edifin\\_power\\_pin\\_name on page 84](#page-83-1)
- [edifin\\_power\\_port\\_name on page 84](#page-83-2)
- [edifout\\_array on page 84](#page-83-3)
- [edifout\\_designs\\_cell\\_name on page 84](#page-83-4)
- [edifout\\_designs\\_library\\_name on page 85](#page-84-0)
- [edifout\\_designs\\_name on page 85](#page-84-1)
- [edifout\\_ground\\_cell\\_name on page 85](#page-84-2)
- [edifout\\_ground\\_instance\\_name on page 85](#page-84-3)

#### **Global Variable Reference for BuildGates Synthesis and Cadence PKS** HDL Globals

- [edifout\\_ground\\_net\\_name on page 85](#page-84-4)
- [edifout\\_ground\\_net\\_property\\_name on page 86](#page-85-0)
- [edifout\\_ground\\_net\\_property\\_value on page 86](#page-85-1)
- [edifout\\_ground\\_pin\\_name on page 86](#page-85-2)
- [edifout\\_ground\\_port\\_name on page 86](#page-85-3)
- edifout power and ground representation on page 87
- [edifout\\_power\\_cell\\_name on page 87](#page-86-1)
- edifout power\_instance\_name on page 87
- [edifout\\_power\\_net\\_name on page 87](#page-86-3)
- edifout power\_net\_property\_name on page 88
- edifout power\_net\_property\_value on page 88
- edifout power pin\_name on page 88
- [edifout\\_power\\_port\\_name on page 88](#page-87-3)
- edifout properties on page 89
- [hdl\\_array\\_generator on page 89](#page-88-0)
- [hdl\\_common\\_subexpression\\_elimination on page 89](#page-88-1)
- [hdl\\_cse\\_for\\_registers on page 89](#page-88-2)
- [hdl\\_error\\_on\\_latch on page 90](#page-89-0)
- [hdl\\_extract\\_sum\\_of\\_products\\_logic on page 90](#page-89-1)
- [hdl\\_ff\\_auto\\_sync\\_set\\_reset on page 90](#page-89-2)
- [hdl\\_keep\\_feedback on page 90](#page-89-3)
- [hdl\\_latch\\_auto\\_async\\_set\\_reset on page 91](#page-90-1)
- [hdl\\_max\\_loop\\_limit on page 91](#page-90-2)
- [hdl\\_max\\_recursion\\_limit on page 91](#page-90-3)
- [hdl\\_optimize\\_conditional\\_computations on page 91](#page-90-0)
- [hdl\\_preserve\\_unused\\_registers on page 92](#page-91-0)
- [hdl\\_record\\_generator on page 92](#page-91-1)

#### **Global Variable Reference for BuildGates Synthesis and Cadence PKS** HDL Globals

- [hdl\\_resource\\_sharing on page 92](#page-91-2)
- [hdl\\_tree\\_height\\_reduction on page 92](#page-91-3)
- [hdl\\_undriven\\_net\\_value on page 93](#page-92-0)
- [hdl\\_undriven\\_pin\\_value on page 93](#page-92-2)
- [hdl\\_undriven\\_port\\_value on page 93](#page-92-1)
- [hdl\\_verilog\\_ignore\\_null\\_ports on page 93](#page-92-3)
- [hdl\\_verilog\\_out\\_columns on page 94](#page-93-0)
- [hdl\\_verilog\\_out\\_compact on page 94](#page-93-1)
- [hdl\\_verilog\\_out\\_declare\\_implicit\\_wires on page 94](#page-93-2)
- [hdl\\_verilog\\_out\\_no\\_negative\\_index on page 94](#page-93-3)
- [hdl\\_verilog\\_out\\_no\\_tri on page 94](#page-93-4)
- [hdl\\_verilog\\_out\\_prim on page 95](#page-94-0)
- [hdl\\_verilog\\_out\\_source\\_track on page 95](#page-94-1)
- [hdl\\_verilog\\_out\\_unconnected\\_style on page 95](#page-94-2)
- [hdl\\_verilog\\_out\\_use\\_supply on page 96](#page-95-0)
- [hdl\\_verilog\\_read\\_version on page 96](#page-95-1)
- [hdl\\_verilog\\_vpp\\_arg on page 96](#page-95-2)
- [hdl\\_vhdl\\_case on page 97](#page-96-0)
- [hdl\\_vhdl\\_environment on page 97](#page-96-1)
- [hdl\\_vhdl\\_lrm\\_compliance on page 97](#page-96-2)
- [hdl\\_vhdl\\_preferred\\_architecture on page 98](#page-97-0)
- [hdl\\_vhdl\\_read\\_version on page 98](#page-97-1)
- [hdl\\_vhdl\\_reuse\\_units on page 98](#page-97-2)
- [hdl\\_vhdl\\_write\\_architecture on page 98](#page-97-3)
- [hdl\\_vhdl\\_write\\_architecture\\_name on page 99](#page-98-0)
- [hdl\\_vhdl\\_write\\_bit\\_type on page 99](#page-98-1)
- [hdl\\_vhdl\\_write\\_components on page 99](#page-98-2)

#### **Global Variable Reference for BuildGates Synthesis and Cadence PKS** HDL Globals

- [hdl\\_vhdl\\_write\\_entity on page 99](#page-98-3)
- [hdl\\_vhdl\\_write\\_entity\\_name on page 100](#page-99-0)
- [hdl\\_vhdl\\_write\\_packages on page 100](#page-99-1)
- [hdl\\_vhdl\\_write\\_version on page 100](#page-99-2)
- [hdl\\_write\\_gnd\\_name on page 100](#page-99-3)
- [hdl\\_write\\_multi\\_line\\_port\\_maps on page 100](#page-99-4)
- [hdl\\_write\\_top\\_down on page 101](#page-100-0)
- [hdl\\_write\\_vdd\\_name on page 101](#page-100-1)

# <span id="page-80-0"></span>**edifin\_bus\_dimension\_separator\_style**

edifin bus dimension separator style string

Specifies the two characters used to denote an index or range specification for accessing elements of a bus in EDIF designs being read in.

The text between the two characters is interpreted as an index to an element of the bus, for example,  $X[2]$  or a range specification, for example,  $X[2:4]$ .

Default: []

# <span id="page-80-1"></span>**edifin\_bus\_range\_separator\_style**

edifin\_bus\_range\_separator\_style string

Characters used to separate names of bussed ports and nets in EDIF designs being read in.

Default: : (colon)

## <span id="page-80-2"></span>**edifin\_ground\_instance\_name**

edifin\_ground\_instance\_name string

Name of the instance that represents ground when edifin power and ground representation is set to instance.

Default: GND

## <span id="page-80-3"></span>**edifin\_ground\_net\_name**

edifin ground net name string

Name of the ground net when edifin\_power\_and\_ground\_representation is set to net.

Default: " "

# <span id="page-81-0"></span>**edifin\_ground\_net\_property\_name**

edifin\_ground\_net\_property\_name string

Name of the property that nets must have to be interpreted as ground when edifin power and ground representation is set to net. Used in conjunction with edifin ground net property value.

Default: default

# <span id="page-81-1"></span>**edifin\_ground\_net\_property\_value**

edifin\_ground\_net\_property\_value string

Value of the property that nets must have to be interpreted as ground when edifin\_power\_and\_ground\_representation is set to net. Used in conjunction with edifin\_ground\_net\_property\_name.

Default: logic\_0

# <span id="page-81-2"></span>**edifin\_ground\_pin\_name**

edifin\_ground\_pin\_name string

Name of pin of the instance that represents ground when edifin\_power\_and\_ground\_representation is set to instance.

Default: GND

## <span id="page-81-3"></span>**edifin\_ground\_port\_name**

edifin\_ground\_port\_name string

Name of the ground port when edifin\_power\_and\_ground\_representation is set to port.

Default: GND

# <span id="page-82-0"></span>**edifin\_power\_and\_ground\_representation**

edifin\_power\_and\_ground\_representation {net | port | instance |none}

Representation of power and ground in EDIF designs being read in. Allowable values are none, net, port, and instance.

Default: net

#### <span id="page-82-1"></span>**edifin\_power\_instance\_name**

edifin\_power\_instance\_name string

Name of the instance that represents power when edifin\_power\_and\_ground\_representation is set to instance.

Default: PWR

#### <span id="page-82-2"></span>**edifin\_power\_net\_name**

```
edifin_power_net_name string
```
Name of the power net when edifin power and ground representation is set to net.

Default: " "

## <span id="page-82-3"></span>**edifin\_power\_net\_property\_name**

```
edifin_power_net_property_name string
```
Name of the property that nets must have to be interpreted as power when edifin\_power\_and\_ground\_representation is set to net. Used in conjunction with edifin power net property value.

Default: default

## <span id="page-83-0"></span>**edifin\_power\_net\_property\_value**

edifin\_power\_net\_property\_value string

Value of the property that nets must have to be interpreted as power when edifin power and ground representation is set to net. Used in conjunction with edifin\_power\_net\_property\_name.

Default: logic\_1

#### <span id="page-83-1"></span>**edifin\_power\_pin\_name**

edifin power pin name string

Name of pin of the instance that represents power when edifin power and ground representation is set to instance.

Default: PWR

#### <span id="page-83-2"></span>**edifin\_power\_port\_name**

```
edifin_power_port_name string
```
Name of the power port when edifin\_power\_and\_ground\_representation is set to port.

Default: PWR

## <span id="page-83-3"></span>**edifout\_array**

```
edifout_array {true | false}
```
Determines whether the arrays will be represented as single.

Default: true

# <span id="page-83-4"></span>**edifout\_designs\_cell\_name**

edifout\_designs\_cell\_name string

Name of the cellRef used in the EDIF design construct.

Default: " "

# <span id="page-84-0"></span>**edifout\_designs\_library\_name**

edifout\_designs\_library\_name string

Name of the libraryRef used in the EDIF design construct

Default: " "

## <span id="page-84-1"></span>**edifout\_designs\_name**

edifout\_designs\_name string

Name used in EDIF design construct.

Default: ""

#### <span id="page-84-2"></span>**edifout\_ground\_cell\_name**

edifout\_ground\_cell\_name string

Name of the cell, an instance of which represents ground when edifout\_power\_and\_ground\_representation is set to instance.

Default: GND

## <span id="page-84-3"></span>**edifout\_ground\_instance\_name**

edifout\_ground\_instance\_name string

Name of the instance that represents ground when edifout\_power\_and\_ground\_representation is set to instance.

Default: GND

## <span id="page-84-4"></span>**edifout\_ground\_net\_name**

edifout\_ground\_net\_name string

Name of the ground net when edifout\_power\_and\_ground\_representation is set to net.

Default: ""

# <span id="page-85-0"></span>**edifout\_ground\_net\_property\_name**

edifout\_ground\_net\_property\_name string

Name of the ground net when edifout\_power\_and\_ground\_representation is set to net.

Default: ""

# <span id="page-85-1"></span>**edifout\_ground\_net\_property\_value**

edifout\_ground\_net\_property\_value string

Value of the property that nets must have to be interpreted as ground when edifout\_power\_and\_ground\_representation is set to net. Used in conjunction with edifout\_ground\_property\_name.

Default: logic\_0

# <span id="page-85-2"></span>**edifout\_ground\_pin\_name**

edifout ground pin name string

Name of pin of the instance that represents ground when edifout\_power\_and\_ground\_representation is set to instance.

Default: GND

# <span id="page-85-3"></span>**edifout\_ground\_port\_name**

edifout\_ground\_port\_name string

Name of the ground port when edifout\_power\_and\_ground\_representation is set to port.

Default: GND

# <span id="page-86-0"></span>**edifout\_power\_and\_ground\_representation**

edifout\_power\_and\_ground\_representation {net | port | instance | none}

Representation of power and ground in EDIF designs being written out. Allowable values are none, net, port, and instance.

Default: net

#### <span id="page-86-1"></span>**edifout\_power\_cell\_name**

edifout\_power\_cell\_name string

Name of the cell, an instance of which represents power when edifout\_power\_and\_ground\_representation is set to instance.

Default: PWR

# <span id="page-86-2"></span>**edifout\_power\_instance\_name**

edifout\_power\_instance\_name string

Name of the instance that represents power when edifout\_power\_and\_ground\_representation is set to instance.

Default: PWR

## <span id="page-86-3"></span>**edifout\_power\_net\_name**

edifout\_power\_net\_name string

Name of the power net when edifout\_power\_and\_ground\_representation is set to net.

Default: ""

#### <span id="page-87-0"></span>**edifout\_power\_net\_property\_name**

edifout\_power\_net\_property\_name string

Name of the property that nets must have to be interpreted as power when edifout power and ground representation is set to net. Used in conjunction with edifout power property value.

Default: default

#### <span id="page-87-1"></span>**edifout\_power\_net\_property\_value**

edifout\_power\_net\_property\_value string

Value of the property that nets must have to be interpreted as power when edifout\_power\_and\_ground\_representation is set to net. Used in conjunction with edifout\_power\_property\_name.

Default: logic\_1

#### <span id="page-87-2"></span>**edifout\_power\_pin\_name**

edifout\_power\_pin\_name string

Name of pin of the instance that represents power when edifout\_power\_and\_ground\_representation is set to instance.

Default: PWR

#### <span id="page-87-3"></span>**edifout\_power\_port\_name**

edifout\_power\_port\_name string

Name of the power port when edifout\_power\_and\_ground\_representation is set to port.

Default: PWR

# <span id="page-88-3"></span>**edifout\_properties**

edifout\_properties {true | false}

Determines whether the properties associated with netlist objects will be written out or not. Properties such as  $logic_0$  or  $logic_1$  are written out in the netlist irrespective of the status of this global because they represent the constants  $0$  and  $1$  in the design. Removing these properties would make the design functionally incorrect.

Default: false

## <span id="page-88-0"></span>**hdl\_array\_generator**

hdl\_array\_generator string

Chooses a scheme to name individual bits of array ports and registers. The string argument must include %s to indicate the record name of the bus signal, and %d to indicate the array index. Set this global before performing do build generic. Related command are do\_blast\_busses and do\_rename.

Default: %s %d

## <span id="page-88-1"></span>**hdl\_common\_subexpression\_elimination**

hdl\_common\_subexpression\_elimination {true | false}

Determines whether common sub-expression elimination should be performed on HDL operators before generating the generic netlist. The HDL operators considered include arithmetic operators (for example, +, -, \*, abs), shift operators (for example, <<, >>), relational operators (for example, >,>, =), and user-defined operators.

Default: true

## <span id="page-88-2"></span>**hdl\_cse\_for\_registers**

hdl\_cse\_for\_registers {true | false}

When set to true and hdl common subexpression elimination is set to true, registers are also considered for elimination.

# <span id="page-89-0"></span>**hdl\_error\_on\_latch**

hdl\_error\_on\_latch { true | false }

When set to  $true$ , an error is issued if a latch is inferred for a design.

Default: false

# <span id="page-89-1"></span>**hdl\_extract\_sum\_of\_products\_logic**

```
hdl_extract_sum_of_products_logic {true | false}
```
When set to true prior to do\_build\_generic, variables that are assigned only constant values within a case statement are represented by Boolean equations that are in a sum-ofproducts (SOP) form. SOP logic that is identified and extracted during do\_build\_generic is minimized during  $d$ <sub>o</sub>  $optimize$  with specialized and efficient logic optimization techniques. For more information, see "Extraction of Sum-of-Products Logic" in HDL Modeling for BuildGates Synthesis.

Default: true

## <span id="page-89-2"></span>**hdl\_ff\_auto\_sync\_set\_reset**

hdl\_ff\_auto\_sync\_set\_reset { true | false }

When set to  $true$ , the set/reset signal will be preserved with the flip-flop during generic optimization. This prevents its incorporation into random logic during structuring. This global only notes an implementation preference. It does not force the tool to honor the global. Therefore, in some scenarios it could be ignored if such an omission provides a better quality netlist. To force an implementation, use the set\_register\_type command.

Default: false

# <span id="page-89-3"></span>**hdl\_keep\_feedback**

hdl keep feedback { true | false }

When set to  $false$ , do build generic eliminates explicit feedback loops (in other words, assignments like  $q \leq q$  for flip-flops, and creates a synchronous enable instead.

# <span id="page-90-1"></span>**hdl\_latch\_auto\_async\_set\_reset**

hdl\_latch\_auto\_async\_set\_reset { true | false }

When set to  $true$ , the  $do\_build\_generic$  command uses asynchronous set and reset pins, rather than data input pins, to implement all asynchronous set and reset operations for latches. This global only notes an implementation preference. It does not force the tool to honor the global. Therefore, in some scenarios it could be ignored if such an omission provides a better quality netlist. To force an implementation, use the set\_register\_type command.

Default: false

# <span id="page-90-2"></span>**hdl\_max\_loop\_limit**

hdl\_max\_loop\_limit integer

Determines the maximum number of iterations for unfolding a loop construct of any type. If the limit is exceeded an error is issued.

Default: 1000

## <span id="page-90-3"></span>**hdl\_max\_recursion\_limit**

hdl\_max\_recursion\_limit integer

Sets the maximum number of elaborations for recursive instantiations to prevent possible infinite recursions.

Default: 1000

# <span id="page-90-0"></span>**hdl\_optimize\_conditional\_computations**

hdl\_optimize\_conditional\_computations {true | false}

When set to  $true$ , a sequence of conditional computations in the control data flow graph is replaced with an equivalent subgraph that represents an arithmetic operation. This process occurs during generic synthesis. This transformation helps minimize area or improve timing or both.

# <span id="page-91-0"></span>**hdl\_preserve\_unused\_registers**

hdl\_preserve\_unused\_registers { true | false }

When set to  $true$ , the software not remove unused registers (latches and flip-flops) that do not, directly or indirectly, affect any outputs. This can be used, for example, to keep registers inserted for the only purpose of observing internal nets through scan chains in test mode.

Default: false

## <span id="page-91-1"></span>**hdl\_record\_generator**

hdl record generator string

Chooses a scheme to name individual bits of record ports and registers. The string argument must include %s to indicate the record name of the bus signal, and a second %s to indicate the field name. Set this global before performing do build generic. Related command are do\_blast\_busses and do\_rename.

Default:  $8s$   $8s$ 

# <span id="page-91-2"></span>**hdl\_resource\_sharing**

hdl\_resource\_sharing { true | false }

Lets the software collect information for sharing. Enter this command before entering the do build generic command. During the do optimize phase, set the global resource sharing command to false to disable resource sharing, or it will attempt to reclaim area after timing optimizations.

Default: true

# <span id="page-91-3"></span>**hdl\_tree\_height\_reduction**

hdl\_tree\_height\_reduction { true | false }

Reduces the height of an expression tree by balancing its subtrees. THR improves performance by reducing the critical path. THR is done during the do\_build\_generic phase of the HDL synthesis flow.

Default: true

# <span id="page-92-0"></span>**hdl\_undriven\_net\_value**

hdl\_undriven\_net\_value  $\{ 0 | 1 | x | z | \text{none} \}$ 

Connects each undriven net in a module to the specified value unless the none value is specified. If the none value is specified, undriven nets remain unconnected. An undriven bit of a partially driven bus net is considered an undriven net.

Default: 0

## <span id="page-92-2"></span>**hdl\_undriven\_pin\_value**

```
hdl_undriven_pin_value \{ 0 | 1 | x | z | \text{none } \}
```
Connects each undriven input pin in a module or cell instantiation to the specified value unless the none value is specified. If the none value is specified, undriven pins remain undriven. An undriven bit of a partially driven output port is considered an undriven output.

Default: none

#### <span id="page-92-1"></span>**hdl\_undriven\_port\_value**

hdl\_undriven\_port\_value  $\{ 0 | 1 | x | z | \text{none} \}$ 

Connects each undriven output port in a module to the specified value unless the none value is specified. If the none value is specified, undriven ports remain unconnected.

Default: none

## <span id="page-92-3"></span>**hdl\_verilog\_ignore\_null\_ports**

```
hdl_verilog_ignore_null_ports { true | false }
```
When set to  $true$  the parser will ignore null Verilog port declarations and issue a warning. When set to false, null ports will be implemented and a warning will be issued. The implementation of null ports entails creating netlist ports with generated names that are unattached to anything within the module.

Default: true

# <span id="page-93-0"></span>**hdl\_verilog\_out\_columns**

hdl\_verilog\_out\_columns integer

Specifies the maximum line length for writing out Verilog netlist in files. Can be overridden by global hdl\_write\_multi\_line\_port\_maps.

Default: 80

## <span id="page-93-1"></span>**hdl\_verilog\_out\_compact**

```
hdl_verilog_out_compact { true | false }
```
Specifies whether to write out compact files for Verilog netlist output. The compact files have multiple statements on one line. It may not be very readable. If this variable is set to false, only one statement is written per line.

Default: true

# <span id="page-93-2"></span>**hdl\_verilog\_out\_declare\_implicit\_wires**

hdl\_verilog\_out\_declare\_implicit\_wires { true | false }

Implicit wires in Verilog do not require a declaration. If set to  $true$  the declarations for implicit wires are also written.

Default: false

# <span id="page-93-3"></span>**hdl\_verilog\_out\_no\_negative\_index**

```
hdl_verilog_out_no_negative_index { true | false }
```
Converts negative indices into positive indices for Verilog. This global bases all negative buses at zero and then counts up from zero.

Default: false

## <span id="page-93-4"></span>**hdl\_verilog\_out\_no\_tri**

```
hdl_verilog_out_no_tri { true | false }
```
Specifies whether three-state nets should be written out as wires in the Verilog netlist.

# <span id="page-94-0"></span>**hdl\_verilog\_out\_prim**

```
hdl_verilog_out_prim { true | false }
```
When set to true, primitive Verilog operators are written instead of the ATL equivalent components.

Default: true

# <span id="page-94-1"></span>**hdl\_verilog\_out\_source\_track**

```
hdl_verilog_out_source_track { true | false }
```
Keep track of the source code (RTL). In various reports, the tool attempts to identify the sections of code which caused particular effects on the design.

Default: false

# <span id="page-94-2"></span>**hdl\_verilog\_out\_unconnected\_style**

```
hdl_verilog_out_unconnected_style { none | partial | full }
```
Selects the netlisting style for unconnected instance pins.

```
■ full
   C i0 (.UNUSED(UNCONNECTED_3));
■ partial
   C i0 (.UNUSED());
■ none
   COMP i0 ();
```
#### Default: none

# <span id="page-95-0"></span>**hdl\_verilog\_out\_use\_supply**

hdl\_verilog\_out\_use\_supply { true | false }

Specifies whether constant signals (1 or 0) are declared as supply signals (supply1 or  $\text{supply0}$ . If this variable is set to  $\text{true}$ , the generated Verilog code will contain supply declarations. If it is set to  $false$  then the literal constants  $1$  'b1 and  $1$  'b0 are used for connection to power and ground.

Default: false

# <span id="page-95-1"></span>**hdl\_verilog\_read\_version**

hdl\_verilog\_read\_version { 1995 | 2001| dp }

Handles potential incompatibility by enabling verilog parsing for Verilog–1995, Verilog–2001, and Verilog-dp (datapath).

#### <span id="page-95-2"></span>**hdl\_verilog\_vpp\_arg**

hdl\_verilog\_vpp\_arg string

Passes arguments to VPP (Verilog pre-processor). The typical argument passed is the search path. For example, if this variable is set to  $-I/h$  ome/ $rtl$ , ac shell would search for Verilog files in /home/ $rtl$ . More than one option may be specified to this variable by creating one string with all the options to be used. The options within the string must be separated by one or more spaces. Valid options are as follows:

■ -Idirectory\_path

Specifies the directory path.

■ -Dmacro=value

Equivalent to define macro value.

■ -Dmacro

Equivalent to define macro.

**Note:** hdl\_verilog\_vpp\_arg replaces vpp\_arg.

# <span id="page-96-0"></span>**hdl\_vhdl\_case**

hdl\_vhdl\_case { lower | upper | original }

Causes the VHDL analyzer to store VHDL identifiers and operators in lower case, upper case, or the case given in the source file.

Default: original

# <span id="page-96-1"></span>**hdl\_vhdl\_environment**

hdl\_vhdl\_environment { standard | synopsys| common | synergy}

Specifies the selection of the predefined arithmetic libraries.

Default: common

## <span id="page-96-2"></span>**hdl\_vhdl\_lrm\_compliance**

hdl\_vhdl\_lrm\_compliance { true | false }

When set to true, read \_vhdl enforces a more strict interpretation of the VHDL LRM. This variable lets you verify that your VHDL code is compliant with the LRM, such that it is likely to work on other VHDL tools.

The following features are disallowed when set to  $true$ , but allowed when set to  $false$ :

Treatment of a concatenation as a locally static expression. This allows constructs such as the following:

```
case expr is
      when "001" \& '1' => ...
```
 $\blacksquare$  A name x can be used in the definition of a different x:

```
constant c : integer := 3;function f(c : integer := c) is ...
```
■ In VHDL-1987, a function call with globally static arguments is treated as a globally static expression. For instance:

```
function f(x : integer) return integer;
...
generic (y : integer := f(3));
```
■ Initialization of interface object with function call.

# <span id="page-97-0"></span>**hdl\_vhdl\_preferred\_architecture**

```
hdl_vhdl_preferred_architecture name
```
Sets the name of preferred architecture to use with an entity when there are multiple architectures.

Default: ""

# <span id="page-97-1"></span>**hdl\_vhdl\_read\_version**

```
hdl_vhdl_read_version { 1987 | 1993 }
```
Specifies the VHDL version to be used when reading VHDL designs. If you change the hdl\_vhdl\_read\_version read version at any time, the software automatically re-maps the IEEE and STD VHDL libraries to the correct directory in the software release. In this way they pick up the correct versions of standard packages in these libraries.

Default: 1993

# <span id="page-97-2"></span>**hdl\_vhdl\_reuse\_units**

hdl\_vhdl\_reuse\_units { true | false }

Specifies whether  $d_0$  build generic should load all the analyzed units from a previous ac shell session for the defined VHDL libraries.

Default: false

## <span id="page-97-3"></span>**hdl\_vhdl\_write\_architecture**

```
hdl_vhdl_write_architecture { true | false}
```
Specifies whether to write VHDL architectures when write vhdl is called.

Default: true

# <span id="page-98-0"></span>**hdl\_vhdl\_write\_architecture\_name**

hdl\_vhdl\_write\_architecture\_name architecture\_name

Sets the name for architectures for all the modules during the VHDL netlist generation. The variable,  $architecture\_name$ , can be any string and may contain at most one '%s'. Using '%s' causes a different name to be generated for each architecture in your design (for instance: netlist\_TOP, netlist\_BOTTOM).

Default: netlist

**Note:** Giving the global hdl\_vhdl\_write\_architecture\_name a value with any format specification having more than one '%s' results in an error. For example,  $netlist,$  %s, A  $s$ s B are all acceptable;  $A$  $s$ s $s$ s is not.

## <span id="page-98-1"></span>**hdl\_vhdl\_write\_bit\_type**

hdl\_vhdl\_write\_bit\_type { std\_logic | std\_ulogic }

Specifies whether the netlist contains std logic/std logic vector ports or std ulogic/std ulogic vector ports.

Default: std\_logic

## <span id="page-98-2"></span>**hdl\_vhdl\_write\_components**

hdl vhdl write components { true | false }

Determines whether any component declarations for technology cells will be written out during VHDL netlisting.

Default: true

# <span id="page-98-3"></span>**hdl\_vhdl\_write\_entity**

hdl\_vhdl\_write\_entity {true | false}

Specifies whether to write VHDL entities when write vhdl is called.

Default: true

# <span id="page-99-0"></span>**hdl\_vhdl\_write\_entity\_name**

hdl\_vhdl\_write\_entity\_name string

Sets the name for entity representing the current module during VHDL netlisting. For hierarchical designs, this variable only affects the name of the current top-level module, all descendant modules use their own names. If set to the empty string (""), the current module name is used as the entity name.

Default: " "

# <span id="page-99-1"></span>**hdl\_vhdl\_write\_packages**

hdl\_vhdl\_write\_packages lib1.pack\_x | lib1 ...

Specifies the list of library and package pairs for which the VHDL netlister will write out library and use clauses before each module that is written out. Specifying only the library (omitting the package pair) is also permissible.

Default: ieee.std logic 1164

## <span id="page-99-2"></span>**hdl\_vhdl\_write\_version**

hdl\_vhdl\_write\_version { 1987 | 1993 }

Specifies the VHDL version to be used for writing out VHDL netlists.

Default: 1993

## <span id="page-99-3"></span>**hdl\_write\_gnd\_name**

hdl\_write\_gnd\_name string

Specifies a name to be used for ground net in the netlist.

Default: AMBIT\_GND

## <span id="page-99-4"></span>**hdl\_write\_multi\_line\_port\_maps**

hdl\_write\_multi\_line\_port\_maps { true | false }

When set to  $true$ , a port map can span over more than one line. If set to  $false$ , a port map will always be written on one line, ignoring the hdl verilog out columns limit.

Default: true

# <span id="page-100-0"></span>**hdl\_write\_top\_down**

hdl\_write\_top\_down {true | false}

Specifies whether the design hierarchy should be written out in a top-down or bottom-up fashion. When the global is set to true, higher-level modules precede the lower-level modules in the netlist. When the global is set to false, lower-level modules are written out prior to modules that instantiate them.

Default: false

# <span id="page-100-1"></span>**hdl\_write\_vdd\_name**

hdl\_write\_vdd\_name string

Specifies a name to be used for VDD net in the netlist.

Default: AMBIT\_VDD

# **7**

# **Low Power Synthesis Globals**

- [power\\_analysis\\_over\\_count\\_factor on page 104](#page-103-2)
- [power\\_clock\\_gate\\_decommit\\_in\\_do\\_opt on page 104](#page-103-0)
- [power\\_clock\\_gate\\_insert\\_in\\_do\\_opt on page 104](#page-103-1)
- [power\\_clone\\_approximate\\_insertion\\_delay on page 104](#page-103-3)
- [power\\_clone\\_declone\\_in\\_do\\_opt on page 105](#page-104-0)
- [power\\_clone\\_insertion\\_delay\\_uncertainity on page 105](#page-104-3)
- [power\\_clone\\_min\\_register\\_area\\_fraction on page 105](#page-104-4)
- [power\\_connect\\_auto\\_test\\_pin\\_only on page 105](#page-104-2)
- [power\\_default\\_prob on page 105](#page-104-1)
- [power\\_default\\_toggle\\_rate on page 106](#page-105-0)
- [power\\_dump\\_all\\_tc on page 106](#page-105-1)
- [power\\_gatelevel\\_opt\\_in\\_do\\_opt on page 107](#page-106-0)
- [power\\_internal\\_power\\_scaling on page 108](#page-107-1)
- [power\\_multiple\\_vt\\_flow on page 108](#page-107-2)
- [power\\_no\\_sleepmode\\_in\\_resource\\_sharing on page 108](#page-107-0)
- [power\\_operating\\_corner on page 109](#page-108-0)
- [power\\_opt\\_no\\_tcf on page 109](#page-108-1)
- [power\\_root\\_gate\\_in\\_do\\_opt on page 109](#page-108-2)
- [power\\_slewmode\\_for\\_power\\_analysis on page 110](#page-109-0)
- [power\\_use\\_clock\\_frequency on page 110](#page-109-1)

## <span id="page-103-2"></span>**power\_analysis\_over\_count\_factor**

```
power_analysis_over_count_factor {true|false}
```
When set to  $true$ , subtracts a factor from the calculated transition density value to compensate for over-counting during the calculation.

For non-primary input and sequential cell output nets, which do not have a user-specified transition density, the tool calculates the transition density to be used for power calculation. However, while calculating the transition density the tool assumes that transition at the inputs of a gate can not occur simultaneously. This assumption leads to an over-count in transition density, as the two transitions which are occurring simultaneously may not occur at the output of the gate due to path and gate delay.

Default: true

#### <span id="page-103-0"></span>**power\_clock\_gate\_decommit\_in\_do\_opt**

power\_clock\_gate\_decommit\_in\_do\_opt {true|false}

When set to  $true$ , evaluates the clock gating logic for decommitting in the  $d_0$  optimize flow. You must have inserted clock-gating logic for this global to have an effect.

Default: true.

## <span id="page-103-1"></span>**power\_clock\_gate\_insert\_in\_do\_opt**

power\_clock\_gate\_insert\_in\_do\_opt {true|false}

When set to true, inserts clock gating logic in the do\_optimize flow.

Default: true

## <span id="page-103-3"></span>**power\_clone\_approximate\_insertion\_delay**

power\_clone\_approximate\_insertion\_delay {true | false}

Evaluates a cloning move in terms of clock insertion delay. When set to  $true$ , a rough and fast estimation of clock insertion delay is done for a cloning move. When set to false, clock insertion delay for a cloning move is estimated more accurately at the cost of run time.

Default: true

# <span id="page-104-0"></span>**power\_clone\_declone\_in\_do\_opt**

power\_clone\_declone\_in\_do\_opt {true | false}

When set to true, explores possible power savings through cloning and merging gating cells (decloning) in the do\_optimize flow.

Default: true

#### <span id="page-104-3"></span>**power\_clone\_insertion\_delay\_uncertainity**

power\_clone\_insertion\_delay\_uncertainity float

Sets the threshold value for improvement in insertion delay during cloning. When set to 0.1, a cloning move is accepted only if the insertion delay after cloning improves atleast by 10 percent of the average of the insertion delay before and after cloning.

Default: 0.1

#### <span id="page-104-4"></span>**power\_clone\_min\_register\_area\_fraction**

power clone min register area fraction float

Evaluates a cloning move. When set to 0.005, cloning of a clock-gating instance is accepted only if the area of the bounding box of the registers controlled by it is greater than .005 \* total core area.

Default: .005

#### <span id="page-104-2"></span>**power\_connect\_auto\_test\_pin\_only**

power\_connect\_auto\_test\_pin\_only {true|false}

Connects the test ports in the top-module with the test ports in the lower-module in the bottom-up synthesis flow, only if the test ports were automatically inserted by LPS. Set this global to true to connect manually inserted top module test ports to the auto-inserted lowermodule test ports.

Default is true.

## <span id="page-104-1"></span>**power\_default\_prob**

power default prob float

Sets a default probability value for power estimation. For power estimation, probability and transition density values are needed for every net. If you did not specify values for every net, the tool uses the specified probability value for the primary inputs and sequential cell output nets.

Default: 0.5

# <span id="page-105-0"></span>**power\_default\_toggle\_rate**

power\_default\_toggle\_rate float

Sets a default transition density value for power estimation. For power estimation, probability and transition density values are needed for every net. If you did not specify values for every net, the tool uses the specified transition density value for the primary inputs and sequential cell output nets.

You must specify the transition density (number of transitions/simulation period in nanoseconds) as a positive floating number. If you want the tool to calculate the transition density, leave the default at -2. The tool calculates the default transition density as follows:

- **1.** Adds the transition density of the primary inputs and sequential cell outputs, on which you did specify the transition density values.
- **2.** Finds the average transition density value and uses it as default transition density.
- **3.** If none of the primary inputs and sequential cell outputs has user-defined transition density values, the tool uses 1.e-4 as the default transition density.

Default: -2 (indicates that the value will be calculated)

## <span id="page-105-1"></span>**power\_dump\_all\_tc**

power\_dump\_all\_tc {true|false}

When set to false, dumps the user-asserted values of probability and transition density on the nets to the database. When set to  $true$ , the tool dumps both the user-asserted and the tool-calculated values to the database. This prevents the tool from recalculating these values, if they were already calculated before dumping to the database. Moreover, the power numbers before and after reading the database will match exactly if this global is set.

Default: true (dumps the user-asserted and the tool-calculated values)

# <span id="page-106-0"></span>**power\_gatelevel\_opt\_in\_do\_opt**

power\_gatelevel\_opt\_in\_do\_opt {true|false}

When set to true, performs gate-level power optimization in the do\_optimize flow.

Default: true

# <span id="page-107-1"></span>**power\_internal\_power\_scaling**

```
power_internal_power_scaling {true|false}
```
When set to true, the CAP\_UNIT—specified in the timing library—is scaled appropriately. For example if CAP\_UNIT is 0.5pf, the unit is set to 0.1pf for deriving power unit. This global affects the internal cell power calculation.

**Note:** Do not use this global if you generated the TLF library using the syn2tlf utility with the -scalepower option.

Default: false

## <span id="page-107-2"></span>**power\_multiple\_vt\_flow**

power\_multiple\_vt\_flow {high\_vt\_library high\_vt\_library...}

Controls the libraries used during power optimization. If set, LPS uses the specified high threshold voltage libraries for mapping and low effort timing optimization. All libraries (including high and low threshold voltage libraries) are used for full timing and power optimization.

## <span id="page-107-0"></span>**power\_no\_sleepmode\_in\_resource\_sharing**

power\_no\_sleepmode\_in\_resource\_sharing {true|false}

When set to true, automatically removes any sleep mode logic which controls a resource shared module during the sleep mode committing phase.

The sleep mode logic is inserted during do\_build\_generic. Resource sharing does not happen until timing optimization but before sleep mode commitment which happens before placement. Therefore, it is possible that some datapath modules which are selected as sleep mode candidates become resource shared modules after resource sharing. In most cases, this will significantly reduce the potential achievable power savings by sleep mode transformation. Therefore, this global gives you the flexibility to ignore the sleep mode logic during the sleep mode commitment phase in the scenario described above.
#### **power\_operating\_corner**

power\_operating\_corner {min | typ | max}

Specifies the library to be used for power calculation. You can read  $typ$ , min and max libraries. Each library has power models for each cell.

The tool does not know from which library power models should be used.

- If the global is set to  $max$ , the power models specified in the  $max$  library are used. If the  $max$  library is not specified, then the  $typ$  library is used, and if the  $typ$  library is not specified, then the min library is used.
- $\blacksquare$  If the global is set to  $\min$ , the power models specified in the  $\min$  library are used. If the  $min$  library is not specified, then the  $max$  library is used, and if the  $max$  library is not specified, then the typ library is used.
- $\blacksquare$  If the global is set to typ, the power models specified in the typ library are used. If the  $typ$  library is not specified, then the max library is used, and if the max library is not specified, then the min library is used.

Default: typ

#### **power\_opt\_no\_tcf**

power\_opt\_no\_tcf {true|false}

When set to  $true$ , performs all low power optimization transformations, even if no TCF file is available. In this case, the default switching activity values are used.

Default: false

#### **power\_root\_gate\_in\_do\_opt**

power\_root\_gate\_in\_do\_opt {true|false}

When set to true, performs root gating in the do\_optimize flow. You must have inserted clock-gating logic to perform root gating.

Default: true

### **power\_slewmode\_for\_power\_analysis**

power\_slewmode\_for\_power\_analysis {best|worst|avg}

Specifies which slew to use in the look-up tables of the power models.

The power models in the library are typically in the form of look-up tables. One of the axes of the look-up tables is the slew on an input/output pin. This slew can be worst case, best case, or average of these two values.

- If the global is set to worst (best), the worst (best) case slew (which it got from the timing engine) is used for getting the power numbers from the power look-up tables.
- If the global is set to  $\text{avg}$ , the tool will get both the worst case and best case slew on a pin and average this value to get the required slew for getting power numbers from the look-up tables.

Default: worst

#### **power\_use\_clock\_frequency**

```
power_use_clock_frequency {true|false}
```
Affects the calculation of the transition density of clock pins.

If set to true, LPS determines the transition density of clock pins as follows:

- If timing constraints are present the transition density for the clock pin is calculated as: 2/clock\_period
- In the absence of timing constraints, the transition density for the clock pin is calculated as: 2 times the default transition density.

If set to false, LPS uses the default transition density.

**Note:** You can set the default transition density (which applies to data and clock pins) through the power default toggle rate global. If this global is not set, LPS uses1.0e-4.

Default: false

# **8**

# **Name Changing Globals**

- [dcn\\_bus\\_allow\\_conversion on page 114](#page-113-0)
- [dcn\\_bus\\_allowed on page 114](#page-113-3)
- [dcn\\_bus\\_first\\_restricted on page 114](#page-113-1)
- [dcn\\_bus\\_last\\_restricted on page 114](#page-113-2)
- [dcn\\_bus\\_map on page 115](#page-114-0)
- [dcn\\_bus\\_max\\_length on page 115](#page-114-1)
- [dcn\\_bus\\_prefix on page 115](#page-114-2)
- [dcn\\_bus\\_remove\\_chars on page 115](#page-114-3)
- [dcn\\_bus\\_replacement\\_char on page 115](#page-114-4)
- [dcn\\_bus\\_reserved\\_words on page 116](#page-115-0)
- [dcn\\_bus\\_restricted on page 116](#page-115-1)
- [dcn\\_inst\\_allow\\_conversion on page 116](#page-115-2)
- [dcn\\_inst\\_allowed on page 116](#page-115-3)
- [dcn\\_inst\\_first\\_restricted on page 117](#page-116-0)
- [dcn\\_inst\\_last\\_restricted on page 117](#page-116-1)
- [dcn\\_inst\\_map on page 117](#page-116-2)
- [dcn\\_inst\\_max\\_length on page 117](#page-116-3)
- [dcn\\_inst\\_prefix on page 117](#page-116-4)
- [dcn\\_inst\\_remove\\_chars on page 118](#page-117-0)
- [dcn\\_inst\\_replacement\\_char on page 118](#page-117-1)
- [dcn\\_inst\\_reserved\\_words on page 118](#page-117-2)

#### **Global Variable Reference for BuildGates Synthesis and Cadence PKS** Name Changing Globals

- [dcn\\_inst\\_restricted on page 118](#page-117-3)
- [dcn\\_module\\_allow\\_conversion on page 118](#page-117-4)
- [dcn\\_module\\_allowed on page 119](#page-118-0)
- [dcn\\_module\\_first\\_restricted on page 119](#page-118-1)
- [dcn\\_module\\_last\\_restricted on page 119](#page-118-2)
- [dcn\\_module\\_map on page 119](#page-118-3)
- [dcn\\_module\\_max\\_length on page 120](#page-119-0)
- [dcn\\_module\\_prefix on page 120](#page-119-1)
- [dcn\\_module\\_remove\\_chars on page 120](#page-119-2)
- [dcn\\_module\\_replacement\\_char on page 120](#page-119-3)
- [dcn\\_module\\_reserved\\_words on page 120](#page-119-4)
- [dcn\\_module\\_restricted on page 121](#page-120-0)
- [dcn\\_net\\_allow\\_conversion on page 121](#page-120-1)
- [dcn\\_net\\_allowed on page 121](#page-120-2)
- [dcn\\_net\\_first\\_restricted on page 121](#page-120-3)
- [dcn\\_net\\_last\\_restricted on page 122](#page-121-0)
- [dcn\\_net\\_map on page 122](#page-121-1)
- [dcn\\_net\\_max\\_length on page 122](#page-121-2)
- [dcn\\_net\\_prefix on page 122](#page-121-3)
- [dcn\\_net\\_remove\\_chars on page 122](#page-121-4)
- [dcn\\_net\\_replacement\\_char on page 123](#page-122-0)
- [dcn\\_net\\_reserved\\_words on page 123](#page-122-1)
- [dcn\\_net\\_restricted on page 123](#page-122-2)
- [dcn\\_port\\_allow\\_conversion on page 123](#page-122-3)
- [dcn\\_port\\_allowed on page 124](#page-123-0)
- [dcn\\_port\\_first\\_restricted on page 124](#page-123-1)
- [dcn\\_port\\_last\\_restricted on page 124](#page-123-2)
- [dcn\\_port\\_max\\_length on page 124](#page-123-3)
- [dcn\\_port\\_map on page 125](#page-124-0)
- [dcn\\_port\\_prefix on page 125](#page-124-1)
- [dcn\\_port\\_remove\\_chars on page 125](#page-124-2)
- [dcn\\_port\\_replacement\\_char on page 125](#page-124-3)
- [dcn\\_port\\_reserved\\_words on page 125](#page-124-4)
- [dcn\\_port\\_restricted on page 126](#page-125-0)

### <span id="page-113-0"></span>**dcn\_bus\_allow\_conversion**

dcn\_bus\_allow\_conversion { true | false }

Set to true to allow conversion of the bus. Used to set the conversion rules for the do\_change\_name command.

Default: false

#### <span id="page-113-3"></span>**dcn\_bus\_allowed**

dcn\_bus\_allowed string

Specify list of all allowed characters for the bus. Used to set the conversion rules for the do\_change\_name command.

Default: ][0123456789abcdefghijklmnopqrstuvwxyz ABCDEFGHIJKLMNOPQRSTUVWXYZ\_

### <span id="page-113-1"></span>**dcn\_bus\_first\_restricted**

dcn\_bus\_first\_restricted string

Specify list of restricted first characters for the bus. Used to set the conversion rules for the do\_change\_name command.

Default: \$

#### <span id="page-113-2"></span>**dcn\_bus\_last\_restricted**

dcn bus last restricted string

Specify list of restricted last characters for the bus. Used to set the conversion rules for the do\_change\_name command.

Default: \$

#### <span id="page-114-0"></span>**dcn\_bus\_map**

dcn\_bus\_map

Maps all occurrences of a current bus name to a new bus name. Used to set the conversion rules for the do change name command.

Default: none

#### <span id="page-114-1"></span>**dcn\_bus\_max\_length**

dcn\_bus\_max\_length integer

Specify maximum name length for the bus. Used to set the conversion rules for the do\_change\_name command.

Default: 32

#### <span id="page-114-2"></span>**dcn\_bus\_prefix**

dcn\_bus\_prefix string

Specify prefix characters to add to the bus name. Used to set the conversion rules for the do\_change\_name command.

Default: none

#### <span id="page-114-3"></span>**dcn\_bus\_remove\_chars**

dcn\_bus\_remove\_chars string

Specify characters to remove from the bus name. Used to set the conversion rules for the do change name command.

Default: none

#### <span id="page-114-4"></span>**dcn\_bus\_replacement\_char**

dcn\_bus\_replacement\_char char

Specify single replacement character to use in the bus. Used to set the conversion rules for the do\_change\_name command.

Default: B

### <span id="page-115-0"></span>**dcn\_bus\_reserved\_words**

dcn\_bus\_reserved\_words string

Specify string of reserved words to change for the bus. Used to set the conversion rules for the do\_change\_name command.

Default: none

### <span id="page-115-1"></span>**dcn\_bus\_restricted**

dcn\_bus\_restricted string

Specify list of all restricted characters for the bus. Used to set the conversion rules for the do\_change\_name command.

Default: none

#### <span id="page-115-2"></span>**dcn\_inst\_allow\_conversion**

dcn\_inst\_allow\_conversion { true | false }

Set to true to allow conversion of the instance. Used to set the conversion rules for the do\_change\_name command.

Default: false

#### <span id="page-115-3"></span>**dcn\_inst\_allowed**

dcn\_inst\_allowed string

Specify list of all allowed characters for the instance. Used to set the conversion rules for the do change name command.

Default: ][0123456789abcdefghijklmnopqrstuvwxyz ABCDEFGHIJKLMNOPQRSTUVWXYZ\_

## <span id="page-116-0"></span>**dcn\_inst\_first\_restricted**

dcn\_inst\_first\_restricted string

Specify list of restricted first characters for the instance. Used to set the conversion rules for the do change name command.

Default: \$

# <span id="page-116-1"></span>**dcn\_inst\_last\_restricted**

dcn\_inst\_last\_restricted string

Specify list of restricted last characters for the instance. Used to set the conversion rules for the do\_change\_name command.

Default: \$

### <span id="page-116-2"></span>**dcn\_inst\_map**

dcn\_inst\_map

Maps all occurrences of a current instance name to a new instance name. Used to set the conversion rules for the do\_change\_name command.

Default: none

# <span id="page-116-3"></span>**dcn\_inst\_max\_length**

dcn\_inst\_max\_length integer

Specify maximum name length for the instance. Used to set the conversion rules for the do change name command.

Default: 32

# <span id="page-116-4"></span>**dcn\_inst\_prefix**

dcn\_inst\_prefix string

Specify prefix characters to add to the instance name. Used to set the conversion rules for the do\_change\_name command.

Default: none

#### <span id="page-117-0"></span>**dcn\_inst\_remove\_chars**

dcn\_inst\_remove\_chars string

Specify characters to remove from the instance name. Used to set the conversion rules for the do change name command.

Default: none

#### <span id="page-117-1"></span>**dcn\_inst\_replacement\_char**

dcn\_inst\_replacement\_char char

Specify single replacement character to use in the instance. Used to set the conversion rules for the do\_change\_name command.

Default: T

#### <span id="page-117-2"></span>**dcn\_inst\_reserved\_words**

```
dcn_inst_reserved_words string
```
Specify string of reserved words to change for the instance. Used to set the conversion rules for the do change name command.

Default: none

# <span id="page-117-3"></span>**dcn\_inst\_restricted**

```
dcn_inst_restricted string
```
Specify list of all restricted characters for the instance. Used to set the conversion rules for the do\_change\_name command.

Default: none

#### <span id="page-117-4"></span>**dcn\_module\_allow\_conversion**

```
dcn_module_allow_conversion { true | false }
```
Set to true to allow conversion of the module. Used to set the conversion rules for the do\_change\_name command.

Default: false

### <span id="page-118-0"></span>**dcn\_module\_allowed**

dcn\_module\_allowed string

Specify list of all allowed characters for the module. Used to set the conversion rules for the do change name command.

Default: ][0123456789abcdefghijklmnopqrstuvwxyz ABCDEFGHIJKLMNOPQRSTUVWXYZ\_

### <span id="page-118-1"></span>**dcn\_module\_first\_restricted**

dcn module first restricted string

Specify list of restricted first characters for the module. Used to set the conversion rules for the do change name command.

Default: \$

### <span id="page-118-2"></span>**dcn\_module\_last\_restricted**

dcn module last restricted string

Specify list of restricted last characters for the module. Used to set the conversion rules for the do\_change\_name command.

Default: \$

# <span id="page-118-3"></span>**dcn\_module\_map**

dcn\_module\_map list of name mappings

Maps all occurrences of a current module name to a new module name. Used to set the conversion rules for the do\_change\_name command.

Default: no mappings

#### **Example**

The following statement renames the module oldName to newName and the module oldName2 to newName2:

set\_global dcn\_module\_map {{oldName newName} {oldName2 newName2}}

#### <span id="page-119-0"></span>**dcn\_module\_max\_length**

dcn\_module\_max\_length integer

Specify maximum name length for the module. Used to set the conversion rules for the do\_change\_name command.

Default: 32

# <span id="page-119-1"></span>**dcn\_module\_prefix**

dcn\_module\_prefix string

Specify prefix characters to add to the module name. Used to set the conversion rules for the do\_change\_name command.

Default: none

### <span id="page-119-2"></span>**dcn\_module\_remove\_chars**

```
dcn_module_remove_chars string
```
Specify characters to remove from the module name. Used to set the conversion rules for the do\_change\_name command.

Default: none

# <span id="page-119-3"></span>**dcn\_module\_replacement\_char**

dcn\_module\_replacement\_char char

Specify single replacement character to use in the module. Used to set the conversion rules for the do\_change\_name command.

Default: M

# <span id="page-119-4"></span>**dcn\_module\_reserved\_words**

dcn\_module\_reserved\_words string

Specify string of reserved words to change for the module. Used to set the conversion rules for the do\_change\_name command.

Default: none

### <span id="page-120-0"></span>**dcn\_module\_restricted**

dcn\_module\_restricted string

Specify list of all restricted characters for the module. Used to set the conversion rules for the do\_change\_name command.

Default: none

#### <span id="page-120-1"></span>**dcn\_net\_allow\_conversion**

```
dcn_net_allow_conversion { true | false }
```
Set to true to allow conversion of the net. Used to set the conversion rules for the do\_change\_name command.

Default: false

# <span id="page-120-2"></span>**dcn\_net\_allowed**

dcn\_net\_allowed string

Specify list of all allowed characters for the net. Used to set the conversion rules for the do\_change\_name command.

Default: ][0123456789abcdefghijklmnopqrstuvwxyz ABCDEFGHIJKLMNOPQRSTUVWXYZ\_

# <span id="page-120-3"></span>**dcn\_net\_first\_restricted**

dcn\_net\_first\_restricted string

Specify list of restricted first characters for the net. Used to set the conversion rules for the do\_change\_name command.

Default: \$

### <span id="page-121-0"></span>**dcn\_net\_last\_restricted**

dcn\_net\_last\_restricted string

Specify list of restricted last characters for the net. Used to set the conversion rules for the do\_change\_name command.

Default: \$

#### <span id="page-121-1"></span>**dcn\_net\_map**

dcn\_net\_map

Maps all occurrences of a current net name to a new net name. Used to set the conversion rules for the do\_change\_name command.

Default: none

### <span id="page-121-2"></span>**dcn\_net\_max\_length**

dcn\_net\_max\_length integer

Specify maximum name length for the net. Used to set the conversion rules for the do\_change\_name command.

Default: 32

#### <span id="page-121-3"></span>**dcn\_net\_prefix**

dcn\_net\_prefix string

Specify prefix characters to add to the net name. Used to set the conversion rules for the do change name command.

Default: none

#### <span id="page-121-4"></span>**dcn\_net\_remove\_chars**

dcn\_net\_remove\_chars string

Specify characters to remove from the net name. Used to set the conversion rules for the do\_change\_name command.

Default: none

#### <span id="page-122-0"></span>**dcn\_net\_replacement\_char**

dcn\_net\_replacement\_char char

Specify single replacement character to use in the net. Used to set the conversion rules for the do change name command.

Default: N

#### <span id="page-122-1"></span>**dcn\_net\_reserved\_words**

dcn\_net\_reserved\_words string

Specify string of reserved words to change for the net. Used to set the conversion rules for the do\_change\_name command.

Default: none

# <span id="page-122-2"></span>**dcn\_net\_restricted**

```
dcn_net_restricted string
```
Specify list of all restricted characters for the net. Used to set the conversion rules for the do\_change\_name command.

Default: none

# <span id="page-122-3"></span>**dcn\_port\_allow\_conversion**

dcn\_port\_allow\_conversion { true | false }

Set to true to allow conversion of the port. Used to set the conversion rules for the do change name command.

Default: false

# <span id="page-123-0"></span>**dcn\_port\_allowed**

dcn\_port\_allowed string

Specify list of all allowed characters for the port. Used to set the conversion rules for the do\_change\_name command.

Default: ][0123456789abcdefghijklmnopqrstuvwxyz ABCDEFGHIJKLMNOPQRSTUVWXYZ\_

# <span id="page-123-1"></span>**dcn\_port\_first\_restricted**

dcn port first restricted string

Specify list of restricted first characters for the port. Used to set the conversion rules for the do\_change\_name command.

Default: \$

# <span id="page-123-2"></span>**dcn\_port\_last\_restricted**

dcn port last restricted string

Specify list of restricted last characters for the port. Used to set the conversion rules for the do\_change\_name command.

Default: \$

# <span id="page-123-3"></span>**dcn\_port\_max\_length**

dcn\_port\_max\_length integer

Specify maximum name length for the port. Used to set the conversion rules for the do\_change\_name command.

Default: 32

#### <span id="page-124-0"></span>**dcn\_port\_map**

dcn\_port\_map

Maps all occurrences of a current port name to a new port name. Used to set the conversion rules for the do\_change\_name command.

Default: none

### <span id="page-124-1"></span>**dcn\_port\_prefix**

dcn\_port\_prefix string

Specify prefix characters to add to the port name. Used to set the conversion rules for the do\_change\_name command.

Default: none

#### <span id="page-124-2"></span>**dcn\_port\_remove\_chars**

dcn\_port\_remove\_chars string

Specify characters to remove from the port name. Used to set the conversion rules for the do\_change\_name command.

Default: none

#### <span id="page-124-3"></span>**dcn\_port\_replacement\_char**

dcn\_port\_replacement\_char char

Specify single replacement character to use in the port. Used to set the conversion rules for the do\_change\_name command.

Default: P

#### <span id="page-124-4"></span>**dcn\_port\_reserved\_words**

dcn\_port\_reserved\_words string

Specify string of reserved words to change for the port. Used to set the conversion rules for the do\_change\_name command.

Default: none

### <span id="page-125-0"></span>**dcn\_port\_restricted**

dcn\_port\_restricted string

Specify list of all restricted characters for the port. Used to set the conversion rules for the do change name command.

Default: none

# **9**

# **PKS Globals**

- [auto\\_block\\_rc\\_rule on page 129](#page-128-0)
- dry failure\_verbosity on page 129
- [enable\\_re\\_placement on page 129](#page-128-1)
- [infer\\_unplaced\\_physical\\_pins on page 130](#page-129-0)
- [macro\\_directional\\_blockage on page 130](#page-129-1)
- [pks\\_cell\\_blockage\\_min\\_size on page 131](#page-130-1)
- [pks\\_def\\_route\\_conversion on page 131](#page-130-2)
- [pks\\_directional\\_blockage on page 131](#page-130-0)
- [pks\\_do\\_place\\_option on page 132](#page-131-0)
- [pks\\_do\\_route\\_option on page 133](#page-132-0)
- [pks\\_encounter\\_exe on page 133](#page-132-2)
- [pks\\_ignore\\_pad\\_net on page 133](#page-132-1)
- [pks\\_legalization\\_technique on page 133](#page-132-3)
- [pks\\_pad\\_pin\\_attribute on page 134](#page-133-1)
- [pks\\_pass\\_user\\_rows\\_for\\_routing on page 134](#page-133-0)
- [pks\\_qplace\\_exe on page 135](#page-134-2)
- [pks\\_qp\\_timing\\_number\\_round\\_off on page 135](#page-134-1)
- [pks\\_respect\\_region\\_in\\_opt on page 135](#page-134-3)
- [pks\\_snap\\_pin\\_locations on page 135](#page-134-0)
- [pks\\_use\\_encounter\\_mode on page 136](#page-135-0)
- [pks\\_use\\_flat\\_group\\_names\\_in\\_def on page 136](#page-135-1)
- [pks\\_use\\_flat\\_region\\_names\\_in\\_def on page 136](#page-135-2)
- [pks\\_wroute\\_exe on page 136](#page-135-3)
- [steiner\\_route\\_in\\_io on page 136](#page-135-4)

# <span id="page-128-0"></span>**auto\_block\_rc\_rule**

auto\_block\_rc\_rule {true | false}

When set to true, this global is equivalent to using the set\_block\_rc\_rule  $-$ auto -all blocks command. If set to false, the block rc rules are not automatically set for all blocks. You must manually set the block rc rules for specific block instances using the auto\_block\_rc\_rule command.

Default: true

# <span id="page-128-2"></span>**drv\_failure\_verbosity**

```
drv_failure_verbosity {0 | 1}
```
When set to 1, gives feedback at the end of DRV fixing about why certain DRVs were not fixed. For each net on which the tool fails to fix DRVs, prints a message that includes information about which buffering and resizing moves where attempted, and the reasons they failed.

Default: 0

#### <span id="page-128-1"></span>**enable\_re\_placement**

enable\_re\_placement {true | false}

Setting this global to  $true$  enables the re-placement transform during post-placement optimization. Re-placement changes the locations of instances along the critical path in an effort to improve slack. This transform is useful when instances (particularly flip-flops) have been placed in locations that unnecessarily extend path length.

When the clock propagation mode is propagated, re-placement will move instances that are not associated with clocks.

Default: true

# <span id="page-129-0"></span>**infer\_unplaced\_physical\_pins**

```
infer_unplaced_physical_pins {on | off}
```
Prevents automatic assignment of placement and layer to any physical pins found in the DEF that came into the DEF that way, when this global is set to on. You might want to use this for blocks with power connections already in the form of rings, where adding an extra pin would cause routing violations.

Default: off

#### **Example**

If your input DEF has a line as follows:

- VDD + NET VDD + DIRECTION INOUT + USE POWER ;

Setting the infer\_unplaced\_physical\_pins to on means that the output DEF will remain the same for this pin. If the global is left as its default setting ( $\circ$ ff), the tool assigns a placement and layer, making the output DEF something like the following:

```
- VDD + NET VDD + DIRECTION INOUT + USE POWER + LAYER METAL2 (-100 0) (100 1120) +
PLACED (685695 1370370) S ;
```
#### <span id="page-129-1"></span>**macro\_directional\_blockage**

```
macro_directional_blockage {true | false}
```
When [pks\\_directional\\_blockage](#page-130-0) is set to true, macro\_directional\_blockage controls whether a blockage box blocked in the horizontal or vertical direction only will be regarded as a blockage at all. When macro\_directional\_blockage is set to true but the directional blockage is not from a macro cell (for instance, when it is created by the create\_blockage command on all horizontal layers), then this global is ignored by the Steiner router.

Default: true

# **module\_boundary\_optimization**

```
module_boundary_optimization {true | false}
```
By default, BuildGates Extreme and PKS do module boundary optimization after uniquification. This means that if it helps simplify the logic inside the module, logic polarity at a port may be changed, or some nets or connectivity may be removed or optimized away at the hierarchical instance boundary. To disable this behavior, set the module boundary optimization global to false.

Default: true

# <span id="page-130-1"></span>**pks\_cell\_blockage\_min\_size**

pks\_cell\_blockage\_min\_size integer\_value

When the  $pks$  directional blockage global is set to 2, this global is used to derive a minimum size (min\_size = pks\_cell\_blockage\_min\_size\*minPitch). When constructing blockages from macro cell LEF-defined obstructions, any LEF obstruction with a width or height less than the minimum size is ignored. The default is 0, which means the minimum size is derived from the cell object's size statistics and will be less than 10\*minPitch. This global can be regarded as a macro blockage resolution.

Default: 0

# <span id="page-130-2"></span>**pks\_def\_route\_conversion**

pks\_def\_route\_conversion [wroute | native]

Default: wroute

Controls how the routes read in through DEF are converted into the internal route graph representation stored in the database.

Use the wroute option to use WRoute for this conversion.

Use the native option to use PKS code for this conversion and to reduce the increased peak memory usage associated with WRoute.

# <span id="page-130-0"></span>**pks\_directional\_blockage**

```
pks_directional_blockage {0 | 1 | 2}
```
Allows you to specify how macro blocks are to be handled. The possible values are as follows:

#### **Value Description**

0 A blockage has no routable direction (directionless blockage).

A macro block is considered a directionless blockage only when the porosities in both the horizontal and vertical directions are less than the min\_porosity in each direction.

In this mode, only directionless blockages are considered.

1 A blockage may have one routable direction (directional blockage).

(default) A macro block is considered a directional blockage when one and only one of the porosities is less than the min porosity for the direction.

In this mode, both directionless and directional blockages are considered.

2 The only difference between this mode and the previous mode is that a macro is divided into a group of smaller directionless or directional blockages based on cell obstructions in the LEF.

> In this mode, the concept of porosity becomes irrelevant. It is intended to find a more optimal route which can go along a feedthrough channel within a macro block.

Use this mode to handle pad obstructions.

#### Default: 1

# <span id="page-131-0"></span>**pks\_do\_place\_option**

pks\_do\_place\_option option

Specifies a quoted string of command line options supported by do place.

do place recognizes the value of  $pks_d$   $\geq$  place option as its command line option. Present do place command line options take precedence should any conflict arise (PKS) specific).

Default: " "

#### **Example**

If the variable is set to  $-\text{net}\,$  weight netA netB 5 and the command line option is  $-net$  weight netB netC 10, it is equivalent to the command line option -net\_weight netA 5 -net\_weight netB netC 10 without setting the variable.

#### <span id="page-132-0"></span>**pks\_do\_route\_option**

```
pks_do_route_option option
```
Specifies a quoted string of command line options supported by do\_route.

do\_route recognizes the value of pks\_do\_route\_option as its command line option. Present do route command line options take precedence should any conflict arise (PKS specific).

Default: " "

#### <span id="page-132-2"></span>**pks\_encounter\_exe**

pks\_encounter\_exe encounter\_path

Points to the Encounter™ executable to be used for legalization.

Default: "" (If not set or set to "", the UNIX search PATH will be used to find an Encounter executable.)

# <span id="page-132-1"></span>**pks\_ignore\_pad\_net**

pks\_ignore\_pad\_net {true | false}

If set to true, PKS will treat any two pin net between a placed pad instance and a placed boundary pin as a zero RC connection. If this result is not desired, use this global to force wire delays to be computed on these nets.

Default: true

# <span id="page-132-3"></span>**pks\_legalization\_technique**

pks\_legalization\_technique [batch\_qp] [fe] [native] [qplace]

Specifies a legalization technique.

#### **Arguments and Options**

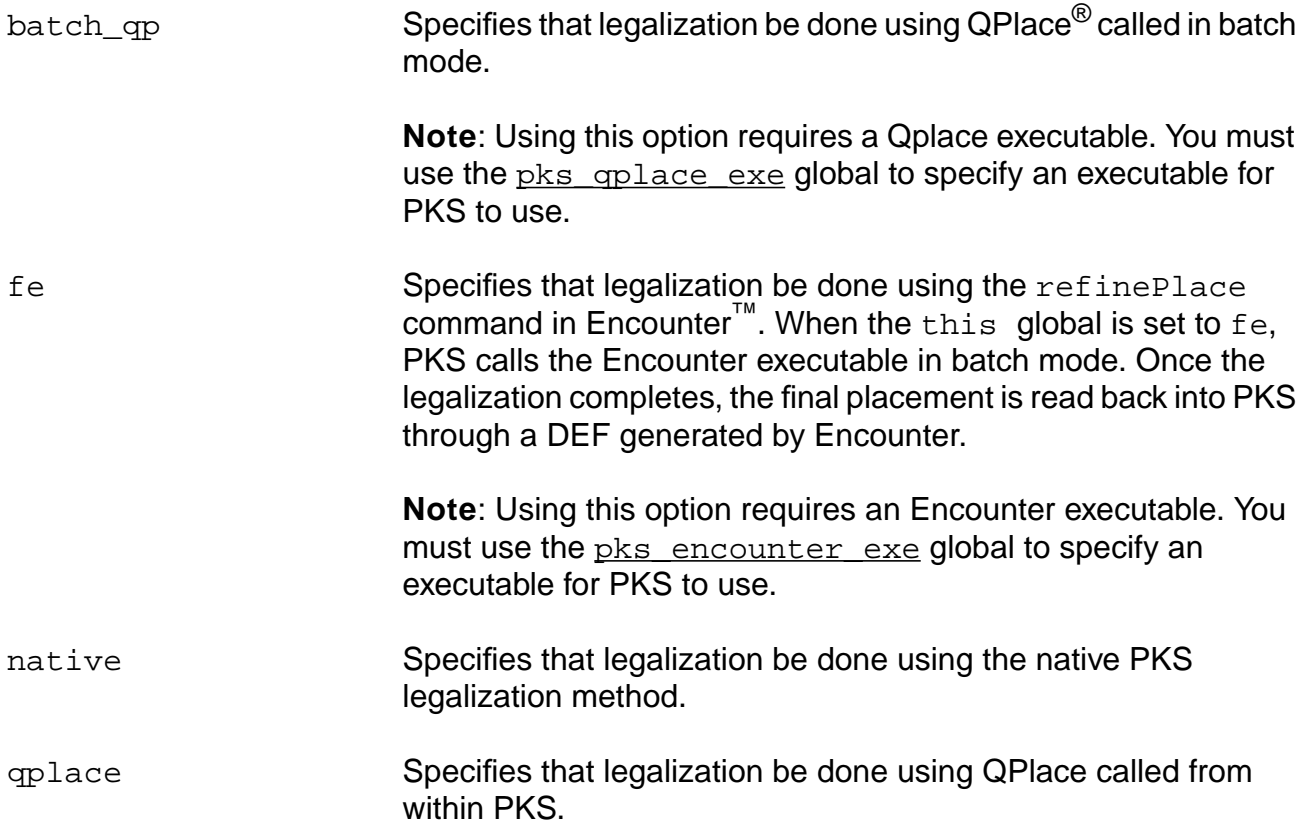

# <span id="page-133-1"></span>**pks\_pad\_pin\_attribute**

pks\_pad\_pin\_attribute attribute

If an instance pin has the attribute specified by this global, then the net is regarded as a pad net and is not buffered.

Default: " "

# <span id="page-133-0"></span>**pks\_pass\_user\_rows\_for\_routing**

pks\_pass\_user\_rows\_for\_routing {true | false}

Instructs the tool to pass user-specified rows to do\_route instead of computed rows.

Default: false

# <span id="page-134-2"></span>**pks\_qplace\_exe**

pks\_qplace\_exe qplace\_path

Points to the QPlace executable to be used for legalization.

Default: "" (If not set or set to "", the UNIX search PATH will be used to find a qplace executable.)

# <span id="page-134-1"></span>**pks\_qp\_timing\_number\_round\_off**

pks\_qp\_timing\_number\_round\_off int

Floating point variations across different platforms can affect placement quality significantly because of the placement algorithm's sensitivity to the timing budgets being passed to it. This global can help in some situations by reducing the number of significant digits in the timing calculations being used to drive placement. Set this global to the number of significant digits you wish to retain. If you set it to 0, no rounding is done.

Default: 0

# <span id="page-134-3"></span>**pks\_respect\_region\_in\_opt**

pks\_respect\_region\_in\_opt {true | false)

When set to  $true$ , instructs the PKS optimization engine to *not* move cells in a region to a position outside that region. This global will be applied to all regions.

**Note:** Setting this global to true may affect the general quality of results.

Default: false

# <span id="page-134-0"></span>**pks\_snap\_pin\_locations**

pks\_snap\_pin\_locations {0 | 1}

Instructs the pin location generation function to snap the pin locations to the nearest track location when reading in the pin locations from a def or pdef, or from any other external source. (PKS specific)

Default: 0 (retain external pin locations)

#### <span id="page-135-0"></span>**pks\_use\_encounter\_mode**

```
pks_use_encounter_mode {on | off}
```
Instructs the tool to treat slashes (/) in a region or group name as part of the name and not a hierarchy delimiter.

Default: off

#### <span id="page-135-1"></span>**pks\_use\_flat\_group\_names\_in\_def**

```
pks_use_flat_group_names_in_def {on | off}
```
Instructs the tool to treat slashes (/) in a group name as part of the name and not a hierarchy delimiter.

Default: on

# <span id="page-135-2"></span>**pks\_use\_flat\_region\_names\_in\_def**

```
pks_use_flat_region_names_in_def {on | off}
```
Instructs the tool to treat slashes (/) in a region name as part of the name and not a hierarchy delimiter.

Default: on

#### <span id="page-135-3"></span>**pks\_wroute\_exe**

```
pks_wroute_exe wroute_path
```
Points to the wroute executable to be used with the do\_wroute and do\_wroute\_eco commands.

Default: "" (If not set or set to "", the UNIX search PATH will be used to find a wroute executable.)

#### <span id="page-135-4"></span>**steiner\_route\_in\_io**

```
steiner_route_in_io {true | false}
```
When set to false, the steiner router adds extra cost to any routes going inside the IO region (from the die box boundary to pad cell's innermost boundary) to discourage routing inside the region.

Default: true

# **10**

# **Test Synthesis Globals**

- [dft\\_alphabetical\\_scan\\_chain on page 140](#page-139-0)
- [dft\\_allow\\_scan\\_path\\_inv on page 140](#page-139-2)
- [dft\\_allow\\_swapping\\_in\\_reordering on page 140](#page-139-1)
- [dft\\_disconnect\\_scan\\_during\\_placement on page 141](#page-140-2)
- [dft\\_enable\\_combinational\\_loop\\_check on page 141](#page-140-0)
- [dft\\_enable\\_race\\_condition\\_check on page 141](#page-140-1)
- [dft\\_fix\\_floating\\_net\\_violation on page 141](#page-140-3)
- [dft\\_insert\\_terminal\\_lockup\\_element on page 142](#page-141-0)
- [dft\\_instance\\_name\\_prefix on page 142](#page-141-1)
- [dft\\_lockup\\_element\\_type on page 142](#page-141-2)
- [dft\\_min\\_scan\\_wire\\_length on page 143](#page-142-0)
- [dft\\_scan\\_avoid\\_control\\_buffering on page 143](#page-142-1)
- [dft\\_scan\\_enable\\_connect on page 143](#page-142-2)
- [dft\\_scan\\_output\\_pref on page 144](#page-143-0)
- [dft\\_scan\\_path\\_connect on page 144](#page-143-1)
- [dft\\_scan\\_port\\_name\\_prefix on page 145](#page-144-0)
- [dft\\_stop\\_analysis\\_at\\_complex\\_logic on page 145](#page-144-1)
- [dft\\_test\\_mode\\_port\\_name\\_prefix on page 146](#page-145-0)
- [dft\\_use\\_dedicated\\_submodule\\_scan\\_ports on page 146](#page-145-2)
- [dft\\_verbosity\\_level on page 146](#page-145-1)

# <span id="page-139-0"></span>**dft\_alphabetical\_scan\_chain**

dft\_alphabetical\_scan\_chain {on | off}

When set to on, scan chains are ordered alphabetically.

Default: off

### <span id="page-139-2"></span>**dft\_allow\_scan\_path\_inv**

```
dft_allow_scan_path_inv {true | false}
```
Controls whether scan-data can be inverted along the scan path. Allows inversion in the scan path when set to true, prevents inversions when set to false. Inversions in the scan path can occur in two situations:

The scan register's Q-bar output is selected for the scan data to reduce loading on the Q output (see the global variable dft\_scan\_output\_pref min\_load).

A scan register was selected with a single, Q-bar, output pin.

When set to  $f$  alse, the scan insertion tool adds an inverter to the scan-data path immediately following an inversion. When set to true, any inversions in the scan data path are marked with an  $\langle i \rangle$  in the scan chain report file.

Default: true

# <span id="page-139-1"></span>**dft\_allow\_swapping\_in\_reordering**

```
dft_allow_swapping_in_reordering {on|off}
```
When enabled, allows swapping of scan elements (flip-flops or fixed segments) between scan chains determined to be compatible during placement-based scan chain reordering. Compatibility is based on elements belonging to the same clock domain, as determined by the check dft rules command.

**Note:** At this time, this global affects only the scan connection operations that reorder existing scan chains. The affected commands are:

- do\_optimize -pks -skip\_scan\_configuration -scan\_reorder
- do\_xform\_connect\_scan -pks -preserve\_config
- do\_place -scan\_reorder

Default: off

# <span id="page-140-2"></span>**dft\_disconnect\_scan\_during\_placement**

```
dft disconnect scan during placement \{on|off\}
```
When enabled, disconnects the scan chains prior to placement, and restores the scan chains after placement.

Default: off

### <span id="page-140-0"></span>**dft\_enable\_combinational\_loop\_check**

```
dft_enable_combinational_loop_check {true | false}
```
When set to true, the check  $dft$  rules command reports any combinational feedback loops in the netlist. Alternatively, you can use the  $check_{net}$  netlist command instead.

Default: false

# <span id="page-140-1"></span>**dft\_enable\_race\_condition\_check**

```
dft_enable_race_condition_check {true | false}
```
When set to  $true$ , the check  $det$  rules command issues warnings for any flip-flop with a potential race condition between its data and clock signal.

Default: false

# <span id="page-140-3"></span>**dft\_fix\_floating\_net\_violation**

dft\_fix\_floating\_net\_violation [true | false]

Controls whether do\_xform\_fix\_dft\_violations has to fix floating asynchronous set and reset pin violations. Floating nets are generally regarded as design errors rather than DFT-rule violations. By default this type of DFT rule violation is not fixed. If you set this global to true, floating violations are fixed by connecting the set/reset pin to its inactive value both in test mode and in normal operation mode.

Default: false

# <span id="page-141-0"></span>**dft\_insert\_terminal\_lockup\_element**

dft\_insert\_terminal\_lockup\_element {on | off}

When enabled, configuration inserts a terminal lockup latch at the end of each scan chain connecting to the specified scan data output signal. This global has no effect when the scan chains are reordered using the -preserve config mode.

Terminal lockup latch insertion is typically used for core modules which become embedded blocks in a higher level design. When incorporating blocks which contain terminal data lockup latches, the lower level scan chain segments must be first identified using set\_scan\_chain\_segment assertion, prior to creating the top-level chains. See Inserting Terminal Data Lockup Latches for more information.

Default: of f

# <span id="page-141-1"></span>**dft\_instance\_name\_prefix**

dft\_instance\_name\_prefix string

Specifies the prefix added to the instance names inserted by

do\_xform\_fix\_dft\_violations, do\_xform\_insert\_testpoint, and do\_xform\_insert\_shadow\_dft. The instance names are not guaranteed to persist after subsequent transformation steps, such as technology mapping or optimization.

Default: BG\_DFT\_FIX

#### <span id="page-141-2"></span>**dft\_lockup\_element\_type**

dft\_lockup\_element\_type [level\_sensitive | edge\_sensitive]

Controls the type of device to be used for lockup elements when mixing different domains in a scan chain. You can choose between an edge-sensitive device (flip-flop) or a level-sensitive device (latch).

Default: level sensitive

# <span id="page-142-0"></span>**dft\_min\_scan\_wire\_length**

dft\_min\_scan\_wire\_length distance

Specifies the minimum placement-based wire length to be used for scan data path connections during scan chain reordering. Specify the distance in units that are consistent with the technology library units read from the LEF file (units are typically specified in microns).

Use this global to minimize hold-time violations that can be created by a short wire length in the scan data path.

# <span id="page-142-1"></span>**dft\_scan\_avoid\_control\_buffering**

```
dft scan avoid control buffering {true | false}
```
Controls whether or not the tool buffers scan control signals. Scan control signals, such as scan-mode, tend to have high fanout. By default, the scan insertion tool buffers high fanout signals to avoid maximum signal loading conditions. Setting this variable to true prevents buffering of the scan control signal. For the muxed scan style, the affected scan control signal is the scan-mode signal.

■ true

The tool does not buffer any scan control signals. The scan signal buffering can be done after synthesis by an external tool.

■ false

The tool buffers the scan control signals which can result in extensive buffering of the scan mode port.

Default: false

#### <span id="page-142-2"></span>**dft\_scan\_enable\_connect**

```
dft_scan_enable_connect { on | tieoff | floating }
```
Controls how scan-enable pins are connected at each register.

■ on

Scan-enable pins are connected for normal scan operations throughout the hierarchy.

■ tieoff

Scan-enable pins are connected to the off state for each scan-register (low for most flip-flops, high for those with inverted enables).

■ floating

Scan-enable pins are not connected to anything. This value is recommended when using an external tool to complete the connection.

Default: on

# <span id="page-143-0"></span>**dft\_scan\_output\_pref**

```
dft_scan_output_pref { non_inv | min_load }
```
Controls which scan register output, Q or Q-bar, is used for the scan data path.

■ non\_inv

Specifies a preference for the non-inverted (Q) register output pin.

■ min\_load

Specifies a preference for the register output pin with the smallest load. The min load setting may decrease the load on the system data path and so minimize the impact of scan on the timing of the system data path. If desired, correct any scan data inversions occurring as a result of the min\_load setting with the set\_global dft allow scan path inv command. The Cadence<sup>®</sup> synthesis scan insertion tool can enforce the selected setting only on scan registers that have both a Q and a Q-bar output.

Default: min load

# <span id="page-143-1"></span>**dft\_scan\_path\_connect**

```
dft_scan_path_connect { chain | tieback | tie0 | tie1 | floating }
```
Controls how the scan chain is connected during a synthesis run. The recommended use model is to use tieback mode prior to the final synthesis run to avoid timing analysis on the scan chains. For the final synthesis run, use chain mode if the tool is connecting your scan chains or use floating, tie0, or tie1 mode if an external tool is connecting your scan chains. Consult your external tool documentation to decide whether to use  $f$ loating, tie0, or tie1. (For more details on using this variable, see the Test Synthesis for BuildGates Synthesis and Cadence Physically Knowledgeable Synthesis (PKS).)
This global variable does not affect the scan register control connections. For example, scan-enable pins are always connected, (as per DFT global: dft\_scan\_enable\_connect), regardless of the value set for this global variable.

■ chain

Instructs the scan insertion tool to connect the scan registers into scan chain(s)

■ tieback

Connects a scan register's scan data output pin to its own scan data input pin, emulating the loading effect on the scan data output without connecting the chain, so that optimization accurately reflects the loading that will occur once the scan chain is connected.

 $\blacksquare$  tie $\Omega$ 

Connects the scan registers' scan data input pins to logic 0. If available, a logic 0 net or equivalent library cell is used. Otherwise a constant (1'b0) is used.

 $\blacksquare$  tie1

Connects the scan registers' scan data input pins to logic 1. If available, a logic 1net or equivalent library cell is used. Otherwise a constant  $(1/b1)$  is used.

■ floating

Leaves the scan registers' scan data input and output pins unconnected.

Default: chain

#### **dft\_scan\_port\_name\_prefix**

```
dft_scan_port_name_prefix prefixName
```
Changes the base names for scan-data input and output ports from BG\_scan (default) to prefixName.

Default: null

# **dft\_stop\_analysis\_at\_complex\_logic**

```
dft_stop_analysis_at_complex_logic {on | off}
```
When importing a scan-mapped structural netlist that was synthesized using a third party tool (other than LogicVision), set this variable to on, if there is a possibility of logic gates such as AND/OR/MUX or any other single-output combinational logic gates residing in the scan-data

path (and not at the end of the scan chains for the purposes of shared-scan data output signals).

Example circuits are those with MBIST structures which use multiplexing logic to steer the scan data along the scan path. Even when these circuits are generally attributed with a set\_dont\_touch\_scan property, you still need to specify dft stop analysis at complex logic on, to correctly analyze the scan chains.

Default: off

For more information, see the Using dft stop analysis at complex logic Global in Design For Test (DFT) Using BuildGates Synthesis and Cadence PKS.

# **dft\_test\_mode\_port\_name\_prefix**

dft test mode port name prefix string

Specifies the prefix for test-mode ports inserted automatically by the tool to disable clock gating logic for Low-Power. Default: TEST\_MODE

# **dft\_use\_dedicated\_submodule\_scan\_ports**

dft\_use\_dedicated\_submodule\_scan\_ports {on|off}

Controls whether to insert dedicated scan ports during scan chain connection through lower submodule boundaries or whether to use functional ports whenever possible.

Use this global in the SoC Encounter flow when using partitioning which requires dedicated scan ports at the partition boundaries.

Default: off

# **dft\_verbosity\_level**

dft\_verbosity\_level integer

When integer is set to a number greater than 1 the command check  $det$ generates more detailed reports.

Default: 1

# **11**

# **Timing Globals**

- [auto\\_slew\\_and\\_delay\\_degradation on page 149](#page-148-1)
- [auto\\_wire\\_load\\_selection on page 149](#page-148-0)
- [cfpv\\_design\\_instance\\_name on page 150](#page-149-0)
- [cfpv\\_testbench\\_name on page 150](#page-149-1)
- [clock\\_gating\\_regardless\\_of\\_downstream\\_logic on page 151](#page-150-0)
- [clock\\_gating\\_to\\_be\\_checked on page 152](#page-151-0)
- [dcl\\_add\\_pincap\\_to\\_rlc on page 153](#page-152-3)
- [dcl\\_debug\\_mode on page 153](#page-152-0)
- [dcl\\_message\\_verbosity\\_level on page 153](#page-152-1)
- [dcl\\_rcl\\_use\\_cellpin\\_name on page 153](#page-152-2)
- [dcl\\_spec\\_1\\_4\\_use\\_pinname\\_for\\_pinprop on page 154](#page-153-1)
- [dcl\\_use\\_ssm\\_library on page 154](#page-153-2)
- [disable\\_pulsewidth\\_checks\\_on\\_data\\_pins on page 154](#page-153-3)
- generated clocks\_inherit\_ideal\_latency on page 154
- [generated\\_clocks\\_inherit\\_uncertainty on page 155](#page-154-0)
- [generated\\_clocks\\_scale\\_edges on page 155](#page-154-1)
- [latch\\_time\\_borrow\\_mode on page 155](#page-154-2)
- [lib\\_build\\_asynch\\_arc on page 155](#page-154-3)
- [lib\\_build\\_asynch\\_de\\_assert\\_arc on page 156](#page-155-1)
- [lib\\_build\\_timing\\_cond\\_default\\_arc on page 156](#page-155-0)
- [lib\\_cell\\_thresholds\\_for\\_reporting on page 157](#page-156-0)

#### **Global Variable Reference for BuildGates Synthesis and Cadence PKS** Timing Globals

- [lib\\_ignore\\_pad\\_area on page 157](#page-156-4)
- max slew time limit on page 157
- [min\\_slew\\_time\\_limit on page 157](#page-156-2)
- [pvt\\_early\\_path on page 157](#page-156-3)
- [pvt\\_late\\_path on page 158](#page-157-0)
- [report\\_precision on page 158](#page-157-2)
- [report\\_timing\\_format on page 158](#page-157-1)
- [sdc\\_write\\_unambiguous\\_names on page 158](#page-157-3)
- [slew\\_limit on page 159](#page-158-0)
- [slew\\_propagation\\_mode on page 159](#page-158-1)
- slew time\_limit on page 159
- target technology on page 159
- [timing\\_allow\\_register\\_output\\_as\\_delay\\_through on page 160](#page-159-0)
- [timing\\_analysis\\_type on page 161](#page-160-0)
- timing case analysis for sequential propagation on page 161
- [timing\\_commands\\_ignore\\_null\\_pin\\_list on page 161](#page-160-1)
- [timing\\_cppr\\_threshold\\_ps on page 161](#page-160-2)
- [timing\\_disable\\_bus\\_contention\\_check on page 162](#page-161-0)
- [timing\\_disable\\_checkarcs\\_due\\_to\\_constant on page 162](#page-161-3)
- [timing\\_disable\\_clockperiod\\_checks on page 162](#page-161-1)
- [timing\\_disable\\_floating\\_bus\\_check on page 162](#page-161-2)
- [timing\\_disable\\_internal\\_inout\\_net\\_arcs on page 163](#page-162-1)
- timing disable internal inout cell paths on page 163
- [timing\\_disable\\_nochange\\_checks on page 163](#page-162-0)
- [timing\\_disable\\_pulsewidth\\_checks on page 164](#page-163-0)
- [timing\\_disable\\_recovery\\_removal\\_checks on page 164](#page-163-1)
- [timing\\_disable\\_skew\\_checks on page 164](#page-163-2)

#### **Global Variable Reference for BuildGates Synthesis and Cadence PKS** Timing Globals

- [timing\\_disable\\_test\\_signal\\_arc on page 164](#page-163-3)
- timing driven cong analysis on page 165
- [timing\\_ignore\\_slew\\_for\\_disable\\_arcs on page 165](#page-164-0)
- [timing\\_ignore\\_when\\_start\\_end on page 165](#page-164-2)
- timing parasitics delay model on page 166
- timing reduce multi drive net arcs on page 166
- [timing\\_reduce\\_multi\\_drive\\_net\\_arcs\\_threshold on page 167](#page-166-3)
- [timing\\_remove\\_clock\\_reconvergence\\_pessimism on page 167](#page-166-2)
- [timing\\_self\\_loop\\_paths\\_no\\_skew on page 167](#page-166-0)
- [timing\\_self\\_loop\\_paths\\_no\\_skew\\_max\\_slack on page 167](#page-166-1)
- [timing\\_self\\_loop\\_paths\\_no\\_skew\\_max\\_depth on page 168](#page-167-1)
- timing unconstrained slew propagation on page 168
- [use\\_global\\_footprint\\_for\\_techlibs on page 168](#page-167-3)
- [write\\_sdf\\_force\\_calculation on page 168](#page-167-2)
- [write\\_timing\\_windows\\_gcf\\_info on page 169](#page-168-0)

#### <span id="page-148-1"></span>**auto\_slew\_and\_delay\_degradation**

auto slew and delay degradation {none | linear | exponential}

Lets you select which waveform model to use at the driver when computing the interconnect delay: A linear model which is a ramp and a single exponential model.

The waveform at the driver is created in such a way that the slews at the driver computed using library slew tables match the slews of the waveform computed using slew thresholds.

Default: exponential

#### <span id="page-148-0"></span>**auto\_wire\_load\_selection**

```
auto wire load selection {true | false}
```
When set to false, disables the automatic selection of wire load models based on the area of hierarchical blocks containing the nets.

Default: true

# <span id="page-149-0"></span>**cfpv\_design\_instance\_name**

cfpv\_design\_instance\_name instance\_name

Specifies the design instance name for the HDL output file. A path proven true using Critical False Path Verification (CFPV) analysis need not be true under the sequential operation of the circuit. To make sure that the path is true under sequential operation of the circuit, the sensitization condition of the path should be satisfied. CFPV writes out this sensitization condition in the form of an HDL simulation assertion module that can be plugged into dynamic simulation and monitored.

For more information, see the Reporting and Eliminating False Paths section in the Timing Analysis Guide.

# <span id="page-149-1"></span>**cfpv\_testbench\_name**

cfpv\_testbench\_name testbench\_name

Specifies the HDL testbench for the HDL output file. A path proven true using Critical False Path Verification (CFPV) analysis need not be true under the sequential operation of the circuit. To make sure that the path is true under sequential operation of the circuit, the sensitization condition of the path should be satisfied. CFPV writes out this sensitization condition in the form of an HDL simulation assertion module that can be plugged into dynamic simulation and monitored.

For more information, see the Reporting and Eliminating False Paths section in the Timing Analysis Guide.

# <span id="page-150-0"></span>**clock\_gating\_regardless\_of\_downstream\_logic**

clock\_gating\_regardless\_of\_downstream\_logic {true | false}

Controls the treatment of a clock signal based on how it is used in the fanout cone of the clock-gating cell (down stream logic) when data and clock signals arrive at the inputs. A clock gating check will be performed at the clock gating cell based on whether or not the signal is expected at the fanout cone of the clock-gating cell.

When set to  $true$ , the clock phase will be propagated to all the pins in the fanout cone without respect to function or usage. This can cause optimization problems, since these pins are considered as part of the clock network. Clock networks are automatically set as dont modify in PKS.

When set to false, signals are propagated as shown in Table 11-1 on page 152.

Normally, the output of a gate with a clock and data input fans out to other buffers or inverters in the clock network, or the gated clock output feeds register clock pins. In some cases, a gated clock output can be used as a data signal; for instance, it may be connected to a register data input. By default, timing analysis converts such clock signals to data signals automatically unless the global clock\_gating\_regardless\_of\_downstream\_logic is set to  $true$ . In which case, the clock signal does not convert to a data signal.

In the special (rare) case where all of the downstream pins of a gated clock are data signals, timing analysis does not perform clock gating setup and hold checks. The arc from the data input is not blocked either. The clock signal, which is converted to data, as well as the data signal is propagated through the gate in this case.

Default: false

Tip

Determine whether a pin is clock or data using the following command:

get timing pin name clkordata

#### **Table 11-1 Signal Treatment**

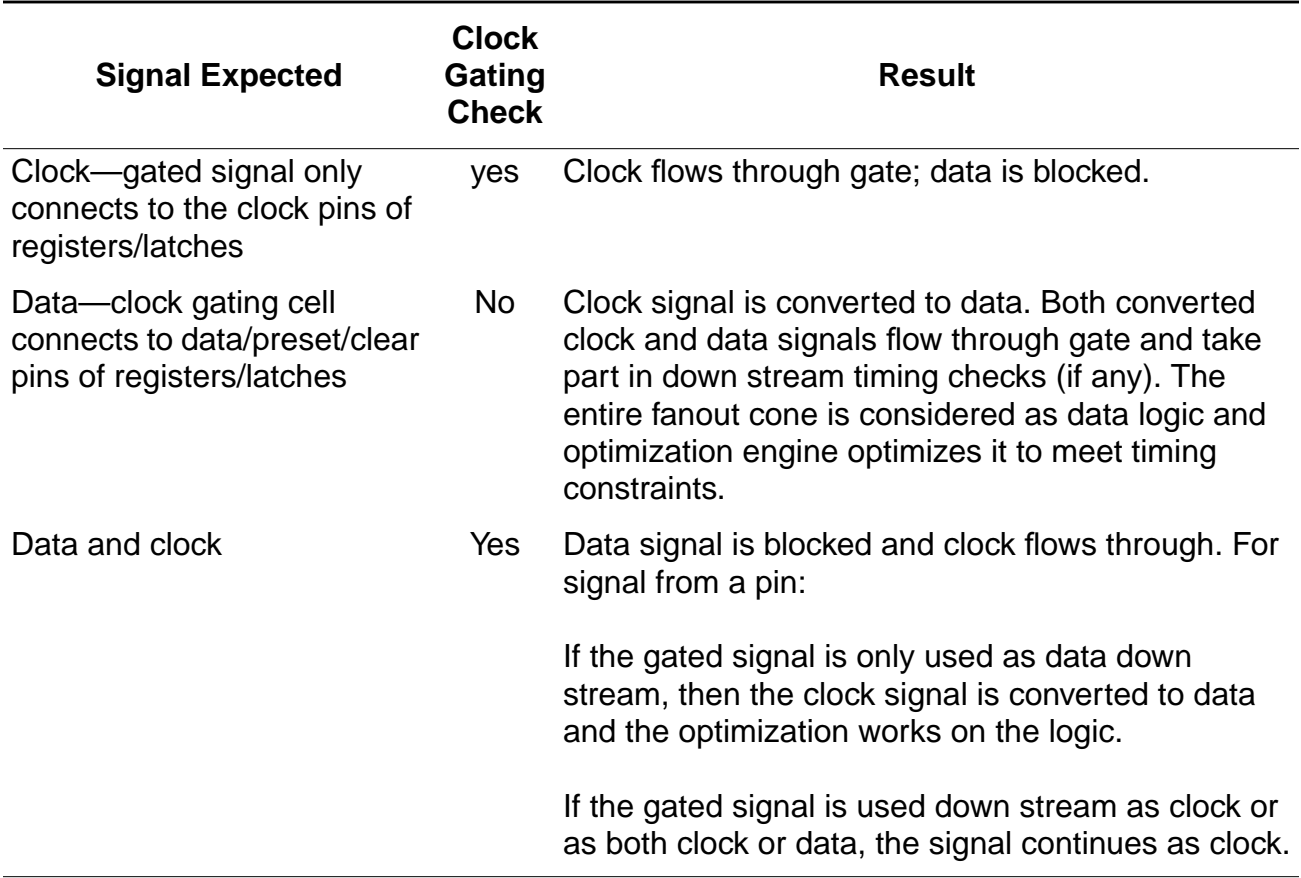

# <span id="page-151-0"></span>**clock\_gating\_to\_be\_checked**

clock\_gating\_to\_be\_checked {true | false}

When set to true, automatically checks whether both clock and data signals are connected to any gate. When clock and data meet, the timing of the data input is propagated to the clock input of the gate to ensure that there are no glitches.

Default: true (Cadence does not recommend false.)

**Note:** Setting this global to false only disables the automatic clock gating check introduced by the timing engine (reported as ClockGatingSetup/ClockGatingHold) check, which is the non-sequential setup (or hold) check defined in the library.

# <span id="page-152-3"></span>**dcl\_add\_pincap\_to\_rlc**

```
dcl_add_pincap_to_rcl {true | false}
```
When using an OLA library that is able to compute a reduced model of a parasitics network, the tool will rely on the OLA library to compute the reduced parasitics model. Using this global provides the flexibility to include or exclude the pin capacitance attached to the parasitics network that the tool passes to the OLA library.

This flexibility is needed because OLA supports a complex way to describe the parasitics network of each pin that is attached to the net, which can be specified in term of pin admittance. For OLA libraries that do not support such a model, set the global to true and the tool adds the pin capacitance to the parasitics network.

Default: false

## <span id="page-152-0"></span>**dcl\_debug\_mode**

```
dcl debug mode {true | false}
```
Sets the debug mode to true or false, depending on the OLA library. Some OLA libraries are compiled with debug on. These libraries will report a trace of API calls and also report each passed argument when this global variable is set to true.

Default: false (debug mode off, debug messages suppressed)

#### <span id="page-152-1"></span>**dcl\_message\_verbosity\_level**

```
dcl_message_verbosity_level integer
```
When the global  $dcl$  debug mode is true (on), this command sets the level of verbosity. The higher the level, the more debug messages are reported. The number of levels available depends on the OLA library developer.

Default: 0

# <span id="page-152-2"></span>**dcl\_rcl\_use\_cellpin\_name**

```
dcl_rcl_use_cellpin_name {true | false}
```
If you are using the LSI OLA library, set this global to true. When set to false (default), BuildGates Synthesis will pass the hierarchical pin name while passing parasitics data to the OLA library for parasitics reduction. When set to true, BuildGates Synthesis will pass a cellpin name only to the OLA library.

Passing the hierarchical pin name is the default behavior ( $false$ ) because the OLA library can easily distinguish the nodename in the parasitics data.

Default: false

# <span id="page-153-1"></span>**dcl\_spec\_1\_4\_use\_pinname\_for\_pinprop**

dcl\_spec\_1\_4\_use\_pinname\_for\_pinprop {true | false}

Set this global to true if the OLA library you are using implements OLA specs 1.4 or below. The difference between the current OLA standard and of that in later specs, is that BuildGates Synthesis expects a pin pointer as an argument to an OLA function  $c1a1$ , whereas in older specs, a pin name string is expected in the argument. This global function is to support an OLA library that still implements the older specs.

Default: false

#### <span id="page-153-2"></span>**dcl\_use\_ssm\_library**

```
dcl_use_ssm_library {true | false}
```
Set this global to true if you are using the Silicon Metrics SSM (Silicon Smart Model) library.

Default: false

# <span id="page-153-3"></span>**disable\_pulsewidth\_checks\_on\_data\_pins**

```
disable pulsewidth checks on data pins
```
When set to true disables pulse width checks on pins to which a clock signal does not propagate.

Default: false

# <span id="page-153-0"></span>**generated\_clocks\_inherit\_ideal\_latency**

generated\_clocks\_inherit\_ideal\_latency {true | false}

When set to false, disables inheritance of clock insertion delay (latency) by generated clocks during ideal propagated mode. For more information, see Insertion Delays for Generated Clocks in the Common Timing Engine (CTE) User Guide.

Default: true (insertion delay is inherited)

## <span id="page-154-0"></span>**generated\_clocks\_inherit\_uncertainty**

generated\_clocks\_inherit\_uncertainty {true | false}

When set to false, disables inheritance of clock uncertainty by generated clocks. For more information, see Uncertainty for Generated Clocks in the Common Timing Engine (CTE) User Guide.

Default: true (uncertainty is inherited)

#### <span id="page-154-1"></span>**generated\_clocks\_scale\_edges**

```
generated clocks scale edges {true | false}
```
Controls the way the generated clock parameters are calculated when the derivation method is  $-multiply$  by or -divide by with a division factor that is not a power of two.

**Note:** Once a generated clock is created by the system, after using a command such as report\_timing, changing the value of the global generated\_clocks\_scale\_edges does not result in an automatic update of the generated clock waveform. Generated clocks created after changing the global reflect the new value of the global. Set this global in the beginning of the session if its default value needs to be changed.

Default: false

#### <span id="page-154-2"></span>**latch\_time\_borrow\_mode**

latch\_time\_borrow\_mode {budget | max\_borrow}

Controls the mode for latch analysis. When set to  $max_{\text{box}}$  borrow, the time borrowed is not equalized, which is similar to the Synopsys method. When set to budget, the slack is balanced on both sides of the latch. For more information, see Analyzing Latch-Based Designs in the Common Timing Engine (CTE) User Guide.

Default: max\_borrow

# <span id="page-154-3"></span>**lib\_build\_asynch\_arc**

```
lib_build_asynch_arc { true | false }
```
Creates delay arcs from set and reset pins to output pins of sequential library cells. Controls the creation of preset and clear to output arcs on sequential cells in the library.

Default: false

The lib\_build\_asynch\_arc global controls if any asynchronous arcs in the timing library file are recognized, while the lib\_build\_asynch\_de\_assert\_arc global controls whether the de-assert arcs are recognized or just the assert arcs.

If the lib\_build\_asynch\_arc global and the lib\_build\_asynch\_de\_assert\_arc globals are set to true, all asynchronous arcs are recognized.

If the lib\_build\_asynch\_arc global is set to true and the lib\_build\_asynch\_de\_assert\_arc global is set to false, only assert asynchronous arcs are recognized.

## <span id="page-155-1"></span>**lib\_build\_asynch\_de\_assert\_arc**

lib\_build\_asynch\_de\_assert\_arc { true | false }

Affects how set and clear de-asserts edges and controls whether the de-assertion edges are retained or not. These edges correspond to the removal of an asynchronous set or clear pin. These edges often have no effect and were ignored prior to s003.

Default: false (de-assertion edges will be removed)

If the lib build asynch arc global and the lib\_build\_asynch\_de\_assert\_arc globals are set to true, all asynchronous arcs are recognized.

If the lib build asynch arc global is set to  $true$  and the lib\_build\_asynch\_de\_assert\_arc global is set to false, only assert asynchronous arcs are recognized.

#### **Examples**

- The removal of a set or clear pin while both are asserted.
- The removal of a set pin on a transparent latch while the data input is low

# <span id="page-155-0"></span>**lib\_build\_timing\_cond\_default\_arc**

lib\_build\_timing\_cond\_default\_arc {true | false}

Controls the creation of the default timing arc. When set to  $true$ , the default timing arc is created from the default timing arc delays specified in the library. The default timing arc does not have the WHEN condition. When set to false, the default timing arc from the library is disabled.

Default: true

# <span id="page-156-0"></span>**lib\_cell\_thresholds\_for\_reporting**

```
lib_cell_thresholds_for_reporting {enable | disable}
```
When set to disable, uses the single design level thresholds for reporting. The same thresholds (upper and lower) apply to all cells in all libraries used in the design.

When set to enable, uses the individual library and cell level thresholds for reporting. This was the default behavior prior to the 4.0.9 release.

Default: disable

# <span id="page-156-4"></span>**lib\_ignore\_pad\_area**

lib\_ignore\_pad\_area {true | false}

When set to  $true$ , discounts the area of all pad cells. The wire load selection is based on the discounted area.

Default: false

#### <span id="page-156-1"></span>**max\_slew\_time\_limit**

max\_slew\_time\_limit float

Specifies maximum slew limit for all cells in the library. The tool uses the worse (tighter) of the two limits set in the technology library and set by this variable.

Default: no limit — infinite

#### <span id="page-156-2"></span>**min\_slew\_time\_limit**

min\_slew\_time\_limit float

Specifies minimum slew limit for all cells in the library.

Default: none

# <span id="page-156-3"></span>**pvt\_early\_path**

pvt\_early\_path { min | typ | max }

Associates a min, typ, or max PVT corner with early paths used to calculate min, typ, or max delay and slew values from the library. Delays and slews of gates and interconnects on early paths are calculated by selecting the corresponding values from the library.

Default: max

#### <span id="page-157-0"></span>**pvt\_late\_path**

```
pvt_late_path { min | typ | max }
```
Associates a min, typ or max PVT corner with late paths used to calculate min or max delay and slew values from the library. Delays and slews of gates and interconnects on late paths are calculated by selecting the corresponding values from the library.

Default: max

#### <span id="page-157-2"></span>**report\_precision**

```
report precision integer
```
Controls the number of digits appearing after the decimal point in the report\_timing and report cell instance timing timing reports.

Default: 2

# <span id="page-157-1"></span>**report\_timing\_format**

```
report_timing_format
```
Specifies a report\_timing format. See the report\_timing command -format option for more information.

For example, the following command tells report\_timing to only list the hierarchical pin and arrival times in the report:

```
set_global report_timing_format {hpin arrival}
```
#### <span id="page-157-3"></span>**sdc\_write\_unambiguous\_names**

```
sdc write unambiguous names {true | false}
```
When set to  $true$ , and if the SDC file version is 1.2 or newer, the  $write$  sdc command writes out the sdc file using the -hsc option with  $\omega$  as the hierarchical divider. The -hsc option

is used when an ambiguous name is encountered with a  $\text{get}^*$  list command during a write\_sdc step. For example, get\_pins -hsc @ or get\_ports -hsc @.

An ambiguous name is generally a flat name of a pin or port, which needs to use the escaped Verilog syntax in PKS.

Default: true

#### <span id="page-158-0"></span>**slew\_limit**

slew\_limit float

This variable has been replaced with the  $max$  slew time limit variable.

#### <span id="page-158-1"></span>**slew\_propagation\_mode**

slew\_propagation\_mode { worst\_slew | critical\_slew | fast }

Specifies the mode of the delay calculation in the timing analyzer. There are three modes of delay calculation in the timing analyzer that differ in their treatment of slew calculation and propagation. The fast mode refers to a fast algorithm for slew propagation, which sacrifices some accuracy. The worst slew mode refers to an accurate delay calculation algorithm, which propagates the worst of all inputs. The critical\_slew mode refers to an accurate delay calculation algorithm, which propagates the slew in the critical inputs. This switch does not affect the mode of the timing analyzer during optimizations, which is always fast.

Default: worst\_slew

#### <span id="page-158-2"></span>**slew\_time\_limit**

slew time limit float

This variable has been replaced with the variable max slew time limit.

#### <span id="page-158-3"></span>**target\_technology**

target technology  $lib \times ...$ 

Sets the target technology library specified by  $1ib\ x$ . Sets the search path for the library, which must be a global so that it can be reset from the shell. Multiple target libraries are allowed. The tool default values such as the units for time and capacitance used in reports and assertions, the slew threshold definitions for specifying slew at ports, and the default operating conditions are picked up from the first library.

For the get\_global command, this variable returns the current list of target libraries. The target technology libraries are searched in the following order:

■ Cell Definitions

Target libraries are searched sequentially in the order provided. Cells are searched for by name. Search is terminated when a match is found. If two cells have the same name in the libraries, only the first one found is identified.

■ k-factor Derating

For the parameters listed below, the first occurrence in the library list is set as the default value. Values are selected from the library which contains the parameter (for instance, wireload model). For any parameter, the following values are needed to compute the operating conditions based on derating:

- ❑ The corresponding k-factor (k\_process\_wire\_cap, k\_volt\_wire\_res, and so on). Values are selected from the library which contains the parameter (for instance, wireload model).
- ❑ The base or nominal operating condition values at which the parameter was characterized. Values are selected from the library which contains the parameter (for instance, wireload model).
- ❑ The working operating condition values at which the design is run. The value is selected from the library which contains the design operating condition.
- List

For instance: cell drive, cell pin, load, dcl function, mode array.

# <span id="page-159-0"></span>**timing\_allow\_register\_output\_as\_delay\_through**

timing allow register output as delay through { true | false }

When set to true, the output pins of registers are considered to be sequential start points for set\_path\_delay\_constraint. If false, the output pins are considered combinational start points. Set to false for compatibility with Synopsys.

**Note:** Set this global prior to applying the set path delay constraint command, which only affects constraints applied after the global has changed.

Default: false

# <span id="page-160-0"></span>**timing\_analysis\_type**

timing\_analysis\_type {min\_max | bc\_wc}

Switches the timing analysis from min and max analysis to best case and worst case. For detailed information on analysis, refer to "On and Off Chip Variation Analysis" in the Common Timing Engine (CTE) User Guide.

Default: min\_max

## <span id="page-160-3"></span>**timing\_case\_analysis\_for\_sequential\_propagation**

```
timing case analysis for sequential propagation \{true | false\}
```
When set to  $true$ , calculates constants on the outputs of sequential elements. Each time you change the setting of this global, a complete timing update is required and incremental updates are abandoned. If the outputs evaluate to a constant, check arcs and delay arcs are disabled regardless of the setting.

Default: false

# <span id="page-160-1"></span>**timing\_commands\_ignore\_null\_pin\_list**

timing\_commands\_ignore\_null\_pin\_list {true | false }

When set to true, forces BuildGates Synthesis and PKS to continue when a constraint is processed with an invalid pin. By default, commands will return an error when an invalid pin is supplied.

Default: false

# <span id="page-160-2"></span>**timing\_cppr\_threshold\_ps**

timing\_cppr\_threshold\_ps float

Specifies the maximum amount of pessimism that CPPR analysis is allowed to leave in the report. The unit is pico seconds. Setting this global to a specified value means that all the paths with pessimism less than or equal to the specified value will be reported without having their pessimism removed. This global will not effect paths with pessimism greater than the specified value.

Default: 20 ps

# <span id="page-161-0"></span>**timing\_disable\_bus\_contention\_check**

timing\_disable\_bus\_contention\_check {true | false }

When set to  $true$ , disables propagation of maximum delay along three state disable timing arcs and minimum delay along three state enable arcs. If you know that bus contention conditions do not occur in your design, disable these checks by setting these globals to  $true$ .

Checks for setup and hold violations in three-state bus designs. Checks the worst delay path to ensure that the latched signals are stable and not unknown values - X. Ensures proper timing checks for bus contention.

Default: false

# <span id="page-161-3"></span>**timing\_disable\_checkarcs\_due\_to\_constant**

timing\_disable\_bus\_checkarcs\_due\_to\_constant {true | false }

When set to  $true$ , disables check arcs to data pins when the output of either a gating clock or a sequential cell evaluates to a constant value.

Default: true

# <span id="page-161-1"></span>**timing\_disable\_clockperiod\_checks**

```
timing disable clockperiod checks {true | false}
```
When set to  $true$ , disables clock period checks in the timing model at the beginning of optimization. This global returns to its previous value after optimization.

Default: false (checks performed)

# <span id="page-161-2"></span>**timing\_disable\_floating\_bus\_check**

timing\_disable\_floating\_bus\_check {true | false}

When set to true, disables propagation of minimum delay along three state disable timing arcs and maximum delay along three state enable arcs. These checks are only valid during floating bus conditions.

Default: false

# <span id="page-162-1"></span>**timing\_disable\_internal\_inout\_net\_arcs**

timing\_disable\_internal\_inout\_net\_arcs {true | false}

When set to  $true$ , this global disables internal bidirectional feedback paths that span multiple instances. When set to  $true$ , this global enables internal bidirectional feedback paths, which are feedback paths that you may not want to use during analysis and optimization.

This global applies only to paths that span multiple instances. The global has no impact on internal feedback paths that are completely contained in one instance.

This global also exists in PrimeTime.

Default: false

For more information and examples, see Disabling and Enabling Internal Feedback Paths Involving Bidirectional Pins in the Common Timing Engine (CTE) User Guide.

# <span id="page-162-2"></span>**timing\_disable\_internal\_inout\_cell\_paths**

timing disable internal inout cell paths {true | false}

Default: true

When set to false, enables internal bidirectional feedback paths that are completely contained in one instance.

This global also exists in PrimeTime and makes the global  $bidi.io arc$  obsolete. The</u> semantics of the timing\_disable\_internal\_inout\_cell\_paths global is the opposite of the bidi io arc global. For example:

set global timing disable internal inout cell paths true

is equivalent to

set\_global bidi\_io\_arc false

For more information and examples, see Disabling and Enabling Internal Feedback Paths Involving Bidirectional Pins in the Common Timing Engine (CTE) User Guide.

# <span id="page-162-0"></span>**timing\_disable\_nochange\_checks**

timing\_disable\_nochange\_checks {true | false}

When set to true, disables no change checks in the timing model.

Default: false (checks performed)

# <span id="page-163-0"></span>**timing\_disable\_pulsewidth\_checks**

timing\_disable\_pulsewidth\_checks {true | false}

When set to  $true$ , disables pulse width checks in the timing model at the beginning of optimization. The global returns to its previous value after optimization.

Default: false (checks performed)

#### <span id="page-163-1"></span>**timing\_disable\_recovery\_removal\_checks**

timing\_disable\_recovery\_removal\_checks {true | false}

When set to  $true$ , disables recovery and removal checks in the timing model.

Default: false (checks performed)

#### <span id="page-163-2"></span>**timing\_disable\_skew\_checks**

timing\_disable\_skew\_checks {true | false}

When set to true, disables skew checks in the timing mode.

Default: false

# <span id="page-163-3"></span>**timing\_disable\_test\_signal\_arc**

timing\_disable\_test\_signal\_arc {true | false}

When set to  $true$ , timing analysis will not analyze the signal arcs coming from or going to the test pin. Such pins are marked in the timing library with either the test\_scan\_in or the test\_scan\_enable attribute for the input pin or the test\_output\_only attribute for the output pin.

Default: false

The following are the equivalent TLF pin attributes:

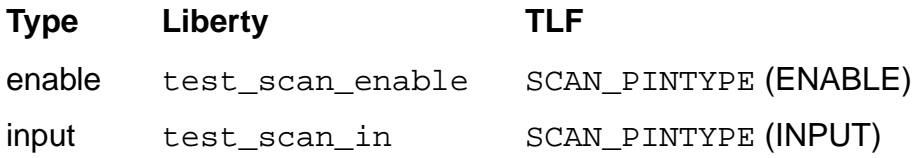

#### **Global Variable Reference for BuildGates Synthesis and Cadence PKS** Timing Globals

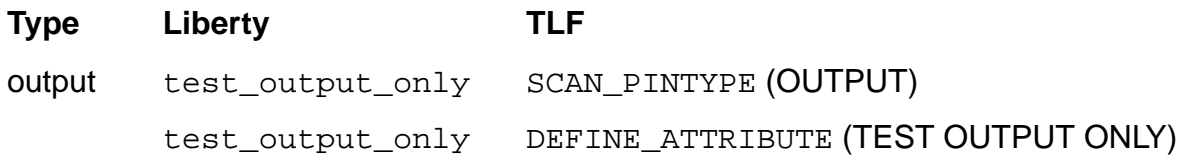

#### <span id="page-164-1"></span>**timing\_driven\_cong\_analysis**

```
timing_driven_cong_analysis {0 | 1}
```
When set to 1, enables a timing-driven global route when doing a wroute global route based congestion analysis (PKS specific).

Default: 0 (timing driven mode is turned off)

## <span id="page-164-0"></span>**timing\_ignore\_slew\_for\_disable\_arcs**

```
timing_ignore_slew_for_disable_arcs {true | false}
```
When set to  $true$ , ignores slew from tri-state disable arcs, so that the slew will not be used for timing analysis or for checking design rules.

Default: false

# <span id="page-164-2"></span>**timing\_ignore\_when\_start\_end**

```
timing_ignore_when_start_end { on | off}
```
Default: off

Affects how timing checks are evaluated with respect to conditional expressions involving when (COND in TLF), when start (COND START in TLF) and when end (COND END). If this global is set to  $\circ$  f f and the when expression is missing, a new when expression will be derived as follows:

- new when becomes when\_start if when\_start is present but when\_end is not
- new when becomes when\_end if when\_end is present but when\_start is not
- new when becomes a conjunction of when start and when end when both when start and when end are present

For example, consider the following setup checks:

SETUP( D1 => CK COND\_START( CK == 1'b0 ) SDF\_COND\_START( CK == 1'b0 )

```
01 POSEDGE timingCheckModel1 )
SETUP( D2 => CK COND_END( CL == 1'b1 ) SDF_COND_END( CL == 1'b1 )
    01 POSEDGE timingCheckModel2 )
SETUP( D3 => CK COND_START( CK == 1'b0 ) SDF_COND_START( CK == 1'b0 )
    \texttt{COND\_END}(\texttt{CL} == 1'b1 \texttt{)} \texttt{SDF\_COND\_END}(\texttt{CL} == 1'b1 \texttt{)}01 POSEDGE timingCheckModel3 )
```
The above setup checks will be evaluated during timing analysis as if they were specified as:

```
SETUP( D1 => CK COND( CK == 1'b0 ) 01 POSEDGE timingCheckModel1 )
SETUP( D2 => CK COND( CL == 1'b1 ) 01 POSEDGE timingCheckModel2 )
SETUP( D3 \Rightarrow CK \text{COND} ( CK == 1'b0 ) && ( CL == 1'b1 ) )
        01 POSEDGE timingCheckModel3 )
```
If the timing ignore when start end is on, when start and when end expressions will not come into play during timing analysis. This leads to more active timing checks, and hence, more pessimistic analysis. No warning messages will be issued for when\_start and when\_end expressions that are ignored.

# <span id="page-165-0"></span>**timing\_parasitics\_delay\_model**

```
timing_parasitics_delay_model [elmore | PandR]
```
Controls the type of the reduced models generated from detailed parasitics. Detailed parasitics are loaded in PKS using the read spf command or the read spef command.

Default: PandR

■ elmore

Specifies that the reduced model is a PI model for the driver load and specifies elmore for the interconnect delay. This model is simple and accurate enough for most nets.

■ PandR

Specifies that the reduced model is a PI model for the driver load and specifies poles and residues (PandR) for the interconnect delay. This model is used only for critical nets (nets with significant wire resistance compared to the driver resistance). Using poles and residues leads to more accurate delay at the expense of runtime and memory consumption.

#### <span id="page-165-1"></span>**timing\_reduce\_multi\_drive\_net\_arcs**

```
timing_reduce_multi_drive_net_arcs {true | false}
```
Controls the reduction of the number of net arcs created for timing analysis for nets driven by parallel buffers. If a net is driven by n parallel buffers and is connected to m sink pins, the total number of net arcs created is  $n \times m$ . For example, if n is 100 and m is 20000 as is the case in some clock network schemes, the number of net arcs created for timing analysis is 2 million. This results in a runtime and memory penalty.

This global lets you reduce the number of net arcs created. When the global is set, net arcs are only created from one driver. In the example, the number of net arcs will be 20000.

Default: false

## <span id="page-166-3"></span>**timing\_reduce\_multi\_drive\_net\_arcs\_threshold**

timing\_reduce\_multi\_drive\_net\_arcs\_threshold int

Sets a threshold number used by the tool to trigger the reduction of timing arcs of nets driven by parallel buffers. The reduction takes place if the number of arcs is greater than the threshold value and if the timing reduce multi\_drive\_net\_arcs global is set to  $true$ .

Default threshold value: 10000

#### <span id="page-166-2"></span>**timing\_remove\_clock\_reconvergence\_pessimism**

timing\_remove\_clock\_reconvergence\_pessimism

Enables CPPR (Common Path Pessimism Removal) analysis during report\_timing. When set to  $true$ , the report  $time$  command removes pessimism from slack calculation.

#### <span id="page-166-0"></span>**timing\_self\_loop\_paths\_no\_skew**

timing\_self\_loop\_paths\_no\_skew {true | false}

When set to true, factors the skew on self loops. See Using Timing Analysis with No Clock Skew for Self Loop Paths in the Common Timing Engine (CTE) User Guide for more information.

Default: false

# <span id="page-166-1"></span>**timing\_self\_loop\_paths\_no\_skew\_max\_slack**

timing\_self\_loop\_paths\_no\_skew\_max\_slack

Identifies self-loop paths at the specified threshold. For example:

set\_global timing\_self\_loop\_paths\_no\_skew\_max\_slack 1.0

In this case, all timing endpoints with a worst slack less than 1.0 are considered for self loop skew removal. See Using Timing Analysis with No Clock Skew for Self Loop Paths in the Common Timing Engine (CTE) User Guide for more information.

Default: 0

# <span id="page-167-1"></span>**timing\_self\_loop\_paths\_no\_skew\_max\_depth**

timing\_self\_loop\_paths\_no\_skew\_max\_depth

Identifies self-loop paths at the specified depth. For example:

set\_global timing\_self\_loop\_paths\_no\_skew\_max\_depth 20

Lets the timer traverse 20 timing arcs (10 stages of logic) before abandoning the search for a self loop. See Using Timing Analysis with No Clock Skew for Self Loop Paths in the Common Timing Engine (CTE) User Guide for more information.

Default: 10

#### <span id="page-167-0"></span>**timing\_unconstrained\_slew\_propagation**

timing\_unconstrained\_slew\_propagation {true | false}

When set to  $true$ , calculates slew on unconstrained portions of a path using the slew propagation method specified by the [slew\\_propagation\\_mode](#page-158-1) global. When set to false, estimates slew with a less accurate method.

# <span id="page-167-3"></span>**use\_global\_footprint\_for\_techlibs**

use\_global\_footprint\_for\_techlibs {on | off}

When set to on, maintains a single footprint-name array. Libraries that are loaded in the same session will share the same footprints. This is necessary such that optimization can work on cells that have the same footprints across libraries.

Default: on

#### <span id="page-167-2"></span>**write\_sdf\_force\_calculation**

write\_sdf\_force\_calculation {true | false}

Forces the recomputation of delays during  $w$ rite\_sdf command and writes triplets  $(min:typ:max)$ . Use this option for backward compatibility with 4.0.

Without this option  $w$  rite  $sdf$  uses delays already cached in the system and writes only values of the triplets specified by the  $pvt\_early\_path$  and  $pvt\_late\_path$  globals. This global is equivalent to using the -force\_calculation option of the write\_sdf command.

Default: false

# <span id="page-168-0"></span>**write\_timing\_windows\_gcf\_info**

write timing windows gcf info {true | false}

When set to true, the Timing Window File (TWF) contains the following extra information in addition to the timing windows:

- process, voltage, and temperature parameters
- clock information
- list of Timing Library Format (TLF) files
- timing constraints

If set to false none of the extra information is written to the TWF.

Default: true

**Note:** This global only effects the timing windows format for the Celtic crosstalk analysis tool; it does not effect the timing windows format for the Signal Storm crosstalk analysis tool.

# **12**

# **Temporary Global Variables**

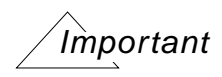

This chapter contains descriptions for temporary global variables, which usually begin with an underscore (\_). These are intended for use only in the situations described. These globals are often untested, unsupported, and intended only as temporary workarounds. Also, some of these functions are considered high risk, in that they may cause serious problems with your design if not used with extreme caution.

If you are using a temporary global in your flow, would like it documented, or think it should be made permanent, please let us know by using the CDSDoc Feedback button or by e-mailing synthesis\_hidden@cadence.com.

This chapter contains the following sections:

- [Datapath Synthesis on page 175](#page-174-0)
- [Design For Test \(DFT\) on page 176](#page-175-0)
- [HDL on page 179](#page-178-0)
- [Low Power Synthesis \(LPS\) on page 182](#page-181-0)
- [Optimization on page 183](#page-182-0)
- [PKS on page 186](#page-185-0)
- [Timing on page 190](#page-189-0)

# **CTPKS**

This section describes the hidden globals associated with the clock tree generator in Cadence PKS.

# <span id="page-171-0"></span>**\_compact\_special\_wiring**

\_compact\_special\_wiring

#### **Related Information**

set special netpin

get special netpins

[\\_delete\\_special\\_wiring](#page-172-0)

[\\_display\\_special\\_nets](#page-172-1)

[\\_restore\\_special\\_wiring](#page-173-0)

#### **\_ctg\_debug\_command**

\_ctg\_debug\_command

#### **Related Information**

do\_build\_clock\_tree

do build physical tree

get\_clock\_tree\_constraints

get clock tree objects

report\_clock\_tree

report\_clock\_tree\_violations

set clock tree constraints

## <span id="page-172-0"></span>**\_delete\_special\_wiring**

\_delete\_special\_wiring

#### **Related Information**

set special netpin

get special netpins

compact special wiring

[\\_display\\_special\\_nets](#page-172-1)

[\\_extract\\_special\\_wiring](#page-172-2)

[\\_restore\\_special\\_wiring](#page-173-0)

#### <span id="page-172-1"></span>**\_display\_special\_nets**

\_display\_special\_nets

#### **Related Information**

set special netpin

get special netpins

[\\_compact\\_special\\_wiring](#page-171-0)

[\\_delete\\_special\\_wiring](#page-172-0)

[\\_restore\\_special\\_wiring](#page-173-0)

#### <span id="page-172-2"></span>**\_extract\_special\_wiring**

\_extract\_special\_wiring

#### **Related Information**

set special netpin

get special netpins

[\\_compact\\_special\\_wiring](#page-171-0)

delete special wiring

display special nets

[\\_restore\\_special\\_wiring](#page-173-0)

# <span id="page-173-0"></span>**\_restore\_special\_wiring**

\_restore\_special\_wiring

#### **Related Information**

- set special netpin
- get special netpins

[\\_compact\\_special\\_wiring](#page-171-0)

[\\_delete\\_special\\_wiring](#page-172-0)

display special nets

[\\_extract\\_special\\_wiring](#page-172-2)

# <span id="page-174-0"></span>**Datapath Synthesis**

This section describes the temporary globals associated with Datapath Synthesis in BuildGates Synthesis and Cadence PKS.

#### **\_aware\_restructuring\_effort\_level**

aware restructuring effort level

Controls the selective restructuring and resynthesis of AmbitWare modules. It is enabled by default in the high effort optimization flow.

Its possible values are:

none: Does not restructure and resynthesize AmbitWare modules.

medium: Restructures and resynthesizes AmbitWare modules for medium effort optimization.

high: Restructures and resynthesizes AmbitWare modules for high effort optimization.

For example, to enable the flow in medium effort:

set\_global \_aware\_restructuring\_effort\_level medium

NOTE: This flow provides better runtime than that of the -restructure\_aware option of the do\_optimize command. The do\_optimize -restructure\_aware command performs a more elaborate restructuring process than the \_aware\_restructuring\_effort\_level global.

# <span id="page-175-0"></span>**Design For Test (DFT)**

This section describes the hidden globals associated with design for test (DFT) in BuildGates Synthesis and Cadence PKS.

- dft\_allow\_ff\_pin\_renaming on page 178
- dft\_resize\_ff on page 178

### <span id="page-176-2"></span>**\_debug\_scan**

\_debug\_scan

#### **Related Information**

check\_dft\_rules

report\_dft\_registers

debug tdrc

[\\_dump\\_tdrc](#page-176-1)

# <span id="page-176-0"></span>**\_debug\_tdrc**

\_debug\_tdrc

#### **Related Information**

check dft rules

report\_dft\_registers

debug scan

[\\_dump\\_tdrc](#page-176-1)

#### <span id="page-176-1"></span>**\_dump\_tdrc**

\_dump\_tdrc

#### **Related Information**

check\_dft\_rules

report dft registers

debug scan

debug\_tdrc

# <span id="page-177-0"></span>**\_dft\_allow\_ff\_pin\_renaming**

\_dft\_allow\_ff\_pin\_renaming {on|off}

When enabled, allows optimization to replace a sequential cell with another sequential cell type without considering the corresponding pin names of the two cells. When disabled, optimization is restricted to a replacement with another cell that has identical pin names as the original cell.

Turn this global of f after reading a scanDEF file and prior to any optimization runs. This is needed to prevent any of the optimization steps from invalidating the input scanDEF data that has references to sequential instance pin names.

Default: on

# <span id="page-177-1"></span>**\_dft\_resize\_ff**

```
_dft_resize_ff {on|off}
```
When enabled, optimizes the size (drive strength/area) of the scan flip-flop during its conversion from basic D-flop to its scan equivalent flop given the timing constraints on the scan flop. By default, all basic D-flops which pass the DFT rule checks are remapped to their scan equivalent flops to achieve minimum area.

Default: off

# <span id="page-178-0"></span>**HDL**

This section describes HDL (Hardware Description Language) temporary globals.

- [\\_hdl\\_enable\\_graphOpt\\_across\\_functaskhier on page 179](#page-178-1)
- Lhdl if to case on page 179
- hdl\_implicit\_constant\_propagation on page 180
- hdl\_partial\_sop\_extraction on page 180
- hdl\_partial\_sop\_min\_percentage on page 181

# <span id="page-178-1"></span>**\_hdl\_enable\_graphOpt\_across\_functaskhier**

#### \_hdl\_enable\_graphOpt\_across\_functaskhier

Automatically inlines nodes outside the hierarchies in CDFG. If set to off, automatic inlining does not happen.

# <span id="page-178-2"></span>**\_hdl\_if\_to\_case**

```
_hdl_if_to_case {true | false}
```
Controls the automatic if-to-case conversion. The default value is false. When the global is set to true, the do\_build\_generic command will convert any if statement whose conditions are of the form:

 $(*expr*) = *connect*)$ 

into an equivalent case statement. The expression, <expr>, must be the same in each condition. Such conditions can also be OR'ed together.

For example, the following if statement:

```
if (x == 1 || x == 2)q = 1;else if (x == 3)q = 2i
```
will be converted into the following equivalent case statement

```
case (x)
       1, 2:
        q = 1; 3:
        q = 2i
```
 default: endcase

Default: false

# <span id="page-179-0"></span>**\_hdl\_implicit\_constant\_propagation**

```
_hdl_implicit_constant_propagation { true | false }
```
Enables the propagation of constant values within conditional statements.

The following example illustrates a simple if statement:

```
if (x == 3)y = x + 1;else
   y = x - 1;
```
With implicit constant propagation enabled, the  $d\circ$  build generic command determines that in the first branch of the  $\pm$  f statement the value of x is 3. This can simplify the netlist generated for this branch.

Implicit constant propagation also applies to case statements:

```
case (x)
    3: y = x + 1;default: y = x - 1;
endcase
```
Default: true

# <span id="page-179-1"></span>**\_hdl\_partial\_sop\_extraction**

```
_hdl_partial_sop_extraction { on | off }
```
This global applies to case statements that include both constant and non-constant assignments. When the \_hdl\_partial\_sop\_extraction global is set to on, the constant assignments within the case statement are identified and extracted into a sum-of-products (SOP) module during  $d\circ$  build generic. The remaining non-constant values are implemented as multiplexers.

**Note:** A case statement must have at least 55% of its assignments be constant assignments for SOP extraction to occur. This threshold can be adjusted using the [\\_hdl\\_partial\\_sop\\_min\\_percentage](#page-180-0) global.

Default: on
#### **\_hdl\_partial\_sop\_min\_percentage**

\_hdl\_partial\_sop\_min\_percentage { percentage\_value }

This global applies to case statements that include both constant and non-constant assignments. Specifically, it specifies the threshold at which extraction of constant assignments will occur. If the number of constant assignments in a case statement is below the specified threshold, they will not be extracted into sum-of-product modules.

Default: 55%

**\_ucad**

\_ucad

#### **\_zero\_supply\_test\_setup**

\_zero\_supply\_test\_setup

# **Low Power Synthesis (LPS)**

This section describes the hidden globals associated with the low power synthesis functionality in BuildGates Synthesis and Cadence PKS.

## **Optimization**

This section describes temporary globals associated with optimization:

- [\\_opt\\_reclaim\\_registers](#page-182-1)
- \_[\\_opt\\_resize\\_registers\\_for\\_area](#page-182-0)
- rbo\_loc\_spiral\_levels\_for\_hold
- [\\_rbo\\_loc\\_spiral\\_levels\\_for\\_non\\_hold](#page-183-0)
- rbo\_run\_multibuf\_algorithm
- remove overlapping filler cells in opt
- [\\_struct\\_elim\\_skip\\_pos\\_node](#page-184-1)
- [\\_topt\\_enable\\_pinswap\\_for\\_seq\\_cell](#page-184-0)

#### <span id="page-182-1"></span>**\_opt\_reclaim\_registers**

```
_opt_reclaim_registers {true | false}
```
For certain designs reclaiming register area can be very time consuming. This global controls register area reclamation in various phases of optimization. If set to false, registers are not down-sized in either the initial area reclamation phase or in any subsequent area reclamations to improve placement bin capacity.

**Note:** This global affects the area of the design and may have an impact on final quality of results as well.

Default: true

#### <span id="page-182-0"></span>**\_opt\_resize\_registers\_for\_area**

```
_opt_resize_registers_for_area {true | false}
```
Same as opt reclaim registers.

#### <span id="page-183-3"></span>**\_rbo\_loc\_spiral\_levels\_for\_hold**

-rbo\_loc\_spiral\_levels\_for\_hold

Specifies the number of spiral levels the optimization engine can search for a location to insert a buffer. Increasing the value enlarges the search area for a placement bin with sufficient space to hold a new buffer. Using this global can result in longer run time.

This global is useful when optimization gets stuck while fixing hold violations, and you believe that one part of the design may be getting full. In such a situation, you can increase the value of the global to a value greater than 6 (the default).

Default: 6

#### <span id="page-183-0"></span>**\_rbo\_loc\_spiral\_levels\_for\_non\_hold**

\_rbo\_loc\_spiral\_levels\_for\_non\_hold

Specifies the number of spiral levels the optimization engine can search for a location to insert a buffer. Increasing the value enlarges the search area for a placement bin with sufficient space to hold a new buffer. Using this global can result in longer run time.

This global is useful when optimization gets stuck while fixing design rule or setup violations, and you believe that one part of the design may be getting full. In such a situation, you can increase the value of the global to a value greater than 3 (the default).

Default: 3

#### <span id="page-183-2"></span>**\_rbo\_run\_multibuf\_algorithm**

```
rbo run multibuf algorithm \{on \mid off\}
```
When set to on, instructs PKS to try a multi-buffer algorithm during design rule violation fixing. This is the same algorithm used during large-fanout net fixing. If the netlist contains many long or high-fanout nets, the effect should be to reduce running time during DRV fixing.

Default =  $\text{off}$ 

#### <span id="page-183-1"></span>**remove\_overlapping\_filler\_cells\_in\_opt**

remove overlapping filler cells in opt  $\{true | false\}$ 

By default, all filler cells are removed from the netlist prior to optimization and must be reinserted as a separate step after optimization completes.

If PKS is optimizing a placed design containing filler cells, and this global is set to  $true$ , PKS optimizes the design, and then removes only those filler cells that are overlapping new or modified instances. All non-violating filler cells from the original netlist and their placement are retained.

Default: false

#### <span id="page-184-1"></span>**\_struct\_elim\_skip\_pos\_node**

\_struct\_elim\_skip\_pos\_node {on |off}

Controls node collapsing. When this global is set to on, nodes with AND logic followed by OR logic are not collapsed. This type of node occurs mostly in POS (product of sum) logic networks. Without this global, POS trees can sometimes be difficult to optimize because collapsing such nodes can create larger, unoptimized nodes. This global helps retain the original, smaller node structures.

Default: off

#### <span id="page-184-0"></span>**\_topt\_enable\_pinswap\_for\_seq\_cell**

\_topt\_enable\_pinswap\_for\_seq\_cell

Provides a workaround for cases where active-low reset (or active-high set) is connected to data and vice-versa.

# **PKS**

This section describes temporary globals associated with Cadence PKS:

- [\\_pb\\_td\\_eco](#page-185-1)
- [\\_pks\\_handle\\_def\\_groups](#page-185-0)
- pks\_ignore\_gr\_term\_pessimism
- [\\_pks\\_setup\\_wireload](#page-186-0)
- [\\_pks\\_opt\\_re\\_place](#page-187-0)
- **bo** auto resize for reducenetc
- [\\_rbo\\_no\\_new\\_ports](#page-188-0)

#### <span id="page-185-1"></span>**\_pb\_td\_eco**

```
pb td eco \{0 | 2\}
```
Attempts local placement moves along the critical path to improve timing, if set to 2 prior to running your optimization command (do\_optimize or do\_optimize -ipo). By default, local placement moves are not attempted. Set this global to 2 if you have a timing critical flow, especially where large slack jumps occur during the placement legalization step.

Default: 0

**Note:** This global and the underlying transforms will likely be made part of the default flow in the future.

#### **\_pks\_def\_net\_route\_from\_rt\_graph**

```
_pks_def_net_route_from_rt_graph {on | off}
```
When set to  $on$ , causes the  $write\_def$  route writer to revert to the previous behavior which is to not write out route extensions. Set this global before issuing the write  $\det$  command.

Default: off

#### <span id="page-185-0"></span>**\_pks\_handle\_def\_groups**

```
_pks_handle_def_groups {0 | 1}
```
When set to 0, subsequent read def commands will not read the GROUP section.

Default: 1

#### <span id="page-186-1"></span>**\_pks\_ignore\_gr\_term\_pessimism**

\_pks\_ignore\_gr\_term\_pessimism {on | off}

By default, for a globally routed net, the RC values consist of two parts: one is for the edges in the route graph with an actual layer assigned. RCs from such edges are computed accurately, based on LEF layer RC and edge length. The other part is for edges connecting a pin and the center of the gcell containing the pin. When this global is set to  $\circ$ n, RC from the second part is ignored.

Default: off

#### <span id="page-186-0"></span>**\_pks\_setup\_wireload**

\_pks\_setup\_wireload

Forces optimization to use an internally-generated wireload model from PKS instead of the default library wire load model.

#### **Related Information**

set wire load

reset\_wire\_load

set wire load selection table

reset wire load selection table

set port wire load

set wire load mode

#### <span id="page-187-0"></span>**\_pks\_opt\_re\_place**

Controls the re-placement transform during PKS optimization. See enable re placement on [page 129](#page-128-0) for more information.

\_pks\_opt\_re\_place can take three values:

Value Description

- 0 Re-placement is disabled.
- 1 Re-placement is performed after many of the other optimization transforms (default).
- 2 Re-placement is performed before most other optimization transforms (With this setting, re-placement is invoked much more frequently than with the 1 setting).

\_pks\_opt\_re\_place is a supplementary global to enable re placement:

- If enable\_re\_placement is true, and \_pks\_opt\_re\_place is 0, re-placement operates as if \_pks\_opt\_re\_place were set to 1.
- $\blacksquare$  If enable re placement is true, and pks opt re place is 1 or 2, then the behavior is determined by \_pks\_opt\_re\_place.
- If enable\_re\_placement is false, then re-placement behavior is determined entirely by \_pks\_opt\_re\_place.

The recommended usage for re-placement is:

set\_global enable\_re\_placement true

An alternative usage is obtained by:

set\_global \_pks\_opt\_re\_place 2

This usage may be beneficial on some designs, but keep in mind that it may move a large number of instances, which in turn could make timing convergence more difficult. The recommended usage will move fewer instances.

Default: 1

#### <span id="page-188-1"></span>**\_rbo\_auto\_resize\_for\_reducenetc**

\_rbo\_auto\_resize\_for\_reducenetc {on | off}

If one of the following commands fails to insert a buffer, this global instructs PKS to try to upsize the driver in order to obtain the same slew at the driver pin that would have been achieved by cutting net load by the fraction specified by the reduceNetC or receiverReduceNetC -value option:

- do\_xform\_run\_repair\_file reduceNetC
- do xform run repair file receiverReduceNetC.

#### <span id="page-188-0"></span>**\_rbo\_no\_new\_ports**

\_rbo\_no\_new\_ports { on | off }

Prevents the insertion of any buffers that would result in new ports being added to any modules in the netlist during post-placement buffer insertion, if set to on.

# **Caution**

**Turning on this global may result in worse QOR, such as setup slack and design rule violations**

Default: off

# **Timing**

This section describes temporary globals associated with Cadence timing analysis.

#### **\_dcalc\_new\_rd\_calculator**

\_dcalc\_new\_rd\_calculator { true | false }

Controls the calculation of the driver resistance used by the parasitic delay calculator. Previously, the algorithm was inaccurate for widely spaced measured slew thresholds and for 10/90 percent thresholds. The new algorithm corrects this problem. Set this global to false to restore the previous behavior.

Default: true

#### **\_timing\_spf\_zero\_resistance\_threshold**

```
_timing_spf_zero_resistance_threshold
```
Sets the minimum resistance value. All resistance value smaller than the specified value will be regarded as zero.

#### **\_write\_timing\_windows\_clock\_arrival**

```
_write_timing_windows_clock_arrival { true | false }
```
Set to false by default, so that a clock arrival time assertion set using set clock arrival time command will not be listed in the timing windows file. Only the set clock root assertion is listed.

#### **\_write\_timing\_windows\_fast\_mode**

```
write timing windows fast mode \{ true | false \}
```
Set to true by default, so that the  $w$ rite\_timing\_windows command will not create hash tables to sort out the timing windows per clock phase. You will see approximately 20 percent runtime improvement using the original test case.

When the global is set to false, the write\_timing\_windows command behaves in the old mode where it sorts the timing windows per clock phase and takes longer time.

#### **\_write\_timing\_window\_slack\_info**

\_write\_timing\_window\_slack\_info { true | false }

Set to true by default because CeltIC™ uses the slack information for better accuracy. However, setting this global to false improves runtime.

# **Index**

# **A**

acsh\_prompt 29 add\_tech\_data[\\_from\\_other\\_lef\\_files](#page-28-0) [29](#page-28-1) auto block rc rule [129](#page-128-1) auto\_line\_length [29](#page-28-2) auto\_slew\_and\_delay\_degradation [149](#page-148-0) auto\_slew\_prop\_selection [29](#page-28-3) auto wire load selection [149](#page-148-1) aware\_adder\_architecture [56](#page-55-0) aware\_carrysave\_inferencing [56](#page-55-1) aware\_dissolve\_width [56](#page-55-2) aware divider architecture [56](#page-55-3) aware implementation selection [57](#page-56-0) aware\_library\_search\_order [57](#page-56-1) aware merge operators [57](#page-56-2) aware\_multiplier\_architecture [58](#page-57-0) aware mux dissolve size [58](#page-57-1) aware optimize merge boundaries [58](#page-57-2) aware suffix module name [59](#page-58-0)

### **B**

bidi io arc [30](#page-29-0) build\_id [30](#page-29-1) buscomp\_generator [30](#page-29-2)

# **C**

capacitance\_limit [31](#page-30-0) cfpv\_design\_instance\_name [150](#page-149-0) clock\_gating\_regardless\_of\_downstream\_l ogic [151](#page-150-0) clock\_gating\_to\_be\_checked [152](#page-151-0) cmdfile [31](#page-30-1) congestion\_scale\_factor [31](#page-30-2) const\_output\_max\_cap [31](#page-30-3) const\_output\_max\_fanout [31](#page-30-4) crosstalk\_threshold [32](#page-31-0) crosstalk\_tolerance [32](#page-31-1) ct\_inverted\_polarity\_suffix [62](#page-61-0) ctpks\_default\_global\_clock\_model\_file [62](#page-61-1) ctpks\_ignore\_dont\_utilize\_property [62](#page-61-2) ctpks\_ignore\_false\_path [62](#page-61-3)

ctpks\_ignore\_max\_fanout [63](#page-62-0) ctpks\_port\_generator [63](#page-62-1) ctpks\_rename\_net\_to\_port\_nets [63](#page-62-2) ctpks\_repeaters\_number\_limit [64](#page-63-0) ctpks\_write\_def\_source\_timing [64](#page-63-1)

### **D**

### **E**

echo\_commands 35 edifin\_bus\_dimensi[on\\_separator\\_style](#page-34-0) [81](#page-80-0) edifin\_bus\_range\_separator\_style [81](#page-80-1) edifin\_ground\_instance\_name [81](#page-80-2) edifin\_ground\_net\_name [81](#page-80-3)

### **F**

failsafe [36](#page-35-3) fanout\_load\_limit [37](#page-36-0) favor\_feedback\_calls [37](#page-36-1) fix\_multiport\_nets [37](#page-36-2)

### **G**

generated clocks inherit ideal latency [1](#page-153-3) 54 [generated\\_clocks\\_inherit\\_uncertainty](#page-153-3) [155](#page-154-0) generated\_clocks\_scale\_edges [155](#page-154-1)

### **H**

hdl\_vhdl\_write\_entity [99](#page-98-3) hdl\_vhdl\_write\_entity\_name [100](#page-99-0) hdl\_vhdl\_write\_packages [100](#page-99-1) hdl\_write\_gnd\_name [100](#page-99-2) hdl\_write\_multi\_line\_port\_maps [100](#page-99-3) hdl\_write\_top\_down [101](#page-100-0) hdl\_write\_vdd\_name [101](#page-100-1) hierarchy\_divider [37](#page-36-3)

# **I**

ignore\_enable\_logic\_for\_const\_ff\_removal 38 ignore\_[min\\_design\\_rule\\_violations](#page-37-0) [38](#page-37-1) ignore\_net\_area\_cost [38](#page-37-2) infer\_unplaced\_physical\_pins [130](#page-129-0) instance\_generator [38](#page-37-3) ipl\_pin\_limit [39](#page-38-0)

# **L**

large\_fanout\_size [39](#page-38-1) latch\_time\_borrow\_mode [155](#page-154-2) lib build asynch [155](#page-154-3) lib\_build\_asynch\_de\_assert\_arc [156](#page-155-0) lib\_build\_timing\_cond\_default\_arc [156](#page-155-1) lib\_cell\_thresholds\_for\_reporting [157](#page-156-0) line\_length [40](#page-39-0) logfile [40](#page-39-1)

### **M**

macro\_directional\_blockage [130](#page-129-1) make\_routable\_max\_over\_congestion [40](#page-39-2) make\_routable\_max\_size [40](#page-39-3) make\_routable\_over\_congestion\_rate [41](#page-40-0) make\_routable\_oversize\_rate [41](#page-40-1) manufacturing\_grid [41](#page-40-2) map\_inversion\_through\_registers [41](#page-40-3) map\_to\_multibit\_registers [42](#page-41-0) max\_capacitance\_limit [42](#page-41-1) max\_fanout\_load\_limit [42](#page-41-2) max\_points\_to\_report [42](#page-41-3) max\_size\_for\_std\_cells [43](#page-42-0) max\_slew\_time\_limit [157](#page-156-1) message\_verbosity\_level [43](#page-42-1) min\_capacitance\_limit [44](#page-43-0) min\_porosity\_for\_over\_block\_routing [44](#page-43-1)

min\_slew\_time\_limit [157](#page-156-2) module\_boundary\_optimization [130](#page-129-2) multi\_segment\_default\_lut [44](#page-43-2) multiport\_fix\_buffer\_const\_nets [45](#page-44-0)

### **N**

naming\_style [45](#page-44-1) net\_generator [45](#page-44-2) no\_buffer\_at\_integration\_level [46](#page-45-0) no\_of\_groute\_passes\_for\_cong [46](#page-45-1) noise\_treat\_unconstrained\_as\_constant [4](#page-45-2) [6](#page-45-2)

### **O**

obstruct\_pads\_completely [46](#page-45-3) opt\_no\_new\_instances\_at\_top\_level [47](#page-46-0) opt\_no\_new\_ports [47](#page-46-1)

### **P**

power\_clone\_insertion\_delay\_uncertainity float 105 power\_clone[\\_min\\_register\\_area\\_fraction](#page-104-1) float [105](#page-104-2) power\_connect\_auto\_test\_pin\_only [105](#page-104-3) power\_default\_prob [105](#page-104-4) power\_default\_toggle\_rate [106](#page-105-0) power\_dump\_all\_tc [106](#page-105-1) power\_gatelevel\_opt\_in\_do\_opt [107](#page-106-0) power\_internal\_power\_scaling [108](#page-107-0) power\_multiple\_vt\_flow [108](#page-107-1) power\_no\_sleepmode\_in\_resource\_sharing [108](#page-107-2) power\_operating\_corner [109](#page-108-0) power\_opt\_no\_tcf [109](#page-108-1) power\_root\_gate\_in\_do\_opt [109](#page-108-2) power\_slewmode\_for\_power\_analysis [11](#page-109-0)  $\overline{0}$ [preserve\\_constant\\_flops](#page-109-0) [47](#page-46-4) pvt\_early\_path [157](#page-156-3) pvt\_late\_path [158](#page-157-0)

# **R**

remove\_filler\_cells\_for\_opt [48](#page-47-0) report\_precision [158](#page-157-1) report\_timing\_format [158](#page-157-2) reset\_lfo\_ideal\_nets\_after\_opt [48](#page-47-1) resize\_registers\_in\_clock\_propagated\_mod e [49](#page-48-0)

# **S**

set\_ideal\_net\_after\_lfo\_fixing\_fails [49](#page-48-1) slew\_limit [159](#page-158-0) slew\_propagation\_mode [159](#page-158-1) slew\_time\_limit [159](#page-158-2) smoothen\_area\_gap [49](#page-48-2) smoothen\_utilization\_only [49](#page-48-3) steiner\_pessimism\_length\_limit [50](#page-49-0) steiner\_pessimism\_scale\_factor [50](#page-49-1) steiner\_route\_in\_io [136](#page-135-4) steiner\_stitch\_partial\_routes [50](#page-49-2)

### **T**

target\_technology [159](#page-158-3) testbench\_name [150](#page-149-1)

time\_budget\_min\_size [51](#page-50-0)  $time\_budget\_stop\_before\_uniquification = 5$  $time\_budget\_stop\_before\_uniquification = 5$ 1 [timing\\_allow\\_register\\_output\\_as\\_delay\\_thr](#page-50-1) ough [160](#page-159-0) timing\_analysis\_type [161](#page-160-0) timing\_case\_analysis\_for\_sequential\_propa gation [161](#page-160-1) timing\_cppr\_threshold\_ps [161](#page-160-2) timing\_disable\_bus\_contention\_check [16](#page-161-0) 2 [timing\\_disable\\_checkarcs\\_due\\_to\\_constant](#page-161-0) 162 timing\_d[isable\\_clockperiod\\_checks](#page-161-1) [162](#page-161-2) timing\_disable\_floating\_bus\_check [162](#page-161-3) timing\_disable\_nochange\_checks [163](#page-162-0) timing\_disable\_pulsewidth\_checks [164](#page-163-0) timing\_disable\_recovery\_removal\_checks [164](#page-163-1) timing\_disable\_skew\_checks [164](#page-163-2) timing\_disable\_test\_signal\_arc [164](#page-163-3) timing\_driven\_cong\_analysis [165](#page-164-0) timing\_ignore\_slew\_for\_disable\_arcs [165](#page-164-1) timing\_ignore\_when\_start\_end [165](#page-164-2) timing\_parasitics\_delay\_model [166](#page-165-0) timing\_reduce\_multi\_drive\_net\_arcs [166](#page-165-1) timing\_reduce\_multi\_drive\_net\_arcs\_thresh old <u>167</u> timing\_rem[ove\\_clock\\_reconvergence\\_pessi](#page-166-0) mism [167](#page-166-1) timing\_self\_loop\_paths\_no\_skew [167](#page-166-2) timing\_self\_loop\_paths\_no\_skew\_max\_dep th 168 timing\_self[\\_loop\\_paths\\_no\\_skew\\_max\\_sla](#page-167-0) ck 167 timing\_unc[onstrained\\_slew\\_propagation](#page-166-3) [1](#page-167-1) 68 [topt\\_assert\\_default\\_design\\_rule\\_on\\_ports](#page-167-1) 51 topt\_ma[cro\\_cell\\_outputs\\_are\\_tristates](#page-50-2) [51](#page-50-3) topt\_no\_external\_sources\_at\_outputs [52](#page-51-0) **U**

unmap\_generic\_flip\_flop [52](#page-51-1) use\_drive\_cell\_design\_rules [52](#page-51-2) use\_global\_footprint\_for\_techlibs [168](#page-167-2) use\_groute\_based\_cong\_analysis [53](#page-52-0) use\_lef\_area [53](#page-52-1)

### **W**

wired\_logic\_resolution [53](#page-52-2) write\_gcf\_default\_version [54](#page-53-0) write\_sdf\_force\_calculation [168](#page-167-3)